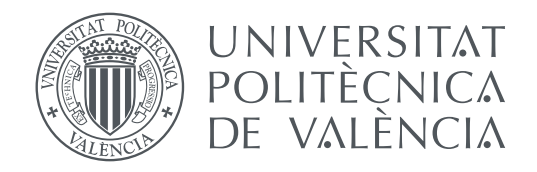

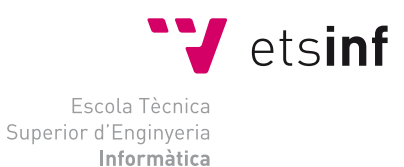

Escola Tècnica Superior d'Enginyeria Informàtica Universitat Politècnica de València

### **Modelo de bases de datos e inteligencia artificial para el juego de cartas coleccionables 'Magic: The Gathering' TRABAJO FIN DE GRADO**

Grado en Ingeniería Informática

*Autor:* Vicent Blanes Selva

*Co-tutores:* Samuel Morillas Gómez Cristina Jordán Lluch

Curso 2016-2017

### Resum

En el joc de cartes coleccionables *Magic: The gathering* se'ns planteja un problema d'elecció: un jugador disposa d'un conjunt d'unes 64 cartes y deu escollir les 23 millors per a augmentar les seues probabilitats d'èxit. El problema consistix en que no totes les posibilitats son factibles i a més les interaccions entre cartes solen jugar un paper molt important, tot aço influix en que la elecció del conjunt òptim no siga senzilla.

Per a realitzar aquesta feina, hem construit una aplicació modular en *Python 3* les parts principals de la qual han sigut: un mòdul de *web scrapping* per a recuperar informació d'internet, un conjunt de funcions per a guardarla i manipularla utilitzant bases de dades i el propi algoritme constructor de baralles que fa ús de tota la informació disponible per a realitzar la selecció.

El desenvolupament s'ha realitzat amb diversos mòduls de proves parametritzats que permeten ajustar el comportament de l'algoritme depenent de l'edició de cartes amb la que estem tractant, lo que ens ajuda a ajustar-nos a un comportament més proper al coneixement expert.

**Paraules clau:** web scrapping, python, bases de dades, grafs, heurística, Magic: The Gathering

### Resumen

En el juego de cartas coleccionables *Magic: The Gathering* se nos plantea un problema de elección: un jugador dispone de un conjunto de alrededor de 64 cartas y debe elegir las 23 mejores para incrementar sus posibilidades de éxito. El problema estriba en que no todas las posibilidades son factibles y además las interacciones entre cartas suelen jugar un papel muy importante, esto influye en que la elección del conjunto óptimo no sea sencilla.

Para llevar a cabo esta tarea hemos construido una aplicación modular en *Python 3* cuyas partes principales han sido: un módulo de *web scrapping* para recuperar información desde Internet, un conjunto de funciones para guardarla y manipularla haciendo uso de bases de datos y el propio algoritmo constructor de mazos que hace uso de toda la información disponible para hacer la selección.

El desarrollo se ha completado con varios módulos de pruebas parametrizados que permiten ajustar el comportamiento del algoritmo dependiendo de la edición de cartas que este tratando, lo que nos ayuda a ajustarnos a un comportamiento más cercano al conocimiento experto.

**Palabras clave:** web scrapping, python, bases de datos, grafos, heurística, Magic: The Gathering

## Abstract

There is a trading card game *Magic: The Gathering* that brings up an election issue: A game player has around a 64 cards and he has to choose the best 23rd cards, so he can improve his chances to win. The problem is, in one hand that not all the chances are feasible and in the other that an important role is played by the interaction between the cards so it makes the choice of the ideal combination quite difficult for the player.

With a view to accomplish this task, we have made a en *Python 3* modular application which main parts are: A *web scrapping* module to recover all the information; Some function as a whole to save it and keep it, plus using the database we can manipulate it; And finally, the deck cards builder algorithm which uses all the available information to make the selection.

Development of this application have been completed with some parameterized proof modules in order to adjust how the algorithm works when it does it with an edition of cards or another different. It helps us to adjust us to a closer performance of an expert knowledge.

**Key words:** web scrapping, python, database, graphs, heuristic, Magic: The Gathering

# Índice general

<span id="page-6-0"></span>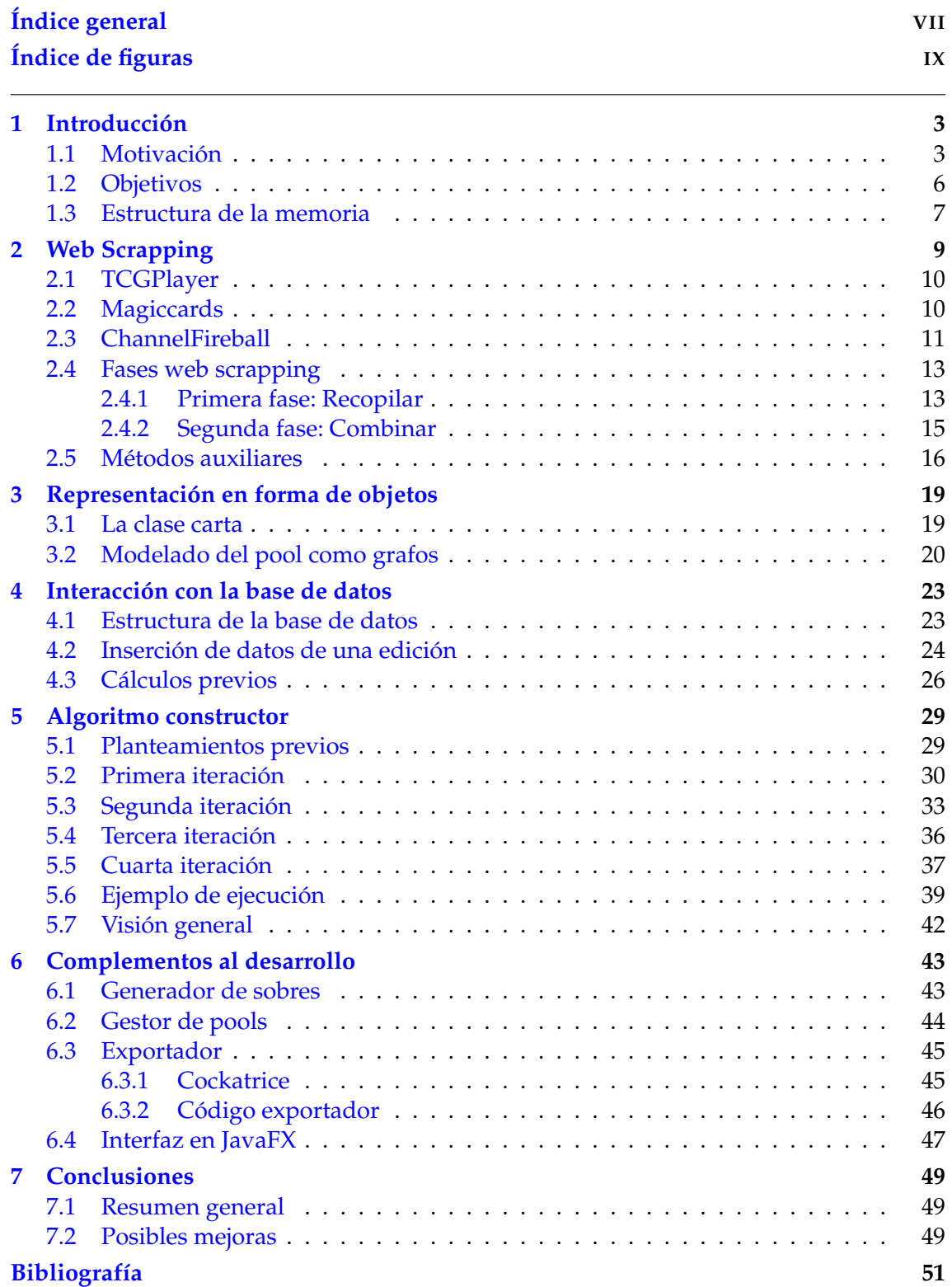

### Apéndices

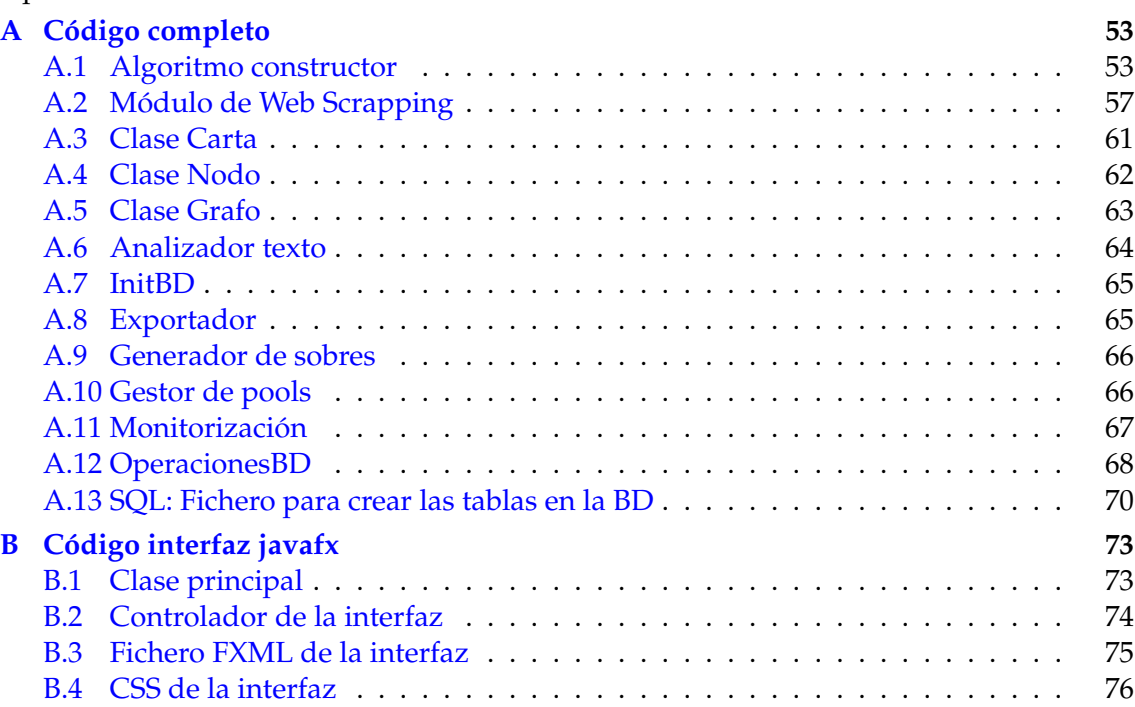

# Índice de figuras

<span id="page-8-0"></span>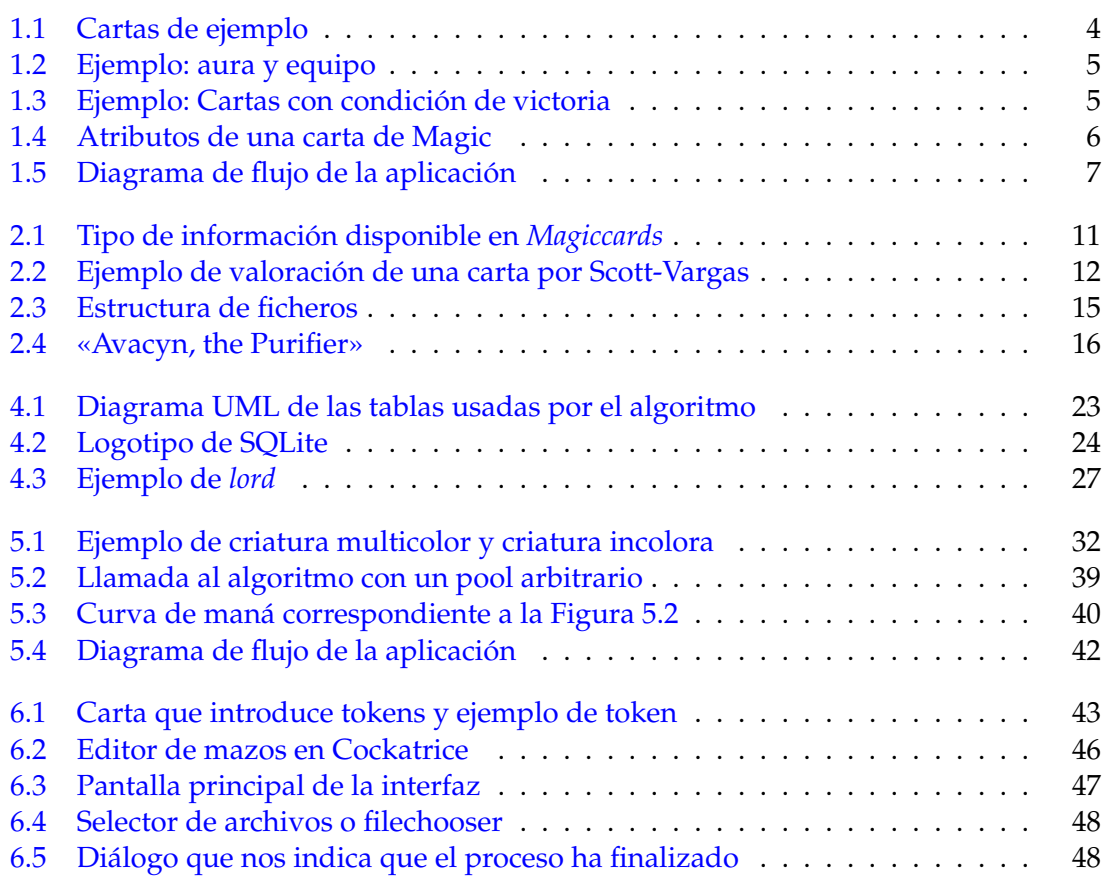

#### Agradecimientos

A Cristina y Samuel por ayudarme, corregirme y motivarme a seguir trabajando en el proyecto. Me siento muy afortunado de haberos tenido como tutores.

A Marc y María por soportarme y estar conmigo en lo más duro.

A mi abuelo por hacerme llegar hasta aquí, espero que estés orgulloso.

*«I wanted the whole world or nothing.» - Charles Bukowski.*

# CAPÍTULO 1 Introducción

#### <span id="page-12-1"></span><span id="page-12-0"></span>1.1 Motivación

*Magic: The Gathering* es un juego de cartas coleccionables[\[1\]](#page-60-1) (ver Figura [1.1\)](#page-13-0) en el que dos o más participantes se enfrentan entre sí. Fue creado en 1993 por Richard Garfield, profesor de matemáticas y diseñador de juegos, actualmente entretiene a millones de personas en todo el mundo[\[2\]](#page-60-2).

Se disputan, de manera oficial, multitud de torneos internacionalmente y existe la figura del jugador profesional. Toda esta industria ha propiciado su crecimiento y expansión, gracias a Internet podemos encontrar retransmisiones en directo de torneos, que son seguidos por miles de personas, análisis de barajas (mazos en argot), partidas de demostración y hasta lugares dónde se comercia con cartas (similares a portales de venta de segunda mano) donde se aplican las reglas de la oferta y la demanda.

Uno de los atributos más interesantes de Magic es que su elenco de cartas está compuesto por naipes de distinto tipo, cada uno con propiedades distintas y sujeto a unas reglas. Es muy importante que un mazo tenga un equilibrio con el número de cartas de cada tipo. Pasamos a enumerar los tipos más importantes:

- **Tierras**: Este tipo de cartas (*lands* en inglés, ver Figura [1.1\)](#page-13-0) sirve para agregar maná. Cada jugador puede introducir una tierra por turno en la partida, la mecánica es muy sencilla, al girar un naipe del tipo tierra se agrega un maná del correspondiente color a un contador abstracto llamado **reserva de maná** [1](#page-12-2) . A grandes rasgos, en Magic existen 5 colores: blanco **(W)**, negro **(N)**, verde **(G)**, rojo **(R)** y azul **(U)** que se corresponden con un tipo de tierra básica: **llanura, pantano, bosque, montaña e isla**. El contenido de la reserva de maná sirve para pagar el coste de las otras cartas (ver Figura [1.4\)](#page-15-1). Existen más tipos de tierras en magic como *fecthlands*, *shocklands* o portales pero no tienen relevancia para nuestra aplicación.
- **Criaturas**: Este tipo de naipe se diferencia del resto por poseer atributos de ataque y defensa (Figura [1.1\)](#page-13-0). Cada jugador puede introducir en el campo de batalla el número de criaturas que quiera mientras pueda pagar su coste de maná. Durante el turno de cada jugador existe una fase de combate en la que el jugador con turno activo puede declarar atacantes, girando las criaturas de su campo que considere oportunas (y no estén sujetas a ningún efecto que las impida atacar). Estás criaturas

<span id="page-12-2"></span>1

Algunos jugadores utilizan una libreta para anotar su reserva de maná

giradas son nombradas como «atacantes», en ese momento el jugador contrario tiene la oportunidad de declarar «bloqueadores». Si alguna criatura atacante no es bloqueada, produce daño en las vidas del oponente igual al número de puntos de ataque. Si se produce bloqueo, atacante y bloqueador reciben los puntos de daño del rival en sus puntos de defensa, si alguna o ambas defensas llega a 0 o menos la criatura muere y va a la zona denominada como cementerio.

- **Instantáneos**: Este tipo de carta produce un efecto en la partida y puede ser jugado por cualquier jugador en todos los momentos de la partida. Dicho efecto depende del texto de la carta y puede variar desde *contrarrestar* un naipe del oponente hasta realizar puntos de daño a cualquier criatura o jugador pasando por ver la mano del oponente. Al igual que las criaturas, sólo pueden jugarse instantáneos si puede pagarse su coste de maná. Magic posee un sistema de **pila** para resolver casos en los que existen múltiples efectos simultáneos, como el lanzamiento de varios instantáneos.
- **Conjuros**: Idénticos a los instantáneos con la diferencia de que estos sólo pueden jugarse en las fases principales del turno activo, al igual que las criaturas.
- **Encantamientos**: Al igual que los conjuros, sólo pueden jugarse en turno activo y producen un efecto dependiendo de su texto, pero a diferencia de estos los encantamientos permanecen en el campo de batalla, prolongando su efecto hasta que son destruidos.
- **Auras y equipamientos**: Se trata de una categoría de cartas con las que se puede equipar a criaturas para mejorar sus propiedades, puede aumentar sus estadísticas o añadir algún efecto extra (ver Figura [1.2\)](#page-14-0) Si la criatura equipada va al cementerio el aura le acompaña, mientras que en el caso de equipo este permanece en el campo de batalla.

<span id="page-13-0"></span>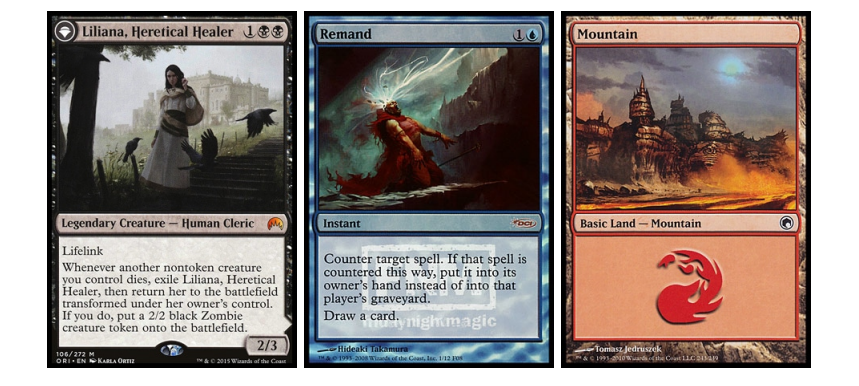

#### **Figura 1.1:** Cartas de ejemplo

<span id="page-14-0"></span>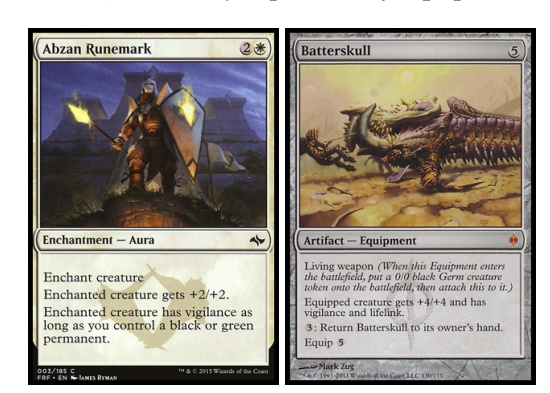

#### **Figura 1.2:** Ejemplo: aura y equipo

Existen varias formas de ganar una partida aunque la más común es dejar la vida del oponente, que empieza en 20 puntos, a 0. La manera más habitual de que esto suceda es atacar con nuestras criaturas e ir restando puntos de vida a nuestro rival. No obstante existen otras maneras de obtener la victoria:

- Puntos de veneno: Las criaturas con la cualidad *infect* realizan su daño como puntos de veneno en lugar de restar puntos de vida. Cuando un jugador acumula 10 puntos de veneno pierde la partida.
- No poder robar: Si el oponente está obligado a robar de su mazo<sup>[2](#page-14-2)</sup>, ya sea por ser su fase de robo o por algún efecto, y no tiene cartas suficientes, pierde automáticamente la partida.
- <span id="page-14-1"></span>Otros efectos: Existen cartas que poseen condiciones de victoria (o derrota) (ver Figura [1.3\)](#page-14-1).

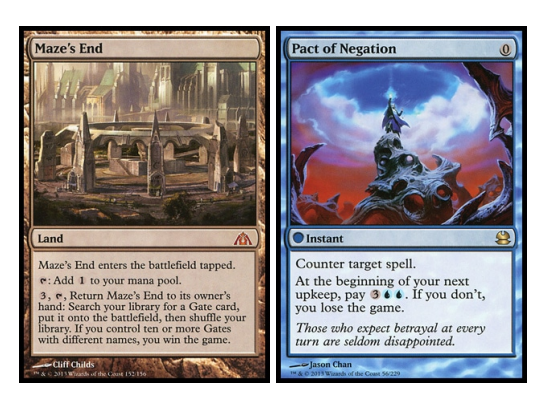

**Figura 1.3:** Ejemplo: Cartas con condición de victoria

Además de las inmensas combinaciones de cartas, efectos y situaciones posibles, hay varias maneras de jugar a Magic. En algunos modos, como **Standar**, dos jugadores se enfrentan entre sí con un mazo que ha sido construido con antelación y que debe cumplir una serie de propiedades como, por ejemplo, que solo pueden cartas impresas en las ediciones del último año y medio. Además, el tamaño del mazo debe tener un mínimo de 60 cartas y cada carta, excepto tierras básicas, no puede repetirse más de 4 veces.

<span id="page-14-2"></span> $\overline{2}$ 

Se usan los términos mazo, biblioteca o *deck* indistintamente para referirse al conjunto de cartas disponibles para cada jugador durante la partida.

Otros formatos, como **limitado** y sus dos variantes: **draft** y **sellado**, se basan en la creación de un mazo a partir de cartas que cada jugador obtiene momentos antes de empezar la competición; en estos modos el tamaño mínimo del mazo es menor (40 cartas incluyendo cualquier cantidad de tierras básicas) y no existe límite de copias de cada carta.

<span id="page-15-1"></span>Existen también otros modos como **commander** o **tiny leaders** donde cada mazo solo puede tener una copia de cada carta y existe la figura del comandante. No existe una sola forma de jugar a *Magic: the gathering*, si no que nuestra experiencia con el juego dependerá del formato escogido.

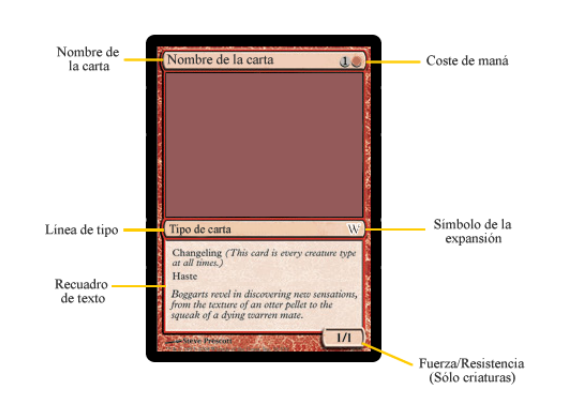

#### **Figura 1.4:** Atributos de una carta de Magic

#### <span id="page-15-0"></span>1.2 Objetivos

El objetivo principal de este trabajo es desarrollar un software que ayude a los jugadores menos experimentados a construir sus mazos de forma automática en el formato **Sellado**.

La idea más importante reside en que el usuario, ya sea para entrenar o en el contexto de una partida real, pueda generar o introducir un *pool* de cartas a la aplicación y esta le devuelva el mazo óptimo. Este resultado puede servir tanto como guía a la hora de construir el mazo como para entrenamiento del usuario a la hora de construir bibliotecas, pues puede comparar su elección con la del algoritmo para un número indefinido de *pools* distintos y probar su evolución.

La aplicación debe ser ligera y capaz de proporcionar un subconjunto de cartas *óptimo* con el objetivo de maximizar la posibilidades de victoria. No se trata de una acción sencilla ya que existen muchos factores que afectan a la calidad de las bibliotecas; citamos a continuación los más importantes:

- **Número de criaturas/Número de hechizos**: Es primordial encontrar un equilibrio entre el número de criaturas que llevamos en nuestro *deck* y el número de hechizos. Lo ideal es tener más criaturas que hechizos.
- **Costes de maná**: Es muy importante que los costes estén bien distribuidos, lo que llamaremos la curva de maná. Ya que si todas nuestras cartas tienen el mismo coste tendremos problemas durante la partida.
- **Número de colores**: Cuantos más colores elijamos para nuestro mazo más opciones para elegir cartas tendremos, pero sufriremos una gran penalización, ya que deberemos tener tierras de más colores para poder pagar los costes de maná.
- **Valoración de una carta**: Aunque el propio juego no proporciona una valoración de las cartas, los jugadores experimentados saben valorar es cada una de ellas, lo que es un factor muy importante a la hora de elegir el subconjunto que formará nuestro *deck*.
- **Interacciones entre cartas**: También llamadas sinergias, es el valor añadido que se obtiene al elegir dos cartas cuya interacción es positiva.

Por tanto, el software que queremos desarrollar tendrá que elegir un subconjunto de entre todas las posibilidades, realizando una optimización multicriterio con los parámetros presentados. Así pues, primero tendremos que caracterizar la información más relevante de las cartas incluyendo aquellos campos que sean más subjetivos, como la puntuación individual de las cartas o la puntuación de sinergia.

El siguiente paso será combinar varias fuentes de información de forma persistente que nos permita tener almacenados precálculos. Por último, usaremos esta información para crear un algoritmo que trabaje sobre un grafo y sea capaz de elegir el subconjunto *óptimo*.

Para la implementación hemos decidido usar **Python 3** ya que es un lenguaje liviano y con mucha expresividad que nos va a permitir realizar de forma sencilla tanto el manejo de información como la interacción con la base de datos. Además al ser un lenguaje muy limpio y cercano al pseudocódigo es fácil de mantener y mejorar.

#### <span id="page-16-0"></span>1.3 Estructura de la memoria

En los siguientes capítulos se presentará la memoria de desarrollo y las conclusiones. La memoria esta divida en cuatro partes: **obtención de información**, mediante *Web Scrapping*, el **tratamiento de la base de datos**, el **algoritmo constructor** de bibliotecas a partir de la información y **complementos** que ayuden a facilitar una solución. En cada una de las partes se explica detalladamente los pasos seguidos hasta obtener la implementación deseada.

En la Figura [1.5](#page-16-1) podemos ver el diagrama de flujo de la aplicación para hacernos una idea previa de como van a ir encajando los distintos módulos implementados.

<span id="page-16-1"></span>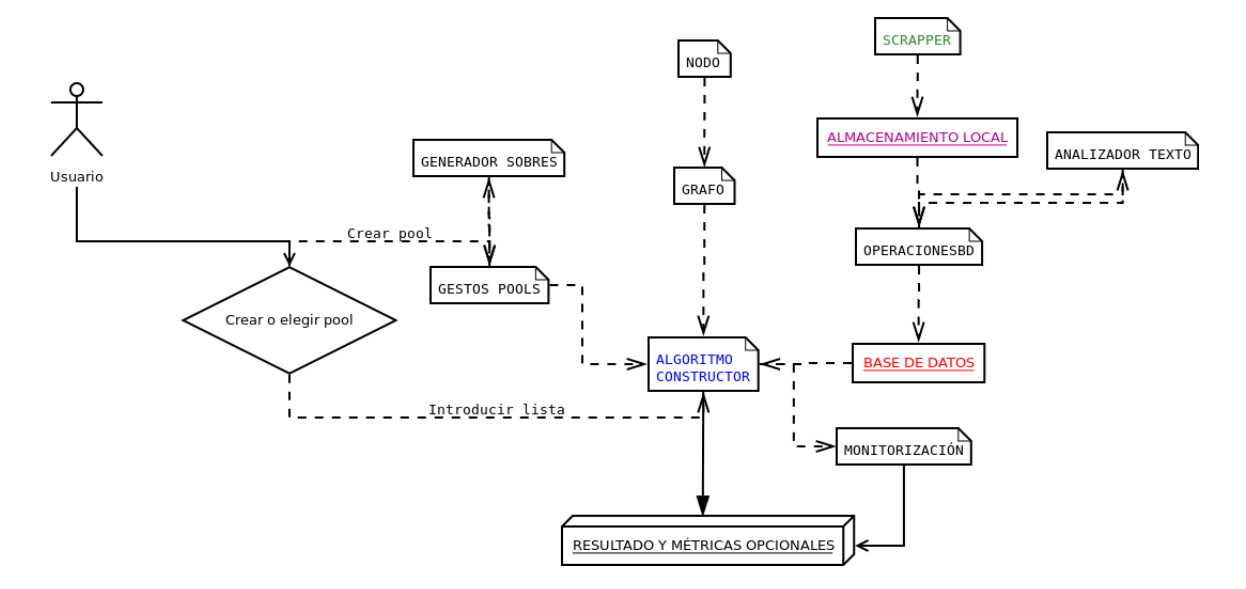

**Figura 1.5:** Diagrama de flujo de la aplicación

En las conclusiones analizaremos los resultados obtenidos que, pese a ser cualitativos, pueden ayudarnos a valorar nuestra elección de cartas. Como colofón, se sugerirán mejoras o ampliaciones que, por motivos de tiempo o ámbito, han quedado fuera del proyecto.

# CAPÍTULO 2 Web Scrapping

<span id="page-18-0"></span>Para desarrollar nuestro modelo vamos a necesitar, en primer lugar, caracterizar la información más relevante de las cartas. El problema estriba en que este tipo de datos no existe en ningún repositorio abierto, apareciendo sólo publicados, de forma no estructurada, en páginas web especializadas. Esto nos obliga a adquirirlos mediante la técnica del *Web Scrapping*.

Hemos de hacer hincapié en la cantidad de información necesaria para desarrollar un algoritmo de toma de decisiones, pues cuantos más datos tengamos sobre el problema, más informadas y certeras serán nuestras elecciones. Introducir este volumen de información de forma manual en una base de datos puede llegar a ser inabarcable y puede producir errores que el procesamiento automático de los datos mediante *web scrapping* puede evitar, motivo por el cual hemos considerado oportuno el desarrollo de este módulo.

Como ya hemos mencionado, se ha hecho uso de *Python*, en concreto de las librerías **urllib** y **beautifulsoup4**. La librería urllib es un conjunto de paquetes diseñados para hacer más fácil las interacciones a partir de peticiones web. Por su parte beautifulsoup4 permite tratar documentos html de cualquier tamaño para poder hacerlos más legibles o realizar consultas como, por ejemplo, obtener el primer texto que esté entre las etiquetas  $$ .

A pesar de utilizar librerías estándar y código prácticamente extraído de la documentación [\[3\]](#page-60-3) [\[4\]](#page-60-4), la dificultad del *web scrapping* reside en la poca estandarización de la información. Este módulo se ha desarrollado para obtener los datos sobre la edición **Shadows over Innistrad**. Para utilizar el módulo en otra edición tendríamos que retocar los métodos que recopilan información de las páginas que nos interesan.

Cuando la información es introducida de forma manual el código que realiza el *web scrapping* suele requerir modificaciones. No se trata de un problema en nuestra implementación si no de algo inherente a la minería de información en la web.

Hemos obtenido los datos de tres páginas web especializadas: **TCGPlayer.com, Magiccards.info y ChannelFireball.com**. A continuación comentamos las páginas web y el método que hemos usado para la extracción de datos.

#### <span id="page-19-0"></span>2.1 TCGPlayer

En nuestro código hemos creado una función que recupera el contenido de la página para una edición de cartas determinada a través de una url. La implementación de esta función es **tcg\_player\_scrap** (ver Listing [2.1\)](#page-19-2), que se puede consultar en el anexo dentro del fichero **scrapper.py**. La función descarga el html de la página indicada y añade los datos a un diccionario cuya clave es el nombre de cada carta "limpio"(todo en minúsculas y sin caracteres especiales) y la clave es un vector de cuatro posiciones representando las características: **coste, rareza, coste medio monetario y el nombre original**.

```
def tcg_player_scrap (url, diccionario):
       req = Request(url,headers = { 'User-Agent': 'Mozilla / 5.0' })
       webpage = urlopen (req).read ()html = Beautiful Soup (webpage, 'lxml')
       td tags = html.find-all('td')# bandera tiene tres valores 0 = morralla principio, 1 = info, 2 = morralla final
       bandera = 0# este buccle sirve para eliminar la morralla del principio
10 limpio = []
11 estado = 0
|12| for celda in tdtags:
13 if estado == 0 and 'SortOrder' in str(celda):
14 estado = 1
15 e lifestado = 1 and '<b>Color </b>' in str(celda):<br>
estado = 2
                estado = 217 elif estado == 1 and 'SortOrder' not in str(celda):
18 \vert limpio . append (str (celda))
19
<sup>20</sup> # a partir de este punto tenemos solo las lineas que contienen la info puntero = 0
\begin{array}{c|c}\n\text{21} & \text{puntero} = 0 \\
\text{22} & \text{while} \text{puntero}\n\end{array}while puntero \langle len (limpio):
23 # puntero es la direccion base de la info de cada carta
24 nombre = BeautifulSoup(limpio[puntero], '1xml') find('a').getText()
25 | coste = BeautifulSoup(limpio[puntero + 1], '1xml').find('td').getText()
26 coste = re . sub ('\s+'')', '', coste)<br>
27 rareza = BeautifulSoup (limpio [pu
           rareza = Beautiful Soup ( limpio [ puntero + 3], 'lxml') . find ('td') . getText ()
\begin{array}{c} 28 \\ 29 \end{array} rareza = re.sub('\s+', '', rareza)<br>costemedio = BeautifulSoup(limpio)
           costemedio = Beautiful Soup (\lim pio [ puntero + 5], '\lim l'). find ('a'). getText ()
30 diccionario [limpia_nombre (nombre)] = [coste, rareza, costemedio, nombre]
31 puntero += 7
```
**Listing 2.1:** Código que descarga y trata la información de *TCGPlayer*

#### <span id="page-19-1"></span>2.2 Magiccards

*Magiccards.info* es una página con mucha información útil para nuestra tarea, entre la que destaca sobre todo la existencia de una transcripción del texto para cada carta en varios idiomas. Hemos usado la técnica de *Web Scrapping* en esta web para obtener la descripción mencionada y el tipo de la carta. Para ello hemos utilizado un esquema idéntico al anterior, conectarnos a la web como si de un navegador se tratase, procesar el contenido y devolver un diccionario *Python* con la información extraída.

Al igual que en el método anterior, las claves son los nombres sin caracteres especiales y en minúsculas, los valores son listas de dos elementos que poseen el tipo de la carta y el texto completo de esta. El esquema mencionado corresponde a la función **magicinfo\_scrap** (ver Listing [2.2\)](#page-20-2) que puede consultarse en el anexo.

En la Figura [2.1](#page-20-1) podemos ver un ejemplo de entrada en la página analizada que nos da una idea de como debemos tratar los datos.

```
def magicinfo_scrap(url, diccionario):
          globaltagsa = []
          globaltagsp = []
          req = Request(url, headers={'User-Agent': 'Mozilla/5.0'} )webpage = urlopen (req) . read ()# parsea con beautiful soup
         html = Beautiful Soup (webpage, 'lxml')
          # nos interesan las a's para los nombres
          atags = html.find_all('a')
10 # y las p's para el texto de la carta<br>11 ptags = html.find all('p')
         ptags = \hat{h}tml. find_all('p')
|12| # en una primera pasada metemos los nombres
13 inicio = False
14 array_a_limpio = []15 for tag in atags:
16 if '[' in tag.text:
\begin{array}{c|c}\n 17 \\
 18\n \end{array} inicio = True<br>elif '[' not in ta
                elif '[' not in tag. text and inicio:
19 array_a_limpio.append (tag)
2021 bandera = True
22 for elem in array_a_limpio:
\begin{array}{c|c}\n \hline\n 23 \\
 \hline\n 24\n \end{array} if bandera:
                      globaltagsa.append (elem.text)
\begin{array}{c|c}\n & \text{bandera} = \text{False} \\
\hline\n26 & \text{elif str(elem.text)}\n\end{array}26 e lif str (elem.text) in 'all prints in all languages':<br>
27 bandera = True
                      bandera = True
28 # en este punto tenemos introducidos los nombres de las cartas
|29| # ahora debemos coger los textos
30 aux = [ ]\begin{array}{c|c}\n31 \\
32 \\
32\n\end{array} for i in range (len (ptags)):
                if i % 5 = 0:
33 aux . append ( re . sub ( '\s+' , ' ', ptags [ i ] . t ext ) . split ( ', ') [0] ) elif i % 5 = 1:
                e lif i % 5 == 1:
35 aux.append(re.sub('\\s+'', ' ', ' ,ptags[i].text))\begin{array}{c|c}\n\text{36} \\
\text{37} \\
\text{38}\n\end{array} elif i % \overline{5} = 2:<br>
globaltagsp.
                      globaltagsp.append(aux)
38 aux = []
\begin{array}{c|c}\n\text{39} \\
\text{40} \\
\text{41} \\
\text{52} \\
\text{53} \\
\text{54} \\
\text{65} \\
\text{71} \\
\text{72} \\
\text{83} \\
\text{73} \\
\text{84} \\
\text{74} \\
\text{85} \\
\text{75} \\
\text{76} \\
\text{77} \\
\text{88} \\
\text{78} \\
\text{79} \\
\text{70} \\
\text{70} \\
\text{71} \\
\text{72} \\
\text{73} \\
\text{74} \\
\text{75} \\
\text{76} \\
\text{77} \\
\text{78} \\
          for i in range (len(globaltagsp)):
41 diccionario [limpia_nombre (globaltagsa [i]) ] = globaltagsp [i]
```
<span id="page-20-1"></span>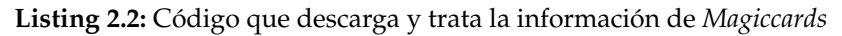

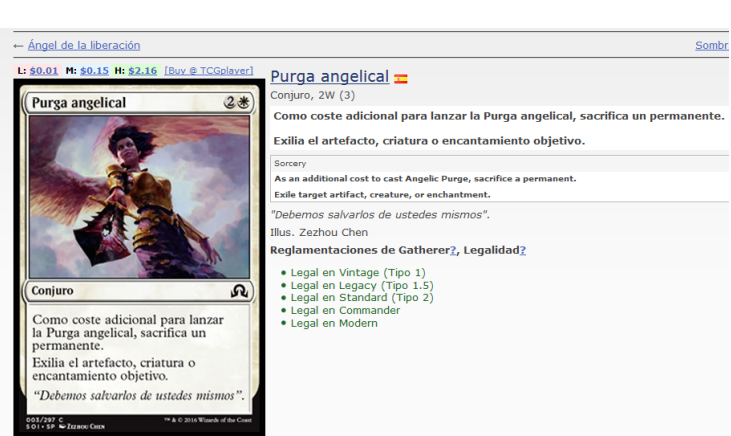

**Figura 2.1:** Tipo de información disponible en *Magiccards*

#### <span id="page-20-0"></span>2.3 ChannelFireball

Una de las partes más importantes en el desarrollo de la aplicación consiste en valorar las cartas de manera individual, el problema reside en **como hacerlo**. *ChannelFireball* es una

<span id="page-21-0"></span>página especializada que publica mucho contenido interesante y que cuenta con varios jugadores profesionales como publicadores, entre ellos destaca **Luis Scott-Vargas**, quien tiene un *blog* en el que valora de forma individual todas las cartas de una colección para el formato sellado. En la Figura [2.2](#page-21-0) se puede ver un ejemplo de estas valoraciones.

**Figura 2.2:** Ejemplo de valoración de una carta por Scott-Vargas

**Pack Guardian** 

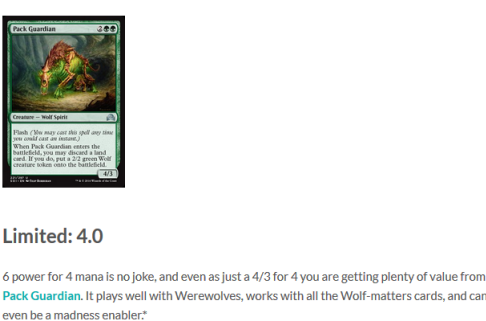

There's not much I'd take over Pack Guardian-just remember not to play excess lands if you have one of these in your deck

\*This is a joke. I understand that you can only discard lands.

Como se puede observar en la Figura [2.2,](#page-21-0) cada entrada cuenta con el nombre de la carta, su fotografía, una puntuación para limitado (dónde se incluyen *draft* y el modo que nos interesa, sellado) y una pequeña explicación sobre la utilidad que tiene.

Al igual que con las otras páginas, también disponemos de un método *Python* que realiza el *scrapping* (ver Listing [2.3\)](#page-21-1), y en este caso devuelve un diccionario cuya clave es el nombre "limpio"de cada carta y cuyo valor es un número en el rango [0.0-5.0] correspondiente a la puntuación otorgada por Scott-Vargas.

```
def fireball_scrap (url, diccionario, color):
         # peticion web
         req = Request (url,headers = { 'User-Agent': 'Mozilla / 5.0' } )
         webpage = urlopen (req).read ()# parsea con beautiful soup
         html = Beautiful Soup (webpage, 'lxml')
         # h1 son los nombres, h3 las notas
         nombres = \text{html}. \text{find}_all('h1')10 # tratamiento de los nombres<br>11 nombres = nombres [3:-1]nombres = nombres [3:-1]|12| for i in range (len (nombres)):
13 nombres [i] = limpia_nombre (nombres [i]. text)
\begin{array}{c|c} \n\text{14} & \text{#traction de las notas} \\
\text{15} & \text{splitted =.html.find\_all} \n\end{array}splitted =.html.find\_all('h3')\begin{array}{c|c|c|c|c} \n 16 & \text{# array donde guardar las notas} \\
 17 & \text{notas} = \text{I} \n\end{array}notas = []18 splitted = splitted [1: -3]<br>19 for elem in splitted :
         for elem in splitted:
20 if "Limited" not in elem. text:<br>
continue
                     continue
22 nota = elem.text.split(":")[1][:4]
23 try:
\begin{array}{c|c}\n & \text{not a} = \text{float}(\text{nota}) \\
\hline\n & \text{except ValueError:}\n\end{array}except ValueError:
\begin{array}{c|c}\n 26 & \text{continue} \\
 27 & \text{notas}.\text{append}\n\end{array}notas.append (nota)
|28| guarda_panda_csv (nombres, notas, color)
```
**Listing 2.3:** Código que descargar y trata la información de *ChannelFireball*

#### <span id="page-22-0"></span>2.4 Fases web scrapping

Hemos dividido el módulo de *web scrapping* en dos fases con el objetivo de poder obtener datos intermedios que sean modificables y ayudar a mejorar la calidad de la información sintetizada. La primera fase se encargará de conseguir los datos en crudo y la segunda de sintetizar conocimiento sobre las cartas de una colección a partir de los distintos archivos temporales.

#### <span id="page-22-1"></span>**2.4.1. Primera fase: Recopilar**

Aparte de las funciones para atacar las diferentes páginas web y obtener su información, el módulo de *web scrapping* diseñado cuenta con dos modos. El primero de ellos, mediante el uso de parámetros, utiliza las funciones explicadas anteriormente para obtener 3 diccionarios que posean toda la información. Los parámetros necesarios para poder realizar el *scrapeado* son:

- Un fichero con los **enlaces a ChannelFireball por colores**. Se encuentra en la carpeta **data/parametros** del proyecto.
- El enlace de *TCGPlayer* a la colección edición correspondiente, introducido como argumento a través de la línea de comandos (ver ejemplo de llamada).
- El enlace a la primera página (número 0) de una determinada colección en *Magiccards.info*, junto con el número de páginas totales. Ambos pasados como argumentos por línea de comandos.

Un ejemplo de llamada, en este caso para la colección **Shadows over Innistrad**, que iniciaría la recopilación de información por parte de nuestro módulo sería:

python3 scrapper.py recopilar "http://magic.tcgplayer.com/db/search\_result.asp?Set\_Name=Shadows %20Over %20Innistrad" "http://magiccards.info/query?q=e %3Asoi %2Fen&s=cname&v=card&p=" 16

El fichero de con los enlaces a *ChannelFireball* tendría la siguiente forma:

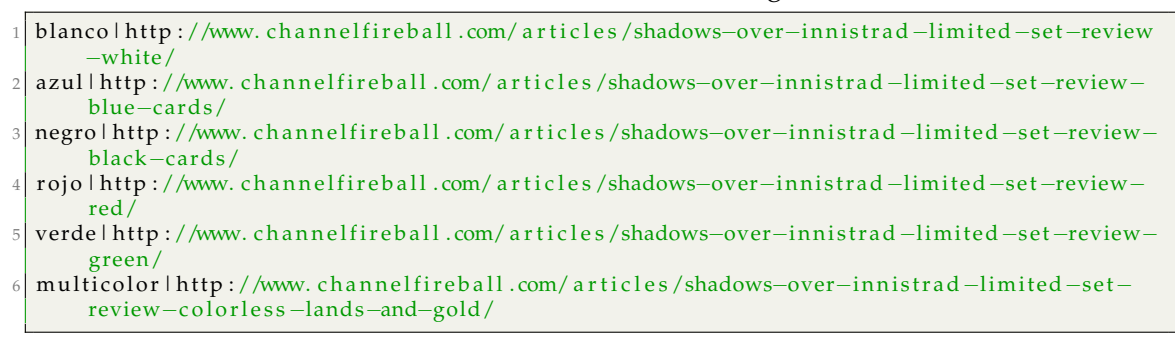

**Listing 2.4:** Fichero con los enlaces a FireballChannel

Es muy importante indicar a qué color pertenece cada enlace, pues durante las pruebas se han detectado varios errores de formato en la propia página. *ChannelFireball* posee información de calidad pero la forma de mostrarla en muy «artesanal», lo cual genera muchos problemas a la hora del tratamiento automático. Añadiendo el nombre de cada color y el símbolo separador | podemos guardar cada listado de colores en un fichero usando un formato revisable de modo manual, como csv.

Así pues, la salida obtenida al ejecutar el modo recopilar, cuyo código podemos ver en el Listing [2.5,](#page-23-0) es:

- El diccionario con la información obtenida de *tcgplayer* en **data/output/dicttcgplayer.p** (utilizando la librería *pickle* de *Python* para guardarlo en formato binario).
- El diccionario obtenido desde *Magiccards* en **data/output/dictmagicinfo.p**.
- El directorio **data/output/fireball** donde se encuentran 6 archivos csv, uno por cada color y el multicolor. Cada archivo posee dos columnas, el nombre "limpio"de la carta y su puntuación.

```
def recopilar_info():
 2 ' ''
        Este metodo hace el scrapping, se llamara si el usuario usa como primer
        parametro " recopilar
 \overline{5} ''
        # crea los diccionarios que van a recibir la informacion
        dictfireball = \{\}dictteg player = {}dictmagicinfo = {}10 # llama a los metodos concretos de cada pagina para rellenar los diccionarios
11 tcg_player_scrap (diccionario=dicttcgplayer, url=sys.argv [2])
12
|13| # ahora la informacion de fireball
14 enl_fireball = enlaces_fireball()<br>
15 for link in enl_fireball:
        for link in enl_fireball:
_{16} # link = color: link
17 parametros = link.split('|')
18 fireball_scrap (diccionario=dictfireball, url=parametros [1], color=parametros [0])
19
\begin{array}{c|c} 20 & \text{#} \text{ por ultimo la informacion de magic info} \\ 21 & \text{enl magicinfo} = \text{enlaces magicinfo (url=svs)} \end{array}21 enl_magicinfo = enlaces_magicinfo (url=sys.argv [3], numeropags=int (sys.argv [4])) for link in enl magicinfo:
\begin{array}{c|c} 22 \overline{22} & \text{for } \overline{\text{link in en}} \text{=magnetic} \\ \overline{\text{magneticinfo\_scrap} (\text{url}= \text{lin})} \end{array}magicinfo_scrap (url=link, diccionario=dictmagicinfo)
24
25 pickle.dump(dicttcgplayer , open("data/output/dicttcgplayer.p", "wb"))
26 #pickle.dump(dictfireball , open("dictfireball.p", "wb"))
27 pi c kl e .dump( di c tm a gi cin f o , open ( " da ta/ou tpu t/di c tm a gi ci n f o . p" , "wb" ) )
```
**Listing 2.5:** Método principal de recopilación

En la Figura [2.3](#page-24-1) puede verse la estructura de directorios y ficheros necesarios para hacer funcionar nuestro software. Hemos utilizado el comando **tree** en la terminal de *Linux* para conseguir la instantánea.

<span id="page-24-1"></span>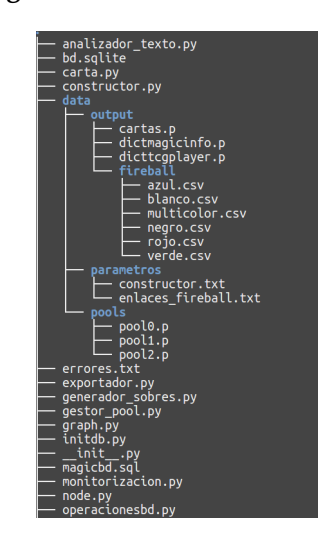

**Figura 2.3:** Estructura de ficheros

#### <span id="page-24-0"></span>**2.4.2. Segunda fase: Combinar**

Una vez descargada la información de las distintas fuentes y revisados los ficheros csv de *ChannelFireball*, el propio módulo de *scrapping* ofrece la posibilidad de combinar las distinta información mediante una validación cruzada de las distintas fuentes.

El método más importante en esta fase es **validacion\_cruzada\_scrapping** (ver Listing [2.6\)](#page-24-2), que cruza los datos de los distintos diccionarios para cada nombre de carta distinto y mediante la orientación a objetos se construye un objeto de tipo carta<sup>[1](#page-24-3)</sup>. Una vez se ha completado el proceso tenemos una lista *Python* compuesta de varios objetos tipo carta, usando *pickle* una vez más, la guardamos en **data/output/cartas.p**.

```
1 ' ''
         Una vez obtenida toda la informacion este metodo la combina
         dicc_fireball: nombre : nota
 4 dicc_tcg_player: nombre : [coste , rareza , coste_medio , nombre_original]
 5 dicc_magic_info: nombre : [tipo , texto]
 6 ' ''
         array\_cartas = []cartas_error = open("errors.txt", "w")9 ' ''
10 p ri n t ( s o r ted ( d i c c _ f i r e b a l l . keys ( ) ) )
         print('––––––
12 print (sorted (dicc_tcg_player . keys ()))
13 print('---------------------\n')
14 print (sorted (dicc_magic_info . keys ()))
\frac{15}{2} ''
\begin{array}{c|c} 16 & \text{for key in } dice\_magic\_info: \\ \hline 17 & \text{try}: \end{array}try:
18 elementostcg = dicc_tcg_player [limpia_nombre (key) ]
19 elementosinfo = dicc_magic_info [limpia_nombre (key) ]
|20| if elementostcg [0] == '21 continue
\begin{array}{ll}\n 22 \\
 23 \\
 \hline\n 23\n \end{array} \begin{array}{ll}\n 22 \\
 \hline\n 33\n \end{array} \begin{array}{ll}\n 24 \\
 \hline\n 45\n \end{array} \begin{array}{ll}\n 22 \\
 \hline\n 23\n \end{array} \begin{array}{ll}\n 24 \\
 \hline\n 25\n \end{array} \begin{array}{ll}\n 26 \\
 \hline\n 27\n \end{array} \begin{array}{ll}\n 28 \\
 \hline\n 28\n \end{array} \begin{array}{ll}\n 29 \\
 \hline\n 29\n23 nombre_original = elementostcg[3].replace("'", "''")
_{24} costemedio = elementostcg[2].replace("$", ' ')
\begin{array}{r} 24 \overline{25} \\ 25 \overline{28} \end{array} rareza = elementostcg [2]. replace ("\frac{4}{5}", rareza = elementostcg [1]. replace ("\left[", "")
26 rareza = rareza.replace("]", "")
27 tipo = elementosinfo [0]
\frac{28}{29}if key not in dicc_fireball:
```
<span id="page-24-3"></span><sup>1</sup>ver clase Carta en el anexo

```
\begin{array}{c|c}\n 30 & \text{if} = 0 \\
 31 & \text{else:}\n \end{array}\mathsf{else}32 \mid n f = \text{dice\_fireball}[\text{key}]33
\begin{array}{c|c}\n 34 \\
 35\n \end{array} \begin{array}{c|c}\n # \text{ constructor } \text{carta} \\
 \text{cartaux} = \text{Carta} (\text{non})\n \end{array}cartaux = Carta (nombre=key, nombre_original=nombre_original, coleccion='INS',
36 color=calcular_color (elementostcg [0]), tipo=tipo,
37 coste_mana=elementostcg [0], rareza=rareza, texto=texto,
\begin{array}{c} 38 \\ 39 \end{array} nota_fireball=nf, coste_medio=costemedio)<br>\begin{array}{c} 39 \end{array}\begin{array}{c|c} \text{39} & \text{array\_cartas.append(cartaux)} \\ \hline 40 & \text{except:} \end{array}except:
41 cartas_error.write (key+" \n\alpha")\begin{array}{c|c} \hline \text{42} & \text{print}(\text{len}(\text{array\_cartas})) \\ \hline \text{43} & \text{cartas\_error}.\text{close}() \end{array}cartas_error.close()
44 return array_cartas
45
46
47 def calcular_color(coste):
48 conjunto = set ()
49 for character in coste:
```
**Listing 2.6:** Método que realiza la validación cruzada de datos

En caso de existir algún problema, el nombre de la carta que lo produce es copiado a un fichero de errores. Esto puede ocurrir, por ejemplo, con las cartas de criatura que pueden *darse la vuelta* y pasan a ser consideradas otra distinta. *Magiccards* cuenta la segunda cara de estas como una carta independiente ya que es una página centrada en el reglamento, mientras que no existen referencias en *TCGPlayer* y *ChannelFireball*.

<span id="page-25-1"></span>**Figura 2.4:** «Avacyn, the Purifier» aparecería como carta independiente en *Magiccards.info*, pero no en las otras páginas ya que es el dorso de «Archangel Avacyn»

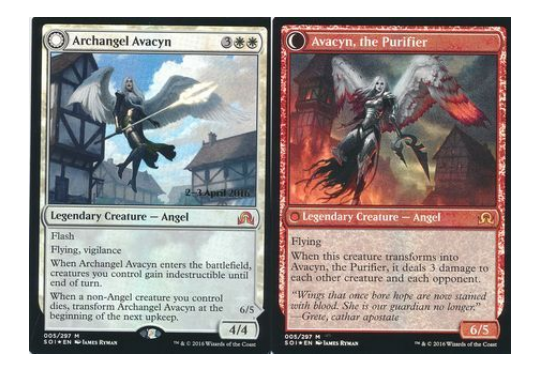

```
def calcular_info():
2 ' ''
     Este metodo utiliza la informacion ya descargada, se llamara si es usuario
     utiliza el primer parametro "calcular
\overline{5} ''
     dictfireball = carga\_panda\_csv()7|       dicttcgplayer  =  pickle .load(open("data/output/dicttcgplayer.p",  "rb"))
8 dictmagicinfo = pickle.load(open("data/output/dictmagicinfo.p", "rb"))
     return validacion_cruzada_scrapping(dicc_fireball=dictfireball,
     dicc_tcg_player=dicttcgplayer, dicc_magic_info=dictmagicinfo)
```
**Listing 2.7:** Método principal de combinar

#### <span id="page-25-0"></span>2.5 Métodos auxiliares

Para hacer posible la realización de las principales funciones descritas en este apartado se han implementado una serie de funciones auxiliares que hacen mucho más sencillo el manejo de datos, las exponemos a continuación y pueden consultarse en el anexo.

**combina\_diccionarios**: Utiliza una lista de diccionarios como argumento y los fusiona para retornar uno solo en el que se encuentran todas las claves y valores de los demás (ver Listing [2.8\)](#page-26-0).

```
def combina_diccionarios (diccionarios):
2 ' ''
      Metedo auxiliar que fusiona varios diccionarios
      usado en carga_panda_csv
\overline{5} ''
      resultado = dict()for elem in diccionarios:
           # print ( elem )
          r e sultado.update ( elem )
_{10} return resultado
```
**Listing 2.8:** Método para combinar varios diccionarios

**guarda\_panda\_csv**: Usando la librería **pandas** se crea un panel de datos con la información obtenida de *ChannelFireball*, marcando si existe un desfase entre el número de notas y nombres recuperados para que pueda ser revisado de manera manual (ver Listing [2.9\)](#page-26-1).

```
def guarda_panda_csv(nombres, notas, color):
2 ' ''
      Debido a que channel fireball tiene errores en los formatos este metodo
      crea una estructura pandas con los arrays de nombres y notas y lo guarda
5 en csv para que el usuario pueda hacer cambios manualmente de
      manera sen cilla
\mathbb{Z} ''
      while len (notas) < len (nombres):
          notas.append(-1)10 while len (nombres) <len (notas):
11 \vert nombres . append ("null")
12 d = {^\prime \text{Nombres}}': nombres, ^\prime \text{Notas}': notas }
13 data = pandas . DataFrame (d)data . to_csv ("data/output/fireball/"+color+".csv")#, encoding='utf-8')
```
**Listing 2.9:** Método que guarda la información de *ChannelFireball* como panel de datos en csv

**carga\_panda\_csv**: Realiza el proceso inverso, utilizando pandas recupera la información de los csv y la devuelve como un diccionario (ver Listing [2.10\)](#page-26-2).

```
def carga_panda_csv():
2 ' ''
       Carga y fusiona en un unico diccionario todos los csv de fireball
4 ''
       path = "data/output/fireball/"archivos = listdir(path)diccionarios = []for elem in archivos:
           xx = pandas.read_csv(path+elem)
10 di = \text{dict}(\text{zip}(\text{map}(\text{limpia\_nombre}, \text{xx}[\text{'Numbers'}]), \text{xx}[\text{'Notes'}]))11 diccionarios . append (di)
\vert 12 return combina_diccionarios (diccionarios)
```
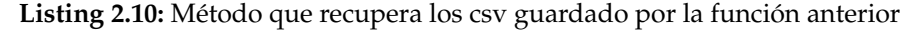

**limpia\_nombre**: Utiliza expresiones regulares, sustitución simple y paso a minúsculas para estandarizar el nombre de cada una de las cartas (ver Listing [2.11\)](#page-26-3).

```
def limpia_nombre (nombre_orig) :
\frac{1}{2} ''
     Limpia los nombres de las cartas de caracteres extranyos
4 ''
      if '//' in nombre_orig:
         nombre\_orig = nombre\_orig.\,split('//') [0].strip ()nom = nombre\_orig.\nreplace("''', "")
```
return re . sub ('\s+', '', nom). lower () . strip ()

**Listing 2.11:** Método limpiador de caracteres

# <span id="page-28-0"></span>CAPÍTULO 3 Representación en forma de objetos

#### <span id="page-28-1"></span>3.1 La clase carta

Con el objetivo de tratar la información producida por el scrapper de la manera más adecuada, hemos utilizado la orientación a objetos, presente en *Python 3*, para agrupar los distintos atributos de manera cohesionada. Para ello, hemos creado un fichero que contiene la clase carta y que puede revisarse en su totalidad en el anexo.

Para la representación hemos utilizado los siguientes atributos (ver Listing [3.1\)](#page-28-2):

- **nombre**: El nombre de la carta sin caracteres extraños.
- **nombre\_original**: Nombre de la carta tal y como aparece al realizar el *web scrapping*.
- **colección**: Colección a la que pertenece dicha carta.
- **color**: Carácter W, B, U, R, G, M, I correspondiente al color de la carta.
- **tipo**: Indica el tipo del naipe (criatura, instantáneo...).
- **coste\_mana**: Cadena de texto que indica el coste de mana de la carta.
- **rareza**: Carácter indicando la rareza de la carta.
- **texto**: Descripción completa, incluyendo la parte de historia de la carta si la hubiera.
- **nota\_fireball**: Nota otorgada por Scott-Vargas.
- **coste\_medio**: Coste económico medio de la carta en el momento del *web scrapping*.

```
def __init__(self, nombre, nombre_original, coleccion, color, tipo, coste_mana,
       rareza, texto, nota_fireball, coste_medio):
           # a signaciones
           self.nombre = nombreself. nonbre\_original = nombre\_originalself. coleccion = coleccion
           self.color = colorself. tipo = tipoself.coste_mana = coste_mana
           s e l f . r a re z a = r a re z a
\begin{array}{c|c|c|c|c} \hline 10 & \text{self. texto} = \text{texto} \end{array}11 self. nota_fireball = nota_fireball
|12| self.coste_medio = coste_medio
```
#### **Listing 3.1:** Método limpiador de caracteres

También se han desarrollado varios métodos para ayudar a la gestión, como uno que calcula el **coste convertido de mana** (ver Listing [3.2\)](#page-29-1), el método para saber los colores cuando tenemos una carta Multicolor (Listing [3.3\)](#page-29-2) o alguno que proporciona verbosidad para ayudar en la fase de pruebas o cuando se hace uso de interfaces de texto (Listing [3.4\)](#page-29-3).

```
def cmc(self):
2 \sqrt{ }Devuelve el coste de mana convertido de una carta
4 \frac{1}{2}\text{cm}c = 0for el in list (self.coste_mana):
              if el. is digit ():
                  cmc+=int (el)e lif el != 'X':
                  cmc+=111 return cmc
```
**Listing 3.2:** Método que devuelve el cmc

```
def colores (self):
    if self.color == M':
        colrs = set()for m in self.coste_mana:
           if not m. is digit () and m != 'X':
                colrs add (m)return list (colrs)
    else :
        return self.color
```
**Listing 3.3:** Método que devuelve la lista de colores de una carta

```
def tostring (self):
    return str (self .nombre+' - '+self .nombre_original+' - '+self .coleccion+' - '+
self.color +
       ' + self.tipo +' - ' + self.coste_mana+' - ' + self.rareza+' - ' + self.texto
    +' - '+str(self.nota_fireball)+' - '+str(self.coste_medio))
```
**Listing 3.4:** Método que da verbosidad sobre una carta

#### <span id="page-29-0"></span>3.2 Modelado del pool como grafos

Hemos decidido utilizar un grafo como estructura de datos con la que representar todas las posibles opciones a la hora de construir nuestro mazo ideal. A nivel de diseño se ha decidido que cada vértice corresponda a una de las cartas disponibles y cada arista represente la relación entre los vértices que une, siendo su peso el valor de la sinergia existente. En el caso de que dos cartas no tengan ninguna relación consideraremos peso 0. Por ello, y dado que las relaciones entre cartas son simétricas, estamos ante un grafo no dirigido completo.

Para la implementación en *Python 3* hemos utilizado dos clases: **node.py** y **graph.py**. Ambas clases se han diseñado para tener una implementación general más allá de ser utilizadas únicamente en este proyecto. Aunque la implementación se corresponda con un grafo dirigido puede ser usada para nuestros fines si tenemos en mente que cada arista se tiene que añadir en ambos sentidos

La clase nodo cuenta con dos atributos, un nombre y una lista de vecinos (ver Listing [3.5\)](#page-30-0). El atributo **name** puede contener objetos de distintos tipos, desde un entero, si solo deseamos que los vértices estén numerados, hasta objetos complejos. En el algoritmo constructor utilizaremos este atributo para almacenar los objetos de tipo carta. El atributo 7 8

18

 $2<sup>1</sup>$ 

6 7 **edges** es una lista de tuplas que contiene en su primera posición el nodo alcanzado por la arista y en la segunda el peso de dicha arista.

```
class Node:
2
        \text{def } __init__(self, name, edges = None):
            self.name = nameself.edges = [] if edges is None else edges
```
**Listing 3.5:** Atributos de la clase nodo

Junto con el modelado de los atributos han sido desarrollado varios métodos que permiten realizar operaciones básicas (inserción, consulta y borrado) sobre las aristas de cada nodo (ver Listing [3.6\)](#page-30-1).

```
def add_edge(self, vertex, weight=0):
 2 \vert '' \vertvertex: an other node object
               weight: weight of the arc self -> otherVertex
 \frac{1}{5} \frac{1}{10}self.edges.append((vertex, weight))
          def add_multiple_edges (self, vertices, weights = None):
\left| \begin{array}{ccc} 10 & & & \end{array} \right|11 vertices: list of node objects<br>
12 weights (optional): list of nu
               weights ( optional ) : list of numbers
\frac{13}{2} \frac{11}{2}14 if weights is None:
15 weights = [0 \text{ for } v \text{ in vertices}]16 for i in range (len ( vertices )):<br>
17 self. edges. append ( tuple ( (
                   self. edges.append(tuple (( vertices[i], weights [i]))19 def edge_list(self):
20 return self . edges
|22| def delete_edge (self, node):
23 for n in self.edges:
\begin{array}{c|c}\n \text{24} \\
 \text{25} \\
 \text{28}\n \end{array} if n == self:
                        s e l f . edges . remove ( node )
26 break
```
**Listing 3.6:** Metodos disponibles en la clase nodo

La clase grafo es bastante sencilla pues sólo se trata de una lista de nodos (ver Listing [3.7\)](#page-30-2) y métodos para añadir, borrar y obtener un determinado nodo a partir de su nombre (ver Listing [3.8\)](#page-30-3).

```
def \_\_init\_\_ (self, name, edges = None):
    self.name = nameself. edges = [] if edges is None else edges
```
**Listing 3.7:** Lista de nodos que forman el grafo

```
1 ' '' 'vertex: an other node object
               weight: weight of the arc self -> otherVertex
 4 \frac{1}{2}self.edges.append((vertex, weight))
          def add_multiple_eqges (self , vertices , weights = None) :9 \vert '' \vert\begin{array}{ccc} \hline 10 & \text{vertices:} & \text{list of node objects} \end{array}11 weights (optional): list of numbers
\begin{array}{ccc} \n\frac{12}{\phantom{1}} & \text{12} \\
\end{array}13 if weights is None:
|14| weights = [0 \text{ for } v \text{ in vertices}]
```
15 for i in range (len (vertices)):

**Listing 3.8:** Métodos disponibles en la clase grafo

# <span id="page-32-0"></span>CAPÍTULO 4 Interacción con la base de datos

El objetivo de este fragmento del software es guardar y realizar precálculos en una base de datos a partir del fichero binario obtenido por el módulo de *web scrapping*. A continuación enunciaremos las fases seguidas para la obtención de información útil.

#### <span id="page-32-1"></span>4.1 Estructura de la base de datos

A la hora de escoger la base de datos nos hemos decantado por **sqlite3**[\[5\]](#page-60-5), cuyo logo podemos ver en la Figura [4.2,](#page-33-1) ya que es una base de datos potente, portable y multiformato. Su uso está recomendado para un tráfico de hasta **100 000 visitas diarias**, lo cual es más que suficiente para nuestros fines en este momento. Además, las consultas utilizadas son compatibles con otras bases de datos como **MySQL** o **MariaDB** por lo que es fácilmente escalable.

Se han diseñado varias tablas SQL para poder almacenar la información necesaria en el algoritmo constructor<sup>[1](#page-32-3)</sup>. Las más importantes son **carta**, donde se guarda la información descargada de Internet y **sinergia**, dónde se representa la relación reflexiva con cardinalidad 1 a 1 de carta. A su vez existe la tabla **colección**, que nos permitirá manejarnos cuando tengamos cartas de varias ediciones (ver Figura [4.1\)](#page-32-2). Y por último, aunque el objetivo principal del trabajo sea conseguir una selección de cartas óp*tima<sup>[2](#page-32-4)</sup>,* se ha incluido un soporte para usuarios y sus bibliotecas en forma de varias tablas.

<span id="page-32-2"></span>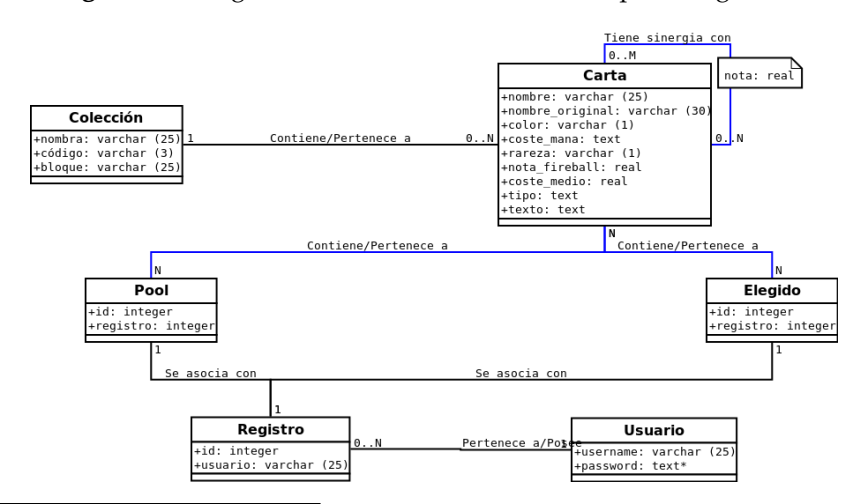

**Figura 4.1:** Diagrama UML de las tablas usadas por el algoritmo

<span id="page-32-4"></span><span id="page-32-3"></span><sup>1</sup>El algoritmo heurístico explicado en las secciones siguientes. <sup>2</sup>En realidad subóptima.

<span id="page-33-1"></span>El fichero **magicbd.sql** contiene el script para inicializar la base de datos de forma correcta. Puede consultarse en el anexo.

**Figura 4.2:** Logotipo de SQLite

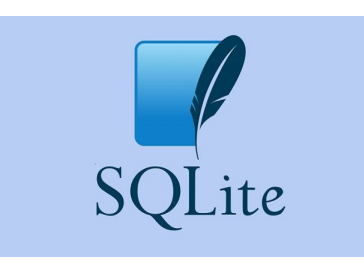

#### <span id="page-33-0"></span>4.2 Inserción de datos de una edición

*Python* cuenta con librerías por defecto en su distribución para manejar las interacciones con la base de datos SQLite3. Sobre estas se ha construido un módulo para el almacenamiento y recuperación de información relacionada con las cartas. En la clase **operacionesbd.py**, consultable en el anexo, se han implementado una serie de métodos que facilitan el acceso a la persistencia y que comentamos a continuación:

■ Disponemos de un método, **crea\_conexion** (ver Listing [4.1\)](#page-33-2), que se conecta a nuestro fichero SQLite mediante su nombre y nos abre una conexión que usaremos para poder interactuar con él.

```
def crea conexion () :
   # crea la conexion a la bd
    #bd = pymysql.connect ('localhost','magicuser','magictfg','magicbd')
    bd = sql. connect ('bd. sqlite')
    return bd
```
**Listing 4.1:** Método que crea una conexión a una bd

Los métodos **ejecuta\_query** (ver Listing [4.2\)](#page-33-3) y **ejecuta\_multiples\_queries** proporcionan una abstracción para ejecutar consultas SQL de forma rápida. Dichos métodos se encargan de todas las acciones a bajo nivel: crear la conexión, recuperar el cursor, ejecutar el *query* y realizar el *commit* a la base de datos. En caso de error la excepción es capturada, mostrando un mensaje de error por pantalla y realizando un *rollback* en la base de datos.

```
def ejecuta_query (query) :
      # crea la conexion
      bd = c rea_conexion ()
      # obten el cursor
      cursor = bd.cursor()try:
          # query + commit
          cursor.execute (query)
          #bd. commit ()
10 except:
11 return False
|12| # si error \rightarrow rollback
\lvert 13 print ( sys. exc_info ( ) [0])
\frac{1}{4} #bd. rollback ()
\vert 15 \vert #devuelve el resultado del cursor para instrucciones select
16 res = cursor. fetchall ()
17 bd . commit ()
18 bd. close ()
19 return res
```
**Listing 4.2:** Método para ejecutar un *query* de forma segura

Por su parte, **crea\_tablas\_bd** (ver Listing [4.3\)](#page-34-0), utiliza el *script* mencionado en el apartado anterior para inicializar las tablas de la base de datos. Su funcionamiento es sencillo, lee el fichero magicbd.sql como si de un texto plano se tratara e invoca a **ejecuta\_query**.

```
def crea_tablas_bd():
       # crea la conexion
      bd = c rea_conexion ()
4 # l e e el s c r i p t de c r e a ci o n de l a bd
5 a rchiv o = open ( ' ./ magicbd . s ql ' )
       script = archivo.read()archivo.close()
       # ahora lo ejecutamos como un query normal
       e je cu ta_query (script)
10 bd. close ()
```
**Listing 4.3:** Método que crea las tablas de la BD

■ La función **insertar carta** (ver Listing [4.4\)](#page-34-1) recibe como parámetro un objeto del tipo carta y construye una *query* en forma de cadena de texto teniendo en cuenta cada uno de sus atributos. El resultado se pasa a una invocación de **ejecuta\_query**.

```
def insertar_carta (carta):
     # crea todo el query
     query = str ("INSERT INTO Carta (nombre, nombre_original, coleccion, color,
     coste_mana, rareza,
4      +"nota_fireball , coste_medio , texto , tipo) VALUES('"+carta.nombre+"', '"+carta.
      nomb re _o rigin al+" ' , ' "+ c a r t a . c ol e c ci o n +
       ", '"+carta.color+"', '"+carta.coste_mana+"', '"+carta.rareza+"', "+str(carta.
      not a_fire ball) +, "+str (carta.coste_medio)+", '"+carta.texto+"', '"+carta.tipo+"')")
     # ejecuto el query
     return ejecuta_query (query)
```
**Listing 4.4:** Método que inserta una carta en la bd

Basándose en el método anterior, **introducir coleccion en bd** (ver Listing [4.5\)](#page-34-2) carga el fichero binario con todas las cartas de la colección y las va insertando una a una en la base de datos.

```
def introducir_coleccion_en_bd():
\frac{1}{2} ''
      Este metodo toma el path a el array con las cartas y las inserta en la bd
4 ''
      cartas = pickle.load(open("data/output/cartas.p", "rb"))for elem in cartas:
          # p r in t ( elem )
          # p r i n t("−−−−−−\n " )
          if insertar_carta (elem) is False:
10 print (elem. tostring ())
```
**Listing 4.5:** Método que introduce una colección de cartas

También disponemos de un método para insertar relaciones entre cartas (sinergias) en la base de datos: **insertar\_relaciones\_en\_bd** (ver Listing [4.6\)](#page-34-3), que toma como argumento una tripleta, (nombre de la primera carta, puntuación, nombre de la segunda carta).

```
insertar_relaciones_en_bd(relaciones):
2 ' ''
     dada una lista de tuplas que representa las relaciones entre cartas
     ( com_carta1 , puntuacion , nom_carta2 )
```

```
las introduce en la bd
6 ' ''
7 queries = []
8 for rel in relaciones:
         # c rea el query cart1, cart2, valor
10 query = "INSERT INTO Sinergias values ('" + str (rel [0] +"', '"+rel [2]+
11 \vert "', "+str(rel[1]))+")
|12| queries . append (query)
|13| ejecuta_multiples_queries (queries)
```
**Listing 4.6:** Método que inserta sinergias entre cartas en una BD

Por último existen dos métodos consultores, uno para obtener **todas** las cartas de una edición a partir de su nombre **listar\_cartas** (ver Listing [4.7\)](#page-35-1) y una función para consultar la sinergia entre dos cartas. Por motivos de ahorro de memoria, las relaciones puntuadas con un cero no se guardan, así que si ningún *query* es devuelto devuelve un 0.

```
def listar_cartas (coleccion):
2 ' ''
3 Este metodo devuelve un array con todas las cartas de la coleccion
4 ''
      cartas = []query = " select * from Carta where coleccion = ' +coleccion +"'"
      7 # ejecu tamos
      res = ejecuta_query (query)
      for linea in res:
10 cartas.append (linea_cursor_a_carta (linea))
11 return cartas
```
**Listing 4.7:** Método que lista las cartas de una edición

#### <span id="page-35-0"></span>4.3 Cálculos previos

Para la realización de los precálculos se ha desarrollado un módulo, **analizador\_texto.py**, cuyo objetivo principal es calcular la sinergias entre dos cartas. A pesar de que hay varios métodos desarrollados utilizando una librería avanzada para el tratamiento de textos como es **NLTK**[3](#page-35-2) , en la primera versión del software hemos optado por una implementación más sencilla, dejando a un lado el tratamiento complejo de texto.

En esta versión preliminar se recuperan todas las cartas de una colección y se evalúan por pares sin que se repitan las parejas, ya que las relaciones de sinergia son simétricas. En un primer momento se valora con un punto que las cartas pertenezcan al mismo color, a este puntuación se le añaden +0.5 por cada tipo y subtipo que compartan.

La principal virtud de este método es principalmente su sencillez, ya que agrupa cartas similares con un coste computacional muy bajo. La parte negativa reside en la posible omisión de factores positivos (o negativos) entre varias cartas, por ejemplo, cuando hablamos de *lords* ya que suelen ser criaturas individualmente no muy buenas pero que aportan bonificaciones notables a otras criaturas (ver Figura [4.3\)](#page-36-0).

<span id="page-35-2"></span><sup>3</sup>Librería para el tratamiento de texto con soporte para múltiples idioma
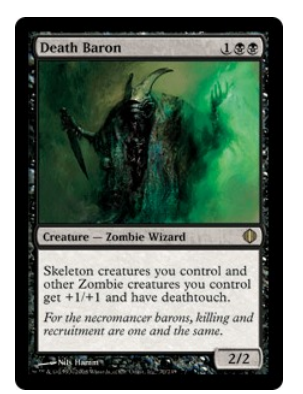

**Figura 4.3:** Ejemplo de *lord*, otorga +1/+1 a criaturas aliadas del tipo zombie y esqueleto

A pesar de que se han conseguido buenos resultados con el método actual, podríamos refinar los cálculos utilizando tecnologías como *bag of words*, extracción de palabras clave y ponderando la similitud, entre otras.

# CAPÍTULO 5 Algoritmo constructor

El algoritmo constructor es la pieza más importante de todo el proyecto y la que le da sentido. Su objetivo principal es recibir una lista de cartas, conseguir seleccionar el mejor subconjunto en relación a la probabilidad de ganar la partida y que este pueda ser mostrado al usuario. En Magic, para obtener un mazo competitivo, no es suficiente con combinar las cartas más poderosas de manera individual, es necesario que el conjunto elegido cumpla una serie de **restricciones**.

Estás restricciones se basan sobre todo en el maná, el coste que hay que pagar para poder realizar determinadas acciones. También existen condiciones menos duras como el número de criaturas/conjuros/tierras pero que son también muy importantes.

Para la creación de este algoritmo se propuso un método de programación por fases iterativas, intentando que en cada fase se obtuviera un resultado más refinado.

La versión actual es el resultado de **cuatro iteraciones**, en cada una de las cuales se refinaba y sofisticaba el algoritmo, en la búsqueda de la elección que realizaría un buen jugador.

# 5.1 Planteamientos previos

Hacemos notar que un algoritmo por fuerza bruta debería valorar cada una de las posibilidades en la elección de aproximadamente 23 cartas sobre 84 disponibles, lo que da lugar al número combinatorio:

$$
\binom{84}{23}=252571800009794690880
$$

Dado el enorme número de posibilidades a estudiar nos decantamos por buscar otras alternativas de solución. Antes de decidir hacer uso de una función heurística se plantearon varias formas de resolución que proporcionaran una solución óptima real al problema. Una de las primeras fue la resolución mediante programación dinámica, la cual ayuda a resolver problemas muy complejos de forma óptima en tiempo eficiente, pero presentaba algunos problemas.

La principal dificultad encontrada fue el planteamiento de las ecuaciones recursivas dado que se trata de un problema con gran número de restricciones. Además, también es complicado conseguir un implementación eficiente dado el gran espacio de búsqueda de soluciones en el que nos movemos.

Otra de las metodologías planteada en un principio fue la de los algoritmos genéticos. Se realizó una implementación sencilla usando una lista como estructura de datos y la suma de los valores individuales y sinergias como valor. El problema detectado en este caso fue la lentitud en obtener soluciones, pues, incluso realizando pocas iteraciones, el algoritmo utilizaba un tiempo de respuesta inabarcable (*9 minutos* para 100.000 generaciones).

## 5.2 Primera iteración

En la primera versión del algoritmo el objetivo era conseguir un código que se ejecutara en un tiempo razonable y que produjera un resultado viable. Para ello se planteó el uso de grafos como estructura de datos para representar el *pool* y una función heurística para realizar la selección de las cartas de manera pseudoóptima y voraz.

Se diseñó una función de evaluación que puntuaba cada una de las cartas a partir de la última escogida.

```
por\_nodo = 0.7por\_arista = 0.5peso\_cmc = 0.2
```
**Listing 5.1:** Factores incluidos en el código para realizar la puntación

```
def func_valor(arista):
2 ' ''
     Funcion de evaluacion que da un valor subjetivo de una cartas
4 ''
     #TODO --> afinado de la funcion
     return (arista [0].name.nota_fireball*por_nodo + arista [1]*por_arista
              - arista [0]. name. cmc () * peso_cmc)
```
**Listing 5.2:** Primera función de evaluación

Tal y como se puede ver en el código(ver Listing [5.2\)](#page-39-0) se usaron 3 factores para obtener las puntuaciones:

- **por\_nodo**: Factor por el que se multiplica la nota individual, se suma a la nota final.
- **por\_arista**: Factor por el que se multiplica la interacción entre la carta a evaluar y la última carta escogida, también se añade a la nota final.
- **peso\_cmc**: Factor por el que multiplica el coste convertido de maná (cmc), se resta a la nota final para evitar que se acumulen costes de maná altos en la elección.

Como se ha explicado anteriormente, hemos usado un grafo completo para representar las cartas disponibles de cada jugador y tener una estructura de datos sobre la que operar. Para el grafo se ha utilizado una implementación muy similar a la de lista de adyacencia, dónde cada vértice es un objeto de tipo nodo que contiene toda la información de una carta y una lista de aristas que contienen peso y nodo destino. Pueden consultarse las clases **node.py** y **graph.py** en el anexo.

Hemos desarrollado un método para la construcción del grafo a partir de una lista de cartas dadas. El proceso tiene la siguiente estructura, ver Listing [5.3,](#page-40-0) que comentamos a continuación:

```
def construye_grafo (cartas):
 2 ' ''
       Dada una lista de cartas (las que tocan en el sobre)
       el metodo devuelve el grafo con los valores de la bd
 \overline{5} ''
       grafo = Graph()#anyado los vertices del grafo
       for carta in cartas:
            # si ya tengo un nodo con el mismo nombre hago tratamiento
10 if grafo.get_node(carta) is None:<br>11 erafo.add node(carta)
                 grafo.add_node(carta)
12 else
\lvert 13 \rvert grafo.add_node (copy.copy ( carta ) )
14 #anyado las Sinergias
15 nodos = grafo.nodes
16 #todos contra todos
\begin{array}{c} 17 \\ 18 \end{array} for cartal in nodos:<br>
\begin{array}{c} \text{pesos} = [] \end{array}\begin{array}{c|c}\n 18 \\
 19 \\
 \hline\n 44 \text{ado un no}\n \end{array}#dado un nodo calculamos los pesos para todo el resto
20 for carta2 in nodos:
21 pesos . append (bd . v al or _ sin er gi a ( c a r t a 1 . name , c a r t a 2 . name ) )
22 #anyadimos las aristas a dicho nodo
23 carta1.add_multiple_edges (nodos, pesos)<br>
return grafo
       return grafo
```
**Listing 5.3:** Produce un grafo a partir de una lista de cartas

La idea principal es añadir los nodos uno a uno, de forma que, si es la primera vez que introducimos una carta se asigna a un nodo sin ninguna modificación, mientras que si esta misma carta ya existía la introducimos como una copia usando la librería **copy**, para que, aunque se trate de un objeto idéntico, tenga un *id Python* distinto. Las puntuaciones de las sinergias las extraemos usando el módulo analizado anteriormente **operacionesbd**.

Cuando hablamos en apartados anteriores de las restricciones relativas al coste de maná indicamos que la inestabilidad del mazo aumenta al aumentar el número de colores. En la práctica, la experiencia nos dice que en más del 90 % de los casos se usa una biblioteca compuesta por cartas de dos colores. En algunas ocasiones, y según la edición, se dan casos de *decks* tricolores pero no es la tónica habitual.

Este planteamiento nos lleva a una función que evalúa la calidad de color en base a las cartas que lo representan, con el objetivo de ver que colores son mejores a priori y acotar la decisión.

```
def suma_valores (cartas):
   sumatorio = 0for c in cartas:
       sumatorio+=c.nota_fireball
   return sumatorio
```
**Listing 5.4:** Función que evalua la calidad de un color

A pesar de haber limitado la elección de colores a los dos mejores de nuestro *pool*, en magic existen cartas que poseen más de un color. Estas cartas necesitan de varios tipos de tierras para poder pagar su coste de maná. Parece importante pues, determinar si una carta dada es compatible con los colores elegidos para el mazo, ya sea por su condición de multicolor o por ser una carta incolora, es decir, cuyo coste puede ser pagado con cual-quier combinación de tierras(ver Listing [5.5,](#page-40-1) ver Figura [5.1\)](#page-41-0).

<span id="page-40-1"></span><sup>2</sup>  $'$  '' Funcion para saber si los colores de un vecino son compatibles con

```
los colores sobre el que estoy construyendo el mazo
\overline{5} ''
       if nodoposible . name . color in colores or nodoposible . name . color = 'I':
           return True
       e lif nodoposible . name . color = M' :
           for c in list (nodoposible . name . coste_mana ) :
10 if not (c == 'X' or c . is digit () or c in colores):
\begin{array}{c|c}\n\hline\n\text{11}\n\end{array} return False
12 return True
13 else:
14 return False
```
<span id="page-41-0"></span>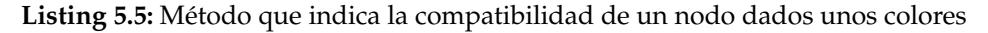

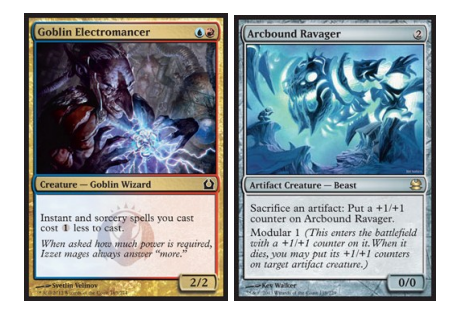

**Figura 5.1:** Ejemplo de criatura multicolor y criatura incolora

En el Listing [5.6,](#page-41-1) podemos observar cual es el proceso principal que se encarga de llamar a todos los demás para construir nuestra librería *óptima*. El **algoritmo\_constructor** recibe la lista de cartas disponibles y un número elecciones, que por defecto es 23, y devuelve una lista de ese tamaño.

```
def algoritmo_constructor(pool, ncartas=23):
      #monta el grafo
      grafo = construye\_grafo (pool)#buscamos los dos colores con mejor puntuacion individual
      nodos = grafo.nodescolores = ['B', 'W', 'G', 'U', 'R']values = [0, 0, 0, 0, 0]for c in range (len (colors)):
           for n in nodes:10 if n.name.color == colores[c]:
11 valores [c] +=n. name. n o t a _f i reball
12 #me quedo con los 2 mejores colores \rightarrow TODO
13 colores = [x for (y,x) in sorted (zip (values, colors), reverse=True)][0:2]14 #busco primer nodo
15 actual = None
\begin{array}{c|c}\n16 \\
17 \\
\end{array} visitados = set ()<br>for nodo in nodos
      for nodo in nodos:
18 if nodo . name . color == colores [0]:
19 actual = nodo
20 break
21 visitados.add (actual)
|22| while (len (visitados) < n cartas):
23 posibilidades = sorted (actual . edge_list (), key=lambda k: func_valor (k), reverse=
      True )
24 for pos in posibilidades:
25 if colores_compatibles (colores, pos [0]) and pos [0] not in visitados:
\begin{array}{c|c|c|c} 26 & \text{actual} & = \text{pos}[0] \ 27 & \text{visitados.add} \end{array}visitados.add ( actual )
28 break
29 pinta (list (visitados))
```
**Listing 5.6:** Función principal del módulo constructor

Como podemos comprobar en el Listing [5.6,](#page-41-1) la primera acción es construir el grafo a partir del *pool*, usando la función descrita anteriormente. Después, calcular el color con mejores notas individuales a partir del cual seleccionamos un nodo arbitrario del primer color como primera carta. A continuación, se utiliza un bucle while (mientras no se complete el número de cartas) ordenamos las opciones según la función de valor descrita. Finalmente, se recorre la lista buscando la primera carta que no haya sido ya introducida y se añade a la lista de visitados, pasando a formar parte del conjunto *óptimo*.

#### 5.3 Segunda iteración

Los objetivos en la segunda iteración de desarrollo del algoritmo consistieron, principalmente, en cambiar partes del código para que este fuera más configurable por el usuario, ya que utilizar parámetros *hardcoded*[1](#page-42-0) no es la mejor de las prácticas en desarrollo software. Además, se implementaron algunos refinamientos para la elección de las cartas.

En primer lugar, se ideó un sistema de parámetros para no tener que modificar el código durante el ajuste del algoritmo y las pruebas. La implementación es muy sencilla, pues se trata de un fichero de texto: **data/parametros/constructor.txt** (ver Listing [5.7\)](#page-42-1).

```
# fichero de parametros del constructor
  # las lineas que empiecen por # son comentarios
 3
  #poderacion del valor de los nodos
  peso\_carta : 0.76
  #ponderacion del valor de las aristas
  peso_sinergia : 0.3
 9
10 \frac{1}{4}queremos controlar la curva de mana
11 contrapeso : 0
12
13 #segmentos de la curva de mana
14 segmana : 615
\frac{16}{17} #maximo de cartas de cada coste
  |c1 : 318 c2 : 5
19| c3 : 820 c4 : 8
21 c5 : 5
22 cmax : 3
23 #maximo numero de cartas por tipo
24 max no criaturas : 9
25 max_criaturas : 17
26
27 #numero de cartas no tierras en el deck
28 n cartas : 23
29
30 \pm numero de ciraturas minimas en combinacion colores
31 criaturas_min : 15
32
33 #numero de cartas maximas para el promedio
34 max_num_cartas : 32
```
**Listing 5.7:** Ejemplo de fichero de parámetros

De esta manera, utilizando una línea por parámetro y los dos puntos para separar, podemos declarar y modificar de forma sencilla cualquier parámetro del programa. Recordemos que *Python* ofrece diccionarios sin necesidad de ninguna librería, una estructura de datos muy potente y fácil de utilizar, de modo que al arrancar el algoritmo podemos crear un *dict* dónde el nombre del parámetro referenciado sea la clave y su valor lo especificado en el fichero.

<span id="page-42-0"></span><sup>&</sup>lt;sup>1</sup>Valores que podrían ser variables pero son tratadas como constantes en el código

Además, se ha habilitado el carácter especial  $#^2$  $#^2$  para realizar comentarios, del mismo modo que *Python*, funcionalidad que puede aprovecharse para anotar resultados durante las pruebas o documentar el porqué de alguna configuración de cara a la mantenibilidad en el conjunto del software (ver Listing [5.8\)](#page-43-1).

```
#global
   global parametros
   # carga de parametros
   def carga_parametros():
 \overline{5} ''
         Carga la lista del parametros en el fichero
         ' data/parametros/constructor . txt
 \begin{array}{ccc} 8 & & \end{array}global parametros
\begin{bmatrix} 10 \\ 11 \end{bmatrix} parametros = {}<br>with open('data
         with open ('data/parametros/constructor.txt') as f_in:
12 #lineas que no son ni comnetarios ni blancos
13 lineas = [\text{lin.rstrip}() for lin in f_in if lin. rstrip () and not lin. strip ().
         starts with ('#')]
\begin{array}{cc} 14 \\ 15 \end{array} for lin in lineas:<br>aux = lin.spli
                    aux = lin.split(' :')16 parametros \begin{bmatrix} \text{aux} \, [0] \, . \, \text{strip} \, () \end{bmatrix} = \text{float}(\text{aux} \, [1] \, . \, \text{strip} \, () )
```
**Listing 5.8:** Carga de parámetro en la versión 2

La principal diferencia con la primera iteración es que en esta simplemente sumábamos los valores individuales de las cartas para conocer que color era mejor. Esto podía llevar a una mala elección de colores, pues la puntuación del color dependerá de la cantidad de cartas de dicho color que tengamos en el *pool*, es decir, cuando elegíamos un color no sabíamos si era debido a que poseía los mejores naipes o a que nuestro conjunto disponibles tenía más cartas de este color que de otros.

Así pues, una de las mejoras introducidas en esta segunda versión es la realización de un promedio, con el objetivo de conocer que colores tienen mejores medias. Para ello hemos desarrollado la función **promedio\_color** (ver Listing [5.9\)](#page-43-2)

```
def promedio_color(cart_col, color):
 2 ' ''
       Con el objetivo de calcular los colores que vamos a elegir
       esta funcion devuelve un promedio de lo buenas que son las cartas
       el numero de cartas queda truncado a las 16 primeras y debe tener
       minimo. Estas comprovaciones las hace la propia funcion
 7 ' ''
       if len (cart_cool) < 10:
            return 0
10 elif len (cart_col) > 16:
11 cart_col = sorted (cart_col, key = lambda k:k. nota_fireball) [:16]
12
13 if len ([car for car in cart_col if 'creature' in car.tipo.lower()])<parametros['
       criaturas_min']:
\begin{array}{c|c}\n 14 & \text{return } 0\n \end{array}15 sumador = 0
\begin{array}{cc} 16 \\ 17 \end{array} for c in cart_col:<br>
\begin{array}{cc} 16 \\ 17 \end{array} if c.color ==
            if c. color == color:18 sumador += c . not a\_fireball19 elif c. color == 'M' and color in c. colores ():
```
**Listing 5.9:** Método que promedia las cartas de un color

En esta versión, si un color disponía de menos de 10 cartas lo desestimábamos, asignándole un valor de 0. También valorábamos el que hubiera más de 16 cartas, en cuyo caso

<span id="page-43-0"></span><sup>2</sup>Los comentarios de una línea en *Python* usan el mismo símbolo, no se permiten comentarios multilínea en el fichero

las ordenábamos por nota individual y nos quedábamos con las mejores. Ambas constantes están basadas en un conocimiento experto del juego y la construcción de mazos, pues conociendo que la mayoría de *decks* cuentan con dos colores y alrededor de 23 cartas (que no son tierras básicas), 10 y 16 parecían una buena cota inferior y superior para un sólo color.

Una vez pasado el filtro establecido para el número de naipes, iterábamos sobre la lista y sumábamos sus valores individuales, para al final devolver el valor total partido por el número de cartas evaluadas, es decir, la media de las mejores cartas del color. Esto nos permitía ser un poco más precisos a la hora de calificar los colores, lo que nos ayudaba a mejorar las elecciones en el algoritmo principal.

Destacar que la mejora más importante en esta versión, que comentamos a continuación, reside en la inclusión de restricciones en el algoritmo, las cuales nos ayudan a dirigir nuestras restricciones en pro de conseguir un conjunto mejor escogido.

Uno de los problemas de la primera versión consistía en premiar las cartas con menor coste de maná, es decir, casi siempre se seleccionaban cartas con bajo coste lo cual resultaba contraproducente en partidas largas, pues al no disponer de cartas más poderosas (y con más coste) la desventaja iba aumentando respecto a un mazo con una curva de maná más equilibrada.

Para solventar este problema implementamos un techo para la curva de maná, es decir, el número máximo de cartas de un determinado coste que el mazo puede contener. Esto nos permite dejar a 0 la penalización de coste y nos asegura que las elecciones de nuestro algoritmo quedan dirigidas hacia un conjunto con costes equilibrados (ver Listing [5.10\)](#page-44-0).

```
if (costes_activos[ind] < parametros['c'+str(int(coste\_vec)) if
      \csc = coste_vec < 6 else '\csc ' cmax']):
                     #si el vecino que exploro es una criatura y cabe la inserto
                     if 'createure' in pos[0].name.tipo.lower() and criaturas < parameters>parameters['max_c riaturas']:
                         actual = pos[0]visitados.append (actual)
                         costes_activos[ind] += 1criaturas += 1
                         8 break
                     # lo mismo para las nos criaturas
10 elif 'creature' not in pos[0].name.tipo.lower() and no_criaturas <
      parametros ['max_no_criaturas']:
11 actual = pos [0]
12 visitados append (actual)<br>13 de xunha de xunha contes_activos [ind] += 1
                             costes_activos [ind] += 1
14 n o _ c ri a t u r a s += 1
15 break
```
**Listing 5.10:** Fragmento modificado en el algoritmo constructor

<span id="page-44-1"></span>Junto a los límites establecidos, se incluyeron restricciones para el número máximo de cartas criatura y no criaturas con la intención de dirigir el contenido de las elecciones. La experimentación posterior demostró que con algunos *pools* el algoritmo no terminaba porque no podía satisfacer todas las reglas. De modo que incluimos un fragmento más de código: si evaluamos la última carta y no la escogemos, reiniciamos las restricciones para poder terminar el proceso (ver Listing [5.11\)](#page-44-1).

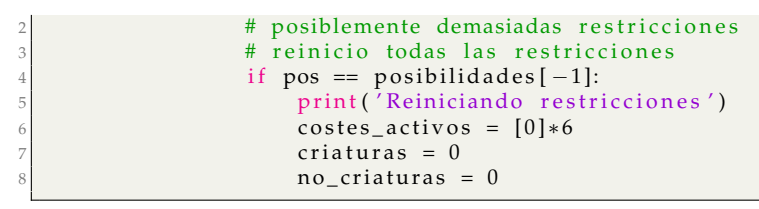

**Listing 5.11:** Porción de código que reinicia las restricciones

### 5.4 Tercera iteración

En la tercera iteración se propusieron dos objetivos. Por un lado incorporar una mejora en la elección de los colores, pues supone una reducción brusca del espacio de búsqueda, y por otro crear una distinción entre restricciones duras (inquebrantables) y restricciones blandas (que se cumplieran mientras fuera posible).

Para la primera tarea se implementó una función que probaba todas las combinaciones posibles con dos colores, es decir, todas las posibles parejas de colores existentes (ver Listing [5.12\)](#page-45-0). El objetivo ya no era saber que colores eran los mejores en solitario, sino conocer cuál era la mejor combinación. Al contrario que en la versión anterior, donde solo se sumaba la fracción de puntuación de una carta correspondiente a ese color (una carta roja y verde de 4 puntos sumaba 2 puntos al rojo y 2 al verde), al evaluar los colores por parejas únicamente tenemos en cuenta las cartas multicolor que encajen perfectamente con la combinación evaluada, mejorando la precisión a la hora de elegir.

```
def eleccion_colores(pool):
 2 ' ''
       input: Todas las cartas de un pool
       output: Lista de cartas validas segun los colores elegidos
 \overline{5} ''
       # calculo de los dos mejores colores usando el promedio
       \text{colores} = [\text{'B}', \text{ } \text{W}', \text{'G}', \text{'U}', \text{'R}']produces = list()# calculo el producto cartesiano de los colores
10 for x in range (len (colors)):
11 for y in range (x+1, len(colores)):
12 prodcolores.append ( tuple ( ( colores [x ] , colores [y ] ) ) )
13
<sup>14</sup> # fabrico una lista de cartas del pool compatibles con el primer par de colores cc = [c for c in pool if colores compatibles (prodcolores [0], c)]
       cc = [c for c in pool if colores_compatibles (prodcolores [0], c)]
16 for i in range (1, len(produores)):<br>
\#cartas de esa combinacion de co
           # cartas de esa combinacion de colores
18 aux = [c for c in pool if colores_compatibles(prodcolores[i], c)]
19 # si encuentro una combinacion mejor a mi actual, la adopto
20 if promedio_color(aux) > promedio_color(cc):
21 cc = aux22 return cc
```
**Listing 5.12:** Método que elige la mejor combinación de colores

La elección de colores como un conjunto podría haberse ajustado un poco más utilizando el cálculo de las sinergias, el problema estriba en que para este proceso se debería haber realizado un relevante número de operaciones, ya que se trata de elegir una pareja de entre 5 colores,  $\binom{5}{2}$  $\binom{5}{2}$  = 10 y, posteriormente calcular todas las sinergias de una carta del subgrupo con todas las demás. De manera que al final realizaríamos 10 ∗ *n* ∗ (*n* − 1) (10 combinaciones, por n cartas y por la sinergia de una carta con el resto) operaciones donde n es el tamaño del subgrupo formado por cada combinación de colores. La condición de obtener un algoritmo rápido y teniendo en cuenta que bajo conocimiento experto este cálculo no supondría mucha mejora, nos llevó a descartarlo y utilizar únicamente el valor

individual de las cartas, que en nuestro formato suele ser mucho más importante que las sinergias.

Para el segundo objetivo, se decidió establecer como restricciones duras el número de cartas en un mazo, el número de criaturas mínimo necesario para evaluar una combinación de colores y el número máximo de estas sobre el que obtener el promedio. Es decir, estos valores se establecen en el fichero de parámetros y el algoritmo y sus métodos auxiliares no pueden ignorarlos bajo ninguna situación. Este cambio da lugar a una modificación en el método **promedio\_color** (ver Listing [5.13\)](#page-46-0).

```
def promedio_color ( cart_col) :
 2 ' ''
       Con el objetivo de calcular los colores que vamos a elegir
       esta funcion devuelve un promedio de lo buenas que son las cartas
       el numero de cartas queda truncado a las 16 primeras y debe tener
       minimo. Estas comprovaciones las hace la propia funcion
 7 \overline{\phantom{0}}max_num_cartas = parametros ['max_num_cartas']
       # e stas r e glas van a cambiar
10 if len (cart_col) < 10:
\begin{array}{ccc} \n 11 & \text{return} & 0\n \end{array}|12| elif len (cart_col) > max_num_cartas:
13 cart_col = sorted (cart_col, key =lambda k:k.nota_fireball) [:max_num_cartas]
14 # la combinacion de colores debe tener un numero minimo de criaturas
15 if len ([car for car in cart_col if 'creature' in car.tipo.lower()])<parametros['
       criaturas_min']:
16 return 0
17 #si supero las restricciones fuertes calculo el valor...
18 sumador = 0
19 #LAS CARTAS SIEMRE TENDRAN UN COLOR VALIDO
|20| for c in cart_col:
21 if c color == ^{\circ}M' :
22 sumador += c . not a\_fireball / len(c . colors())23 else:
\begin{array}{c|c}\n & \text{sumador} & \text{+} = \text{c}.\text{nota\_fireball} \\
\hline\n\text{return } \text{float(sumador)}/\text{len}(\text{cart col})\n\end{array}return f l o a t ( sumador ) / len ( c a r t _ c o l )
```
**Listing 5.13:** Método promedio\_colores en la versión 3 del algoritmo

Podemos ver en el Listing [5.13](#page-46-0) como hemos utilizado el diccionario que contiene los parámetros para elegir los criterios a la hora de recortar el conjunto de cartas a evaluar. Se ha mantenido el 10 como un parámetro fijo ya que es muy improbable que en un conjunto de aproximadamente 64 cartas una combinación de 2 colores posea menos de 10 naipes.

Dejamos como restricciones blandas aquellas que el algoritmo puede reiniciar si durante la exploración del espacio de búsqueda es incapaz de obtener una solución que se ajuste a los parámetros establecidos. En nuestro caso, se tratan de la curva tope de maná y el número de cartas criatura y no-criatura que debe contener el mazo. El fragmento de código que reinicia las restricciones se puede consultar en el Listing [5.11.](#page-44-1)

## 5.5 Cuarta iteración

En esta cuarta y última iteración se han realizado cambios con el fin de permitir que el algoritmo tenga una mejor adaptación al *pool* recibido. En primer lugar se han creado las variables globales **parametros, media y visitados** con el objetivo de agilizar el proceso tratando de evitar el *overhead* (exceso de tiempo de computación y memoria) que se produce al pasar parámetros a funciones de forma reiterada.

Otro de los cambios llevados a cabo en esta iteración es la modificación de la función

de puntuación, que pasa a llamarse **heurística**. Hemos variado la forma de utilizar la sinergia con las otras cartas; hasta esta versión sólo se valoraba la sinergia con la última carta escogida, en esta versión hemos añadido un fragmento de código que revisa todas las cartas escogidas y promedia su sinergia (ver Listing [5.14\)](#page-47-0).

Por último, se ha añadido una función que calcula la base da maná que requiere el mazo elaborado, es decir, el tipo y el número de tierra que el jugador debería incluir en su mazo para completarlo.

```
# sumatorio de la Sinergias
sinergia = 0for elem in visitados:
    for vecino in elem. edge_list():
        if vecino [0] == \text{arista } [0]:
             sin ergia += vecino [1]sin ergia /= ncartas_e selectionadas
```
**Listing 5.14:** Fragmento de código de la función heurística para calcular el valor de la sinergia

No obstante el cambio más importante reside en la manera de controlar la curva de maná, pues se ha incluido una media que las cartas escogidas van a intentar seguir, tratando de compensar así que las cartas se concentren en costes muy bajos o muy altos. Para esta tarea se han añadido dos parámetros más, **media\_mana y factor\_mana**, que sustituyen al anterior **peso\_cmc**[3](#page-47-1) . La nueva forma de calcular el valor de una carta en un momento dado se muestra en el Listing [5.15.](#page-47-2)

```
calculo la evolucion de la curva si elegimos la carta evaluada
evol\_curva = (median*ncartas\_selectionadas+arista [0].name.cm() ) / (float(ncartas\_selectionadas +1))
# peso individual
\text{peso}_iindividual = arista [0]. name. nota_fireball*parametros ['peso_carta']
peso_sinergia = sinergia*parametros['peso_sinergia']
penalizacion_cm = abs (evol_curva-parametros ['media_mana']) *parametros ['factor_mana']
return peso_individual + peso_sinergia - penalizacion_cm
```
**Listing 5.15:** Fragmento de código en la función heurística para calcular la utilidad de una carta

Durante la realización de pruebas en esta versión se trataron de suprimir las restricciones débiles referentes al número tope de cartas en la curva de maná. El resultado fue peor al que se obtenía en la tercera versión dado que la media concentraba todos los costes a su alrededor (que suele estar cerca de 3 en un mazo equilibrado) dejando muy pocos naipes de coste de maná convertido igual a 1 e ínfimos costes iguales o mayores a 6. En una prueba posterior se decidió aplicar ambos criterios, es decir, limitar el número de cartas que puede tener cada coste y tratar de concentrar los valores alrededor de la media. A juicio experto los resultados mejoraron y por tanto se optó por mantener esta restricción débil.

Respecto a la base de maná, hemos creado una función a la que se le pasan las cartas elegidas por nuestro algoritmo y nos devuelve el número y tipo de tierras básicas que el jugador debe utilizar para maximizar sus posibilidades de victoria. Para llevar a cabo este cálculo es necesario obtener el número de maná de un color concreto para poder jugar cada carta (por ejemplo, una carta con coste RR3 sumaría 2 al maná rojo necesario) y dividirlo entre el número de costes totales; después multiplicaríamos la proporción obtenida por el número de tierras a jugar y redondearíamos (ver Listing [5.16\)](#page-48-0).

7

<span id="page-47-1"></span><sup>3</sup>Factor por el que se multiplicaba el peso de maná convertido

```
def base_mana ( eleccion, ncartas =17) :
2 ' ''
       Calcula la base mana necesaria para
       las cartas elegidas por el algoritmo
\overline{5} ''
      opts = {'R', 'G', 'W', 'B', 'U'}
       costes = list()for carta in eleccion:
           for elem in carta.coste_mana:
\begin{array}{c|c}\n 10 \\
 11 \\
 \end{array} if elem in opts:
                   costes.append ( elem )
|12| coll = [c for c in costes if c == costes [0]]
|13| col2 = [c for c in costes if c != costes [0]]
14 num = round((len(coll)/len(costes))*ncartas)15 return ('#####\nBASE DE MANA\n#####\n'+str(col1[0]) + ' -> '
      + str (num) + '\n' + str (col2 [0]) + ' -> ' + str (ncartas - num))
```
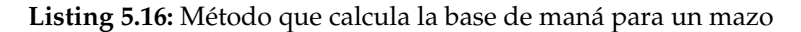

# <span id="page-48-2"></span>5.6 Ejemplo de ejecución

Vamos a utilizar el generador de *pools* (explicado en profundidad en la sección [6.2\)](#page-53-0) para simular el contenido que podríamos encontrar al abrir 6 sobres justo antes de empezar una partida de sellado; para ello ejecutaríamos la siguiente instrucción:

python3 gestor\_pool.py

Este comando producirá un archivo binario en **data/pools/poolX.py** siendo X = 0 si es la primera vez que lo ejecutamos, 1 si el segunda... De modo que para ejecutar nuestro algoritmo con el *pool* que acabamos de crear (suponiendo que es el primero que creamos) tendríamos que lanzar un comando como este:

python3 constructor.py 0

<span id="page-48-1"></span>El programa generará un fichero en formato cod (explicado detalladamente en la sección [6.3\)](#page-54-0) donde se podrá visualizar el pool disponible y la elección realizada por el algoritmo. Además hemos incluido un pequeño resumen por pantalla que nos permitirá visualizar la curva de maná, es decir, la cantidad de cartas de cada coste que nuestro algoritmo ha elegido (ver Figura [5.3](#page-49-0) y Figura [5.2\)](#page-48-1).

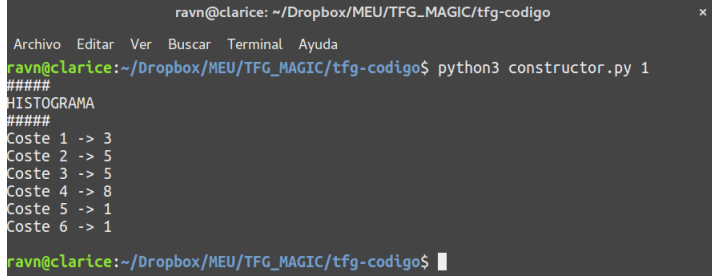

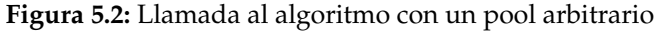

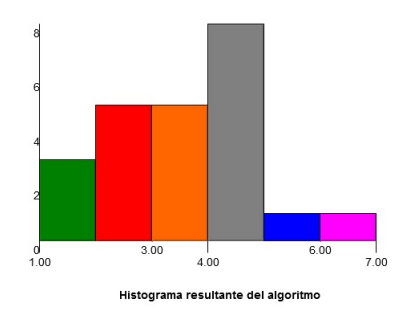

<span id="page-49-0"></span>**Figura 5.3:** Curva de maná correspondiente a la Figura [5.2](#page-48-1)

Aparte del resultado en formato cod y el histograma por consola, también hemos habilitado la opción de mostrar la elección de las cartas en un fichero de texto plano una vez finaliza el algoritmo constructor. Para ello hemos creado un pequeño *script* con dos funciones, una que calcula el histograma de las cartas elegidas y otra que vuelca a un fichero de texto tanto el pool disponible como la elección realizada (ver Listing [5.17](#page-49-1) y [5.18\)](#page-49-2).

```
def histograma ( cartas, texto=True) :
 2 ' ''
       Dado un conjunto de cartas seleccionadas devuelve
       un histograma. Si se espeficica texto = false devuelve un diccionario con
       las frecuencias. En caso contrario un string con la informacion
 6 ' ''
       free = dict()for c in cartas:
            if c . cmc() in frec :
10 \left[ c \cdot \text{cmc} \left( 0 \right) \right] += 1
11 else
12 \left[ c \cdot \text{cmc} \left( 0 \right) \right] = 113 if texto:
14 cadena = '#####\nHISTOGRAMA\n#####\n'
15 llaves = sorted (frec.keys())
\begin{array}{c|c} 16 & \text{for } k \text{ in llaves:} \\ 17 & \text{cadena+= "Cc} \end{array}cadena+= "\text{Coste} "+str(k)+" \rightarrow "+str(frec[k])+"\n"
18 return cadena
19 else:
|20| return free
```
**Listing 5.17:** Función que obtiene el histograma a la salida del algoritmo

```
def imprime_resultados (pool, elegidos):
     f = open('resultado_algoritmo.txt', 'w')3 f . w ri te ( ' ################\nPOOL\n################\n ' )
     for p in pool:\int f. write (\text{str}(\mathsf{p}) + \prime \rightarrow ' + \text{str}(\mathsf{p} \cdot \text{nota\_fireball}) + \ln'(\mathsf{p} \cdot \mathsf{m})f . write ('#################\nELECCION\n################\n')
     for e in elegidos:
           f . write (\text{str}(e) +' \rightarrow ' + str(p \cdot \text{not} a\_fireball) + \ln')f.close()
```
**Listing 5.18:** Función que crea un fichero de texto con los resultados

La salida en texto plano para el ejemplo mostrado en la Figura [5.2](#page-48-1) sería la siguiente:

```
1 # ###############
  POOL
   3 # ###############
   Grotesque Mutation \rightarrow 1B \rightarrow 2.0
  Macabre Waltz \rightarrow 1B \rightarrow 2.5
  Macabre Waltz \rightarrow 1B \rightarrow 2.5
   Murderous Compulsion \rightarrow 1B \rightarrow 3.0
   Pale Rider of Trostad \rightarrow 1B \rightarrow 2.0
   9 Groundskeeper −> G −> 0 . 0
10 Moonlight Hunt \rightarrow 1G \rightarrow 1.0
11 Howlpack Resurgence \rightarrow 2G \rightarrow 1.0
12 Weirding Wood -> 2G -> 0.5
```

```
13 Equestrian Skill \rightarrow 3G \rightarrow 1.0
14 Explosive Apparatus \rightarrow 1 \rightarrow 1.0
15 True-Faith Censer \rightarrow 2 \rightarrow 1.0
16 Epiphany at the Drownyard \rightarrow XU \rightarrow 2.5<br>17 Dual Shot \rightarrow R \rightarrow 1.5
18 Insolent Neonate \rightarrow R \rightarrow 1.5
19 Skin Invasion \rightarrow R \rightarrow 2.0
20 Ember-Eye Wolf \rightarrow 1R \rightarrow 1.5
21 Magmatic Chasm \rightarrow 1R \rightarrow 1.0
22 Senseless Rage \rightarrow 1R \rightarrow 1.0
23Tormenting Voice \rightarrow 1R \rightarrow 3.0
24 Bloodmad Vampire \rightarrow 2R \rightarrow 2.0
25 Bloodmad Vampire \rightarrow 2R \rightarrow 2.0
26
    Convicted Killer \rightarrow 2R \rightarrow 1.5
27 Fiery Temper \rightarrow 1RR \rightarrow 3.5
28 Stensia Masquerade \rightarrow 2R \rightarrow 1.0
29 Ulrich's Kindred \rightarrow 2R \rightarrow 3.0
30 Hulking Devil \rightarrow 3R \rightarrow 1.0
31 Structural Distortion \rightarrow 3R \rightarrow 0.5
32 Structural Distortion \rightarrow 3R \rightarrow 0.5<br>33 Structural Distortion \rightarrow 3R \rightarrow 0.5
34 Voldaren Duelist \rightarrow 3R \rightarrow 3.0
35 Gatstaf Arsonists \rightarrow 4R \rightarrow 3.0<br>36 Devils' Playground \rightarrow 4RR \rightarrow 4.0
37 Invasive Surgery \rightarrow U \rightarrow 0.5
38 Furtive Homunculus \rightarrow 1U \rightarrow 2.5
39
    Nagging Thoughts \rightarrow 1U \rightarrow 1.5
40 Press for Answers \rightarrow 1U \rightarrow 1.5
41 Press for Answers \rightarrow 1U \rightarrow 1.5
42 Seagraf Skaab \rightarrow 1U \rightarrow 1.0
43 Catalog \rightarrow 2U \rightarrow 2.0
44 Stitched Mangler \rightarrow 2U \rightarrow 2.0
45 Silent Observer \rightarrow 3U \rightarrow 3.0
46 Silent Observer \rightarrow 3U \rightarrow 3.0
47 Pore Over the Pages \rightarrow 3UU \rightarrow 3.5
48 Silburlind Snapper \rightarrow 5U \rightarrow 1.5
49 Chaplain's Blessing \rightarrow W \rightarrow 0.5
50 Chaplain's Blessing \rightarrow W \rightarrow 0.5
51 Stern Constable \rightarrow W \rightarrow 1.0
52 Thraben Inspector \rightarrow W \rightarrow 2.5
53 Topplegeist \rightarrow W \rightarrow 1.0<br>54 Topplegeist \rightarrow W \rightarrow 1.0
    Topplegeist \rightarrow W \rightarrow 1.0
5556 Hanweir Militia Captain \rightarrow 1W \rightarrow 3.5
57 Unruly Mob \rightarrow 1W \rightarrow 2.5
58
    Vessel of Ephemera \rightarrow 1W \rightarrow 2.5
59 Vessel of Ephemera \rightarrow 1W \rightarrow 2.5
60 Angelic Purge \rightarrow 2W \rightarrow 3.0
61 Dauntless Cathar \rightarrow 2W \rightarrow 3.0
\frac{1}{62} Ethereal Guidance \Rightarrow 2W \Rightarrow 0.5
63 Paranoid Parish-Blade \rightarrow 2W \rightarrow 2.0
    ###############
64
65 ELECCION
66 ################
\begin{array}{c|ccc}\n\hline\n\text{or} & \text{Dead Weight} & \text{gt } B \rightarrow 2.0 \\
\hline\n\text{68} & \text{Dead Weight} & \text{gt } B \rightarrow 2.0\n\end{array}69 Asylum Visitor \rightarrow 1B \rightarrow 2.0
70 Rancid Rats \rightarrow 1B \rightarrow 2.0
71 Merciless Resolve \rightarrow 2B \rightarrow 2.0
72 Accursed Witch \rightarrow 3B \rightarrow 2.0
73 Stallion of Ashmouth \rightarrow 3B \rightarrow 2.0
\sqrt{74}Stromkirk Mentor \rightarrow 3B \rightarrow 2.0
75<br>
Deathcap Cultivator \rightarrow 1G \rightarrow 2.0<br>
76<br>
Quilled Wolf \rightarrow 1G \rightarrow 2.0<br>
77<br>
Quilled Wolf \rightarrow 1G \rightarrow 2.0
78 Byway Courier \rightarrow 2G \rightarrow 2.0
79 Stoic Builder \rightarrow 2G \rightarrow 2.0
80 Tireless Tracker \rightarrow 2G \rightarrow 2.0
81 Briarbridge Patrol \rightarrow 3G \rightarrow 2.0
82 Intrepid Provisioner \rightarrow 3G \rightarrow 2.0
83 Intrepid Provisioner \rightarrow 3G \rightarrow 2.0
84 Solitary Hunter \rightarrow 3G \rightarrow 2.0
85 Thornhide Wolves \rightarrow 4G \rightarrow 2.0
86 Watcher in the Web \rightarrow 4G \rightarrow 2.0
```

```
87 Watcher in the Web \rightarrow 4G \rightarrow 2.0
88 Harvest Hand \rightarrow 3 \rightarrow 2.0
89 Murderer 's Axe -> 4 -> 2.0
```
**Listing 5.19:** Resultado del algoritmo en texto plano

### 5.7 Visión general

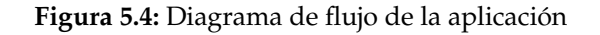

<span id="page-51-0"></span>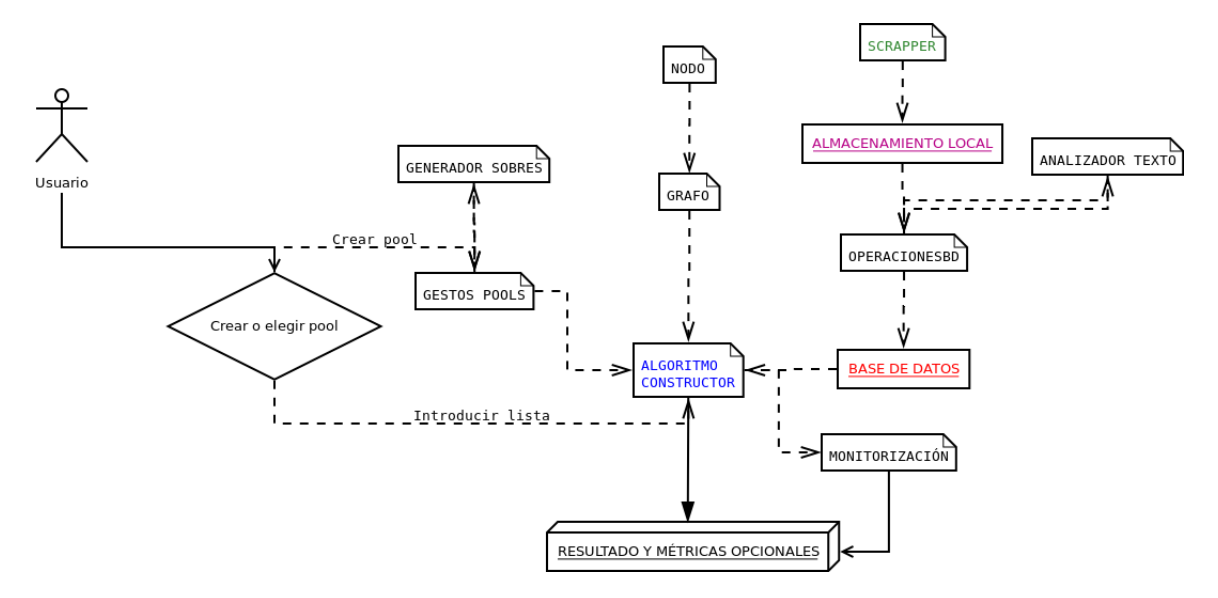

En la Figura [5.4](#page-51-0) presentamos un diagrama de uso de nuestro software para ayudar a obtener una visión global de como se posicionan y encajan cada uno de los módulos y cómo es su interacción con el usuario.

# CAPÍTULO 6 Complementos al desarrollo

Con el objetivo de enriquecer nuestro *software* y poder realizar pruebas de manera realista se han desarrollado tres ficheros *Python* con funcionalidades auxiliares. El primero de estos complementos al conjunto total de software es un simulador de sobres. El objetivo de este módulo es simular de manera realista el contenido de un sobre, lo que nos ayudará a realizar las pruebas. La segunda aportación, aunque relacionada con la primera, es un gestor de *pools*[1](#page-52-0) , que nos ayudará a crear y cargar *pools*. Por último, se ha desarrollado un módulo que será el encargado de exportar los resultados del algoritmo constructor a formatos útiles.

# 6.1 Generador de sobres

<span id="page-52-2"></span>El generador de sobres tiene como objetivo simular el contenido de un sobre a partir de las cartas de una edición. Cada sobre tiene un total de 14 cartas de la colección y una tierra básica o una ficha<sup>[2](#page-52-1)</sup>(ver Figura [6.1\)](#page-52-2). La problemática es que el contenido de los sobres no es completamente aleatorio y está sometido a una serie de reglas con el objetivo de acortar la diferencia de nivel entre los sobres.

**Figura 6.1:** Carta que introduce tokens y ejemplo de token

El método principal del generador es **simular\_sobre** (consultar en Listing [6.1\)](#page-53-1). En Magic la rareza de las cartas determina su probabilidad de aparición en un sobre, de modo que las cartas de rareza común tienen una posibilidad de aparición mucho más alta que una carta de rareza mítica. En general las 14 cartas se distribuyen de las siguiente manera:

**10 cartas comunes**: En nuestro código utilizamos una lista intensional para cargar todas las cartas comunes y después con la ayuda de un bucle realizamos 10 elecciones aleatorias utilizando el método **choice** de la clase **random**.

<span id="page-52-0"></span><sup>1</sup>Recordemos que un *pool* es el conjunto de cartas disponible para un jugador

<span id="page-52-1"></span><sup>2</sup>Una carta no jugable que puede aparecer a partir de otra carta

- **3 cartas infrecuentes**: Elegidas de manera mímetica a las comunes se añaden a estas en el array que nos devolverá el resultado.
- **Una carta rara o mítica**: La última elección corresponde a una de las cartas de las mayores rarezas $^3$  $^3$ . La posibilidad de que la carta sea mítica es de  $\frac{1}{8}$ , de modo que haciendo uso de la función **randint** (también de la clase random) podemos simular tirar un dado, si el resultado es menor o igual que 7 añadiremos una carta rara, si es 8 una mítica (ver Listing [6.1\)](#page-53-1).

```
def simular_sobre(self):
          selec = []comunes = [carta for carta in self.cartas if carta.rareza == 'C']infrecuentes = [carta for carta in self.cartas if carta.rareza == 'U']
          for i in range (10):
              selec.append ( choice ( comunes ) )
          for i in range (3) :
              selec.append ( choice (infrecuentes ) )
          raras = []10 decision = randint (1, 8)<br>if decision \leq 7:
          if decision \leq 7:
12 raras = [carta for carta in self. cartas if carta. rareza == 'R']
13 else
14 raras = [carta for carta in self. cartas if carta. rareza == M']
15 selec . append ( choice ( raras ) )
16 return selec
```
Listing 6.1: Función simular sobre

## <span id="page-53-0"></span>6.2 Gestor de pools

El gestor de *pools* es una clase que se encarga de recuperar *pools* guardados como un ficheros binarios o generar uno aleatoriamente utilizando el generador de sobres. Se ha implementado con la finalidad de poder realizar pruebas rápidas. Por un lado, no es necesario introducir las cartas una a una, lo que sería una gran perdida de tiempo, y por otro, al mantener en memoria los *pools* generados podemos ver como evoluciona la decisión del algoritmo para el mismo conjunto de cartas.

Cada *pool* está identificado por un número, que se asigna automáticamente según el orden de creación, de modo que para cargar un *pool* sólo necesitamos conocer el identificador que nos interesa y cargarlo haciendo uso del método **load** contenido en la librería **pickle** (Listing [6.2\)](#page-53-3).

<span id="page-53-3"></span>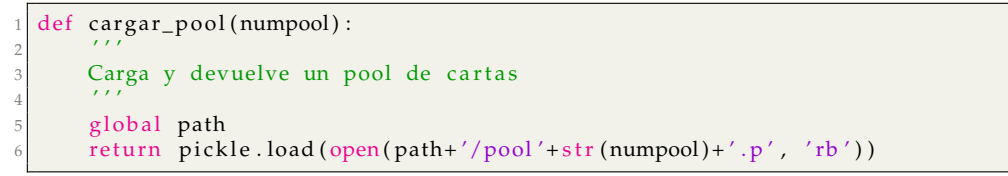

**Listing 6.2:** Función cargar\_pool

La creación del conjunto de cartas también es sencilla tras disponer de la implementación del generador de sobres. Se simulan 6 sobres utilizando el generador y se acumulan en una lista, después se ordenan por el criterio (color, coste de maná convertido y orden alfabético) y se evalúa el parámetro «retorno», donde indicamos si devolvemos el *pool* como un objeto *Python* o lo guardamos utilizando **pickle** (ver Listing [6.3\)](#page-54-1).

<span id="page-53-2"></span><sup>3</sup>Recordemos que las rarezas en magic, de menor a mayor, son: comunes, infrecuentes raras y míticas

```
def crear_pool(retorno = False):
2 ' ''
      Crea un pool a leatorio. Si retorno es falso, lo escribe en la
      carpeta /data/pool. Si es true lo devuelve con un return
\overline{5} ''
      pool = []g = Generador ()
      for i in range (6):
          pool = pool + g . similar\_sobre()\begin{array}{ll}\n 10 \\
 11 \\
 \end{array} pool = sorted (pool, key=lambda k: (k. color, k. cmc (), k. nombre))
      if retorno:
12 return pool
13 else:
14 global path
15 numeracion = len (listdir (path))
16 pickle .dump(pool, open(path+'/pool'+str(numeracion)+'.p','wb'))
```
**Listing 6.3:** Función crear\_pool

También se ofrece en este módulo la posibilidad de cargar un *pool* utilizando un fichero de texto con los nombres normalizados de las cartas; la función cargará dicho fichero y recuperará los datos completos de la carta desde la base de datos con el objetivo de ir añadiéndolas a una lista que posteriormente devolverá (ver Listing [6.4\)](#page-54-2).

```
def cargar_lista (path) :
       lineas = open(path, 'r') . read() . split('\\n')# print (lineas)
       cartas = []for lin in lineas:
           if not \text{lin}.\text{strip}():
               continue
           query = " select * from Carta where nombre='"+\lim . strip ()+"'"
           c = \text{obd}. e je cu ta _ query ( query )
\overline{10} if c:
11 cartas.append (obd.linea_cursor_a_carta (c [0]))12 return cartas
```
#### **Listing 6.4:** Función que carga un pool desde un fichero de texto

#### <span id="page-54-0"></span>6.3 Exportador

Una de las funcionalidades más importantes a nivel de usuario es la posibilidad de exportar el resultado del algoritmo en un formato que permita una visualización adecuada. También puede resultar muy interesante de cara a la realización de pruebas, pues cuanto más fácil sea reconocer las cartas escogidas y las cartas totales más rápido podremos (y con menos margen de error) evaluar la actuación de nuestra heurística.

#### **6.3.1. Cockatrice**

Cockatrice es un programa multiplataforma que permite jugar a Magic en línea con jugadores de todo el mundo de manera gratuita; puede descargarse en [https://cockatrice.](https://cockatrice.github.io/) [github.io/](https://cockatrice.github.io/). Además de permitir partidas el programa posee un editor de mazos que nos ayuda a configurar y visualizar de forma rápida nuestros mazos (ver Figura [6.2\)](#page-55-0).

<span id="page-55-0"></span>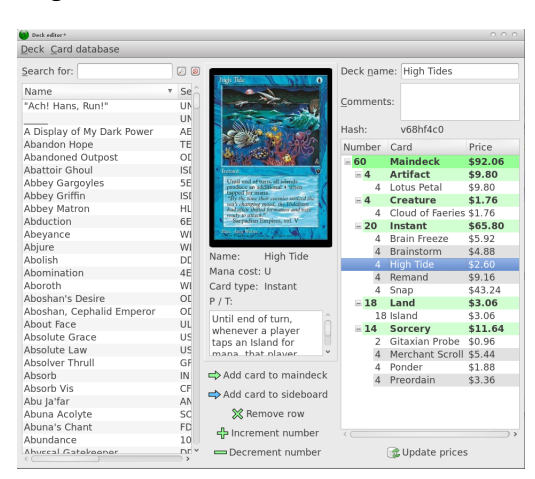

**Figura 6.2:** Editor de mazos en Cockatrice

Una de las principales virtudes del editor es que es capaz de, solo con el nombre de la carta, descargar su imagen y todos los datos complementarios. Además posee la funcionalidad de importar y exportar ficheros en formato **.cod**.

El formato cod no es más que una versión de xml que utiliza etiquetas preestablecidas para que Cockatrice sea capaz de reconocer la información (ver Listing [6.5\)](#page-55-1). Por tanto, si conseguimos exportar el resultado de nuestro algoritmo a un fichero compatible con Cockatrice tendremos al instante una representación visual de nuestra elección que hará nuestra evaluación mucho más sencilla.

```
1 <?xml ve r si on=" 1 . 0 " encoding="UTF−8" ?>
 <cockatrice_deck version="1">
 <deckname></deckname>
 4 <comments></comments>
 5 <zone name=" pool ">
6 <card number="2" price="0" name="Epiphany at the Drownyard"/>
7 <card number=" 3 " p ri c e =" 0 " name=" Skin Inv a sion "/>
8| <card number="1" price="0" name="Ember−Eye Wolf"/>
```
**Listing 6.5:** Fragmento de ejemplo e formato cod

#### **6.3.2. Código exportador**

Con todo esto en mente, hemos incluido en nuestro módulo una función que permite crear un fichero .cod con dos secciones, la zona de las cartas elegidas y la zona del *pool*. El método es relativamente sencillo ya que, como las cabeceras y la mayoría del contenido son iguales, podemos tratar los ficheros cod como texto plano y escribir en ellos utilizando el método **write** presente en el manejo de ficheros que posee *Python* (ver Listing [6.6\)](#page-55-2).

```
def exportDoc(pool, eleccion, nombrefich = 'res_algoritmo.cod'):
 2
       # abro el fichero
       fich = open( nombrefich , 'w')# copio el esquema basico
 6 fich.write('<?xml version="1.0" encoding="UTF−8"?>\n')
 7 fich.write('<cockatrice_deck version="1">\n')
       fich. write \frac{d}{d} /<deckname></deckname>\n')
       fich . write ('<comments></comments>\n')
10 \left| \int_{0}^{10} \frac{\sinh(x)}{\sinh(x)} \right| \leq \frac{1}{2}11
12 pool = convertir_diccionario (pool)<br>
eleccion = convertir_diccionario (e
       eleccion = convertir_diccionario (eleccion)
_{14} # pinto el pool
15 for k in pool:
```

```
16 fich . write ('\t < card number="' + s tr ( pool[k]) + '" price = "0" name="' + k + '"/ > \n')<br>
#cierre pool
        # cierre pool
18 fich . write ('</zone>\n\ln')19 fich . write ('<zone name="eleccion">\n')
\begin{array}{c|c}\n\text{20} \\
\text{21} \\
\text{22}\n\end{array} # pinto la eleccion :
        for e in eleccion:
22 fich . write ('\t <card number="'+str (eleccion [e]) +'" price ="0" name="'+e+'"/>\n')
23 fich . write (\sqrt{\text{zone}}) n')
\begin{array}{c|c} 24 \end{array} # cierro el fichero
        fich.write ('</cockatrice_deck>')
26 fich. close ()
```
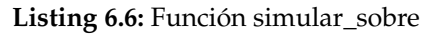

El método auxiliar **convertir\_diccionario** se encarga de devolver un diccionario de frecuencias en el que se recoge el número de veces que aparece una carta con el mismo nombre. Es una función básica y puede verse en el Listing [6.7.](#page-56-0)

```
def convertir_diccionario (cartas):
2 ' ''
      Esta funcion convierte una lista de cartas en un diccionario
      para facilitar la expotacion a .cod y derivados
\overline{5} ''
      \text{disc} = \{\}for c in cartas:
          if c .nombre_original in dicc:
              disc[c.nombre_c original] += 110 else:
11 di c c [ c . nomb re _o rigin al ] = 1
12 return dicc
```
**Listing 6.7:** Función simular\_sobre

## 6.4 Interfaz en JavaFX

<span id="page-56-1"></span>Además de lo presentado en el apartado [5.6](#page-48-2) hemos decidido desarrollar una pequeña interfaz gráfica que facilite la interacción del usuario con el motor de construcción de mazos. La implementación se ha realizado en *JavaFX* ya que de forma rápida y sencilla se consiguen buenos resultados. En la Figura [6.3](#page-56-1) se puede observar la pantalla principal de la interfaz con las dos opciones disponibles: elegir un fichero de *pool* o generar un *pool* aleatorio.

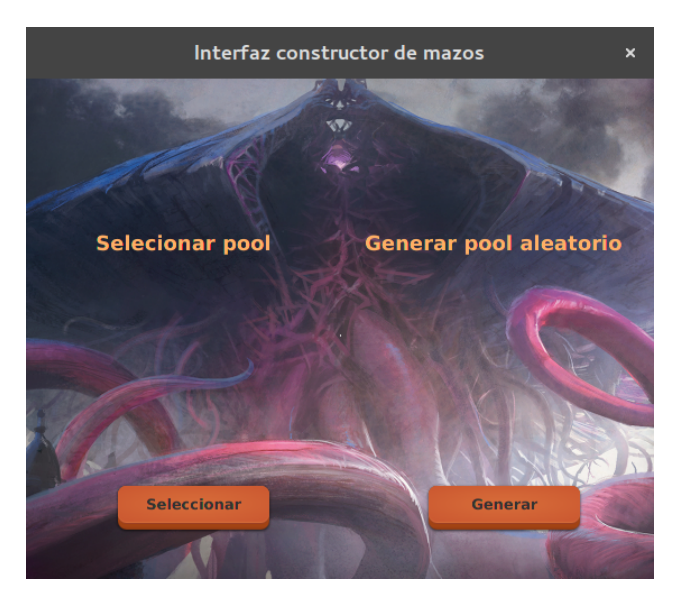

**Figura 6.3:** Pantalla principal de la interfaz

<span id="page-57-0"></span>Si el usuario hace *click* sobre el botón seleccionar la aplicación abre una ventana de selección de ficheros(*filechooser*, ver Figura [6.4\)](#page-57-0) donde el usuario puede elegir un fichero de texto o bien un fichero de *pickle* que contiene la lista de cartas que forman el *pool*.

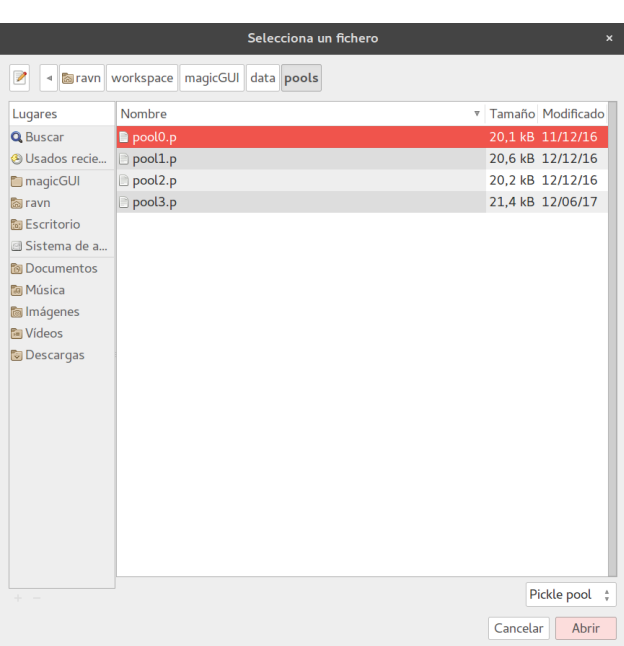

**Figura 6.4:** Selector de archivos o filechooser

<span id="page-57-1"></span>Una vez se ha seleccionado el fichero, el programa realiza una llamada al sistema para ejecutar el código *python* de la misma manera que se haría por consola. Una vez se completa el proceso, la aplicación nos muestra un diálogo con lo que obtendríamos como salida por consola (ver Figura [6.5\)](#page-57-1).

**Figura 6.5:** Diálogo que nos indica que el proceso ha finalizado

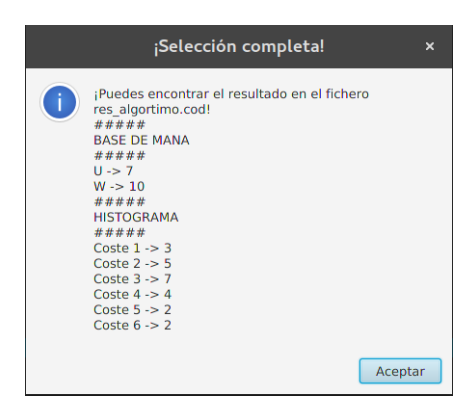

Si el usuario selecciona la opción de generar, la interfaz invoca de forma idéntica al módulo constructor pero indicando que genere un *pool* aleatorio. Cuando se complete el proceso se obtendrá una ventana idéntica a la mostrada en [6.5.](#page-57-1) Todas las clases java y ficheros que componen la interfaz pueden consultarse en el anexo.

# CAPÍTULO 7 Conclusiones

# 7.1 Resumen general

La última versión del algoritmo es un motor eficiente que realiza la selección de cartas de un *pool* de manera rápida y ofreciendo buenos resultados. El proceso de elección de un mazo conveniente a partir del *pool* se ha dividido en tres etapas: la obtención de información a través de páginas web especializadas (*web scrapping*), el desarrollo de métodos eficientes para añadir esa información a un base de datos y la implementación de un algoritmo heurístico que trabaja con grafos y que va eligiendo la mejor carta del espacio de búsqueda en cada momento.

Aunque en el mercado, sobre todo en lo referente a páginas web, existe algún simulador de sellado (uno de los más destacables es <http://draftsim.com/>) ninguno consigue un nivel de detalle en las elecciones comparable al motor desarrollado en este trabajo de final de grado.

Por tanto, si lo incrustáramos en un servicio web, o transformáramos el código en un lenguaje compatible para una implementación en teléfono móvil, tendríamos un producto genuino y que podría presentar un beneficio para todos los jugadores que se inician en el juego o en este modo de juego y no tienen muy claro como construir sus mazos. También podría ser de utilidad a jugadores más experimentados como plataforma para contrastar sus decisiones o como segunda opinión en caso de duda.

# 7.2 Posibles mejoras

El desarrollo del trabajo se ha centrado en lo que sería la parte más importante del software, formas de conseguir y tratar la información y un núcleo en el que hemos usado técnicas de inteligencia artificial clásica para realizar las elecciones. No obstante, existen varios aspectos mejorables o posibles líneas de trabajo para complementar y expandir lo presentado en este trabajo.

Tal y como comentamos en la sección anterior, una idea de expansión podría ser colocar nuestra base de datos y algoritmo en un servicio web, de modo que fuera capaz de atender peticiones desde distintas plataformas. De este modo, solo necesitaríamos interfaces donde introducir la información y con capacidad de atacar un servicio web, no sería necesario ningún tipo de lógica de negocio adicional.

Otra posibilidad de mejora, en un aspecto crítico a nivel de experiencia de usuario, sería

la opción de desarrollar una interfaz de comunicación con el usuario que fuera capaz de reconocer las cartas disponibles para este a través de la cámara de un dispositivo móvil. Se podría desarrollar una pieza de software que reconociera los bordes de la carta para conocer la posición relativa de sus elementos y un **OCR**[1](#page-59-0) para tomar el nombre de esta.

También podríamos trabajar sobre la base de datos para que recopilara información sobre los usuarios y poder ofrecerles a estos estadísticas e históricos de sus elecciones. Un buen planteamiento que incluyera *feedback* podría ayudar a los usuarios a ver su evolución en la habilidad de construir mazos y también ayudar a ajustar los parámetros de nuestro modelo para que se adapte a las distintas ediciones.

Durante el desarrollo nos hemos centrado en la variante **sellado** dentro del modo **limitado**, una posible ampliación podría consistir en modificar el algoritmo para adaptarlo a la variante de **draft**, dónde las cartas se escogen individualmente de pools más pequeños. Es decir, el algoritmo debería conocer cada uno de estos pequeños pools (siempre menores de 14 cartas) para elegir cual es la mejor carta a añadir al conjunto.

Por último, una posible mejora, tal y como se comentó en la sección [4.3,](#page-35-0) sería introducir técnicas de reconocimiento de texto para hacer cálculo de sinergias. Podríamos desarrollar un módulo más complejo que permitiera una extracción de características del texto para, a posteriori, experimentar con distintos modelos y evaluar los resultados.

Con el objetivo de poder ampliar y mejorar el trabajo, todo el software se ha diseñado con la intención de conseguir la mayor modularidad posible a fin de poder sustituir piezas de software en el proceso sin que ello afecte a los demás componentes.

<span id="page-59-0"></span><sup>1</sup>Optical character recognition

# Bibliografía

- [1] Página oficial de Magic con información sobre el juego Consultado el 25 de Abril de 2017. <http://magic.wizards.com/en/content/history>.
- [2] Página oficial de Magic con información sobre el juego. Consultado el 3 de Mayo de 2017. <https://www.echomtg.com/blog/post/45/the-number-of-magic-players-worldwide-by-year/>.
- [3] Documentación oficial sobre la librería urllib. Consultado el 11 de Mayo de 2017. <https://docs.python.org/3.6/library/urllib.html>.
- [4] Documentación oficial sobre la librería beautifulsoup4. Consultado el 11 de Mayo de 2017. <https://www.crummy.com/software/BeautifulSoup/bs4/doc/>.
- [5] Recomendaciones de uso en SQLite. Consultado el 13 de Mayo de 2017. <https://sqlite.org/whentouse.html>

# **APÉNDICE A** Código completo

# A.1 Algoritmo constructor

```
from carta import Carta
  from graph import Graph
  import operacionesbd as bd
 4 import copy
  import sys
  import gestor_pool as gp
  import exportador as xprt
  import monitorizacion as mnt
  \mathcal{L}(\mathcal{L})10<sup>10</sup>Clase principal para construir la baraja, necesita que la
\overline{11}12 base de datos este inicializada. Tiene parametros dinamicos para
  que se pueden modificar sin tocar el codigo
13
\frac{1}{4}15
  #global16\,global parametros<br>global media
17\,18
19 global visitados
2021\,#carga de parametros
  def carga_parametros():
\overline{22}2<sup>1</sup>24
       Carga la lista del parametros en el fichero
25
       'data/parametros/constructor.txt
2627global media
28
       median = 029
       global parametros
30^{\circ}parameters = \{\}with open('data/parametros/constructor.txt') as f_in:
\overline{31}32#lineas que no son ni comnetarios ni blancos
            lineas = [lin.rstrip() for lin in f_in if lin.rstrip() and not lin.strip().
33
       startswith ('#')]
34
            for lin in lineas:
                aux = lin.split(':')35parametros [aux[0].strip()] = float (aux[1].strip())
36
37
38
39
   def construye_grafo(cartas):
40^{\circ}Dada una lista de cartas (las que tocan en el sobre)
4142el metodo devuelve el grafo con los valores de la bd
43
44
       grafo = Graph()#anyado los vertices del grafo
\overline{45}for carta in cartas:
46
\overline{47}#si ya tengo un nodo con el mismo nombre hago tratamiento
48
            if grafo.get_node(carta) is None:
49
                 grafo.add_node(carta)
            else:50^{\circ}
```

```
51 g r a f o . add_node ( copy . copy ( c a r t a ) )
 52    #anyado las Sinergias
53 nodos = grafo nodes
\begin{array}{c|c}\n54 \\
55 \\
\end{array} #todos contra todos
\begin{array}{c|c} 55 & \text{for } \text{carta1 in } \text{nodes:} \\ 56 & \text{pesso} = [] \end{array}\begin{array}{c|c}\n56 & \text{pesso} = [] \\
57 & \text{#dado un n}\n\end{array}#dado un nodo calculamos los pesos para todo el resto
58 for carta2 in nodos:
59 pesos.append (bd. valor_sinergia (carta1.name, carta2.name))
60 #anyadimos las aristas a dicho nodo
61 carta1.add_multiple_edges (nodos, pesos)
62 return grafo
63
64
65 def heuristica (arista):
 66 ''67 Funcion de evaluacion que da un valor subjetivo de una arista y un vertice
 68 ''
69 global parametros
70 global visitados
71 n cartas_seleccionadas = len (visitados)
72
73 # sumatorio de la Sinergias
\begin{array}{c|c}\n\hline\n74 \\
\hline\n75\n\end{array} sinergia = 0
\begin{array}{c|c}\n\hline\n75 \\
\hline\n76 \\
\hline\n76 \\
\hline\n\end{array} for elem in visitados:
\begin{array}{rcl} 76 \\ 77 \end{array} for vecino in elem. edge_list():<br>if vecino[0] == arista[0]:
77 i f vecino [ 0 ] == a r i s t a [ 0 ] :
78 si n e r gi a += vecino [ 1 ]
        sinergia /= ncartas_seleccionadas
80
81 # el numero determina a partir de que punto empiezo a tener en cuenta la curva de
        mana
 82 ''|83| if len (visitados) >12:
84 #calcula como evolucionaria la curva de mana
85 evol_curva = (media*ncartas_s-electionadas+arista [0].name.cmc())/(float(n cartas_seleccionadas+1))
86
 87 return (arista[0].name.nota_fireball*parametros[′peso_carta′] +
 88 sum_sin∗parametros [ ' peso_sinergia ' ] − sum_sin∗parametros [ ' peso_sinergia
89 abs ( evol_curva – parametros [ ' media_mana ' ] ) ∗parametros [ ' factor_mana ' ] )
\begin{array}{c|c} 90 & \text{else :} \\ 91 & & \text{r} \end{array}return (arista [0].name.nota_fireball*parametros ['peso_carta'] +
92 sum_sin∗parametros ['peso_sinergia'])
93
\frac{30}{94} ''
95 # calculo la evolucion de la curva si elegimos la carta evaluada
96 evol_curva = (media*ncartas_seleccionadas+arista[0].name.cmc())/(float(
        ncartas <sub>selectionadas +1</sub>)|97| # peso individual
98 peso_individual = arista [0].name.nota_fireball*parametros ['peso_carta']
99 peso_sinergia = sinergia*parametros['peso_sinergia']
100 penalizacion_cm = abs ( evol_curva−parame tros [ 'media_mana ' ] ) ∗parame tros [ ' fac tor_mana ' ]
101
102 return peso_individual + peso_sinergia - penalizacion_cm
103
104
105 def colores_compatibles (colores, carta):
106107 Funcion para saber si los colores de un vecino son compatibles con
108 los colores sobre el que estoy construyendo el mazo
10<sup>9</sup>110 # si la carta es de uno de los colores o es incolora es compatible
111 if carta.color in colores or carta.color == 'I':<br>return True
            return True
113 # si es M, miro que todos sus colores esten entre mis elegidos
114 elif carta.color == ^{\circ}M':
115 bandera = True
\begin{array}{c|c|c|c} \text{116} & \text{for col in } \text{carta. colors} \end{array}117 if col not in colores:
118 bandera = False
119 return bandera
120 # si no es monocolor aceptada, ni M, es de otro color, descarto
121 else:
```

```
122 return False
123
124 def promedio_color(cart_col):
125\vert 126 Con el objetivo de calcular los colores que vamos a elegir
127 esta funcion devuelve un promedio de lo buenas que son las cartas
128 el numero de cartas queda truncado a las 16 primeras y debe tener
129 minimo. Estas comprovaciones las hace la propia funcion
130\max_{\text{max\_num\_cartas} = \text{int}(\text{parameters} [\text{'max\_num\_cartas'}])132 # estas reglas van a cambiar
133 if len (cart_col) < 10:
\begin{array}{c|c} \n & \text{return} & 0 \\
\hline\n & \text{else} & \text{else} \\
\end{array}ell if len(cart_col) > max_num_cartas:
136 cart_col = sorted (cart_col, key =lambda k:k.nota_fireball) [:max_num_cartas]
137 # la combinacion de colores debe tener un numero minimo de criaturas
138 if len ([car for car in cart_col if 'creature' in car.tipo.lower()])<parametros['
       criaturas min'l:
139 return 0
140 # si supero las restricciones fuertes calculo el valor ...
141 sumador = 0
142 #LAS CARTAS SIEMRE TENDRAN UN COLOR VALIDO
143 for c in cart_col:
144 if c. color == \mathbb{M}' :
145 sumador += c . not a\_fireball / len(c . colors())146 else
147 sumador += c . not a\_fireball148 return float (sumador)/len (cart_col)
140150
151 def eleccion_colores (pool):
\frac{152}{153}input: Todas las cartas de un pool
154 output: Lista de cartas validas segun los colores elegidos
155156 # c al c ul o de l o s dos mejores c ol o r e s usando el promedio
157 colores = ['B', 'W', 'G', 'U', 'R']
158 prodcolores = list()
159 # calculo el producto cartesiano de los colores
160 for x in range (len (colores)):
\begin{array}{ccc} 161 & \text{for } y \text{ in } range(x+1, len(colores)) : \end{array}162 prodcolores.append ( tuple ( ( colores [x], colores [y] ) ) )
163
164 # fabrico una lista de cartas del pool compatibles con el primer par de colores
165 cc = [c \text{ for } c \text{ in } pool \text{ if } colors\_compatible(s(produores[0], c)]166 maxim = promedio_color (cc)
167
168 for i in range(1, len(prodcolores)):
169 # cartas de esa combinacion de colores
170 aux = [c for c in pool if colores_compatibles(prodcolores[i], c)]
171 #si encuentro una combinacion mejor a mi actual, la adopto
172 if promedio_color(aux) > maxim:
173 cc = aux
174 maxim = promedio_color (aux)
175 return cc
176
177
178 def algoritmo_constructor (pool, ncartas =23):
179180 Devuelve una lista de cartas escogidas por el algoritmo a
181 partir de un pool
182183 # variables globales
184 global parametros<br>185 global visitados
       global visitados
186
187 #variables que controlan las restricciones
188 global media
189 costes_activos = [0]*6190 criaturas = 0
191 no_criaturas = 0
192
\frac{1}{3} # cartas del pool original compatibles con los colores elegidos
194 pool = eleccion_colores (pool)
```

```
195 #monta el grafo
196 \sigma grafo = construye_grafo (pool)
197 #buscamos los dos colores con mejor puntuacion individual
198 nodos = grafo.nodes
199
200 #busco primer nodo (mejor del mejor color)
201 visitados = []
202 actual = sorted ([n for n in nodos],
203 key=lambda k: k . name . n ot a f ireball , reverse=True [0]204 visitados.append (actual)
205
206 #busco los demas
207 while (len (visitados) < n cartas ) :<br>
posibilidades = sorted (act
            posibilidades = sorted (actual. edge_list(), key=lambda k: heuristica(k), reverse=
        True )
209 #para todos los veciones ordenados por puntos...
210 for positify in posibilidades:
211 \parallel \text{\#Si} no lo he visitado...
212 \#pos[0] es la carta, pos[1] la sinergia
213 if pos[0] not in visitados:
214 coste_vec = pos [0]. name. cmc ()<br>\#y si ademas cumple mis exige
                      #y si ademas cumple mis exigencias sobre la curva de mana
216 #variable auxiliar para que no casque por arrayindex
217 ind = int (min(coste_vec -1, parametros ['segmana']-1))
218 # restriccion debil: curva de mana
219 if (costes_activos[ind] < parametros['c'+str(int(coste_vec)) if
        \csc = \sec < 6 else '\csc ') :
220 # restriccion debil: numero maximo de criaturas
221 if 'creature' in pos [0]. name. tipo. lower () and criaturas < parametros
        ['max_c riaturas']:
222 actual = pos[0]\begin{array}{c|c}\n \text{223} \\
 \text{224}\n \end{array} visitados.append(actual)<br>
\text{costes} activos[ind] \text{+}=1costes\_activos[ind] += 1rac{225}{226} criaturas += 1break
227 \parallel \text{H}{\text{restriction}} \text{H}{\text{restriction}} debil: numero maximo de NO criaturas
228 e lif ' creature' not in pos [0] . name tip o . lower () and no_criaturas <
        parametros ['max_no_criaturas']:
229 actual = pos[0]\begin{array}{c|c}\n \text{230} \\
 \text{231}\n \end{array} visitados.append(actual)<br>
\text{costes} activos[ind] \text{+}=1costes activos [ind ] += 1232<br>233 no _criaturas += 1<br>break
                               break
234
235
236 \# si he llegado al ultimo y no anyado algo no va bien
237 #posiblemente demasiadas restricciones
238 \frac{1}{239} \frac{1}{239} \frac{1}{239} \frac{1}{239} \frac{1}{239} \frac{1}{239} \frac{1}{239} \frac{1}{239} \frac{1}{239} \frac{1}{239} \frac{1}{239} \frac{1}{239} \frac{1}{239} \frac{1}{239} \frac{1}{239} \frac{1}{239} \frac{1}{239} \frac{1}{239} 239 if pos == posibilidades [-1]:
240 print ( 'Imposible cumplir las resticciones debiles')
241 costes_activos = [0]*6242 criaturas = 0
243 no criaturas = 0
244
245 return visitados
246247
\begin{array}{rcl} 248 \overline{)} & \text{def nodes}_a_cr & \text{cartas} & \text{f nodes} : \\ 249 & & \text{cartas} = \overline{1} \text{ist} \end{array}\begin{array}{c|c}\n\text{249} \\
\text{250} \\
\text{for } n \text{ in nodes:}\n\end{array}for n in nodos:
\begin{array}{c|c}\n & \text{cartas} \text{.append(n.name)} \\
\text{752}\n\end{array}return cartas
253
254 def base_mana ( eleccion, ncartas =17) :
255256 Calcula la base mana necesaria para<br>257 las cartas elegidas por el algoritmo
        las cartas elegidas por el algoritmo
258259 opts = {'R', 'G', 'W', 'B', 'U'}
260 costes = list()
261 for carta in eleccion:
262 for elem in carta.coste_mana:
263 if elem in opts:
264 costes . append ( elem )
```

```
\log coll = [c for c in costes if c == costes[0]]
\log col2 = [c for c in costes if c != costes [0]]
267 num = round ((\text{len}(\text{coll})/\text{len}(\text{costes}))*ncartas)
268|        return ('#####\nBASE DE MANA\n#####\n'+str(col1[0]) + ′ -> ′
269 + str (num) + '\n' + str ( col 2 [0] ) + ' -> ' + str ( n cartas - num) )
270
271
272 def Main ():
273 carga_parametros ()
274 eleccion = sys.argv [1]<br>275 pool = None
        pool = None276 if eleccion == '-1':
277 #-1 significa generame el pool<br>278 pool = gp.crear_pool(retorno =
            pool = gp \t{.} crear\_pool (retono = True)279 else:
280 # si el archivo cargado es un txt
281 if eleccion split('.')[-1] == 'txt':
282 pool = gp. cargar_lista (eleccion)
283 else:
284 pool = gp. cargar (eleccion)
285
286
287 res = sorted (nodos_a_cartas (algoritmo_constructor (pool, parametros ['ncartas'])), key
        =lambda k:(k.\text{color},k.\text{cmc}(), k. nombre))
288
289 pool = [p for p in pool if p not in res]<br>pool = sorted (pool, key=lambda k: (k. colo
        pool = sorted (pool, key=lambda k: (k. color, k. cmc(), k. nombre))291 xprt . exportDoc (pool, res)
292 mnt.imprime_resultados (pool, res)<br>
print (base_mana (res))
        print (base_mana (res))
294 print (mnt. histograma (res))
295
296 if __name__ == '__main__':
297 Main ()
```
**Listing A.1:** Fichero constructor.py

## A.2 Módulo de Web Scrapping

```
from urllib.request import Request, urlopen
  from bs4 import BeautifulSoup
  import sys
  import re
  from carta import Carta
  import pickle
   import pandas
  from os import listdir
 9
10 def combina_diccionarios (diccionarios):
\boxed{11} ''
12 Metedo a uxiliar que fusiona varios diccionarios<br>13 usado en carga_panda_csv
       usado en carga_panda_csv
\frac{14}{14} ''
15 resultado = dict()
16 for elem in diccionarios:
17 # print (elem)
18 resultado . update ( elem )
19 return resultado
2<sup>0</sup>21 def guarda_panda_csv (nombres, notas, color):
22 ' ''
23 Debido a que channel fireball tiene errores en los formatos este metodo
24 crea una estructura pandas con los arrays de nombres y notas y lo guarda
25 en csv para que el usuario pueda hacer cambios manualmente de manera sencilla
\begin{array}{c|c}\n\text{26} \\
\hline\n\text{27} \\
\end{array} manera sencilla
27 \vert '''
28 while len (notas) <len (nombres) :<br>
notas .append (-1)
            notas.append(-1)30 while len (nombres) <len (notas):
31 nombres . append (" null")
```

```
d = \{ 'Nonbres' : nombres, 'Notas' : notas \}33
        data = pandas.DataFrame(d)34
        data.to_csv("data/output/fireball/"+color+".csv")#, encoding='utf-8')
3536def carga_panda_csv():
37
        Carga y fusiona en un unico diccionario todos los csv de fireball
38
39
        path = "data/output/fireball/"
40\overline{41}archivos = listdir(path)42diccionarios = []for elem in archivos:
4<sup>3</sup>\overline{44}xx = pandas.read_csv(path+elem)
45di = dict(zip(map(limpia_nombre, xx['Nombres']), xx['Notas']))
46diccionarios.append(di)
        return combina_diccionarios (diccionarios)
4748
ACdef limpia_nombre(nombre_orig):
50
51
        Limpia los nombres de las cartas de caracteres extranyos
52
53
        if 1/1 in nombre_orig:
54
55
             \text{nombre\_orig} = \text{nombre\_orig} \cdot \text{split}(\text{'}//') [0]. \text{strip}()nom = nombre_orig.replace("'"
56
                                               ")
57return re.sub('\sqrt{s}+', '', nom).lower().strip()
58\overline{5}60def fireball_scrap(url, diccionario, color):
61
        # peticion web
62
        req = Request(url,headers={'User-Agent': 'Mozilla/5.0'})
63
        webpage = urlopen (req).read()64
        # parsea con beautifulsoup
65html = BeautifulSoup(webpage, 'lxml')66
        # h1 son los nombres, h3 las notas<br>nombres = html.find_all('h1')
67
68
        # tratamiento de los nombres
69nombres = nombres[3:-1]70
        for i in range(len(nombres)):
\overline{7}172nombreak[i] = limpia\_nombre (nombreak[i].text)73#tratamiento de las notas
74
        splitted = html.find_all('h3')75# array donde guardar las notas
76
        notas = []\overline{7}splitted = splitted[1:-3]for elem in splitted:
78
79
             if "Limited" not in elem.text:
80
                 continue
\overline{81}\text{nota} = \text{elem}.\text{text}.\text{split}("::")[1][:4]82
             try:
83
                 nota = float(nota)except ValueError:
84
85
                 continue
86
             notas.append(nota)
87
        guarda_panda_csv(nombres, notas, color)
88
\overline{R}def tcg_player_scrap(url, diccionario):
90
        req = Request(url,91
92
                         headers={'User-Agent': 'Mozilla/5.0'})
93
        webpage = urlopen(req) \nvert read()\begin{array}{lll} \text{html} \; = \; \text{BeautifulSoup}\left(\text{webpage}\,,\, \text{ 'lxml' }\right) \end{array}94
95
        tdtags =.html.find_all('td')# bandera tiene tres valores 0 = morralla principio, 1 = info, 2 = morralla final
96bandera = 09798
        # este buccle sirve para eliminar la morralla del principio
        limpio = []99
        estado = 0100for celda in tdtags:
101if estado == \overline{0} and 'SortOrder' in str(celda):
102
10<sup>3</sup>estado = 1elif estado == 1 and '\text{-}\> \text{Color}\< b> in str(celda):
104
105estado = 2
```

```
106 elif estado == 1 and 'SortOrder' not in str(celda):
107 limpio . append ( str ( celd a ) )
108
109 # a partir de este punto tenemos solo las lineas que contienen la info
110 puntero = 0
111 while puntero < len (limpio):
112 # puntero es la direccion base de la info de cada carta
113 nombre = Beautiful Soup (\lim pio [puntero], '\lim l'). find ('a'). get Text ()
114     coste = BeautifulSoup(limpio[puntero + 1], 'lxml').find('td').getText()
115 coste = re \cdot sub('s+'', '', coste)116 rareza = Beautiful Soup (\lim pio [puntero + 3], '\lim l). find ('td'). getText () rareza = re.sub ('\s+', '', rareza)
117 r = \text{area} = \text{re} \cdot \text{sub}(\sqrt{8} + \sqrt{9})118 costemedio = Beautiful Soup (\text{limpio} [ puntero + 5], '\text{liml}'). find ('a'). getText () diccionario [limpia_nombre (nombre)] = [coste, rareza, costemedio, nombre]
             diccionario [limpia_nombre (nombre )] = [coste, rareza, costemedio, nombre]
120 puntero += 7121
122
123 def magicinfo_scrap (url, diccionario):
124 globaltagsa = [1]125 globaltagsp = []
r = \begin{cases} 126 \\ \text{req} = \text{Request}(\text{url}, \text{heads} = \{'\text{User} - \text{Agent}': \text{'Mozilla} / 5.0' \}) \\ \text{webpage} = \text{urlopen}(\text{req}).\text{read}() \end{cases}webpage = urlopen (req) . read ()128 # parsea con beautifulsoup
129 html = Beautiful Soup (webpage, 'lxml')
130 # nos interesan las a's para los nombres
\begin{array}{c|c}\n & \text{atags =.html. find\_all('a')}\n\hline\n & \# \text{ y las p's para el texto}\n\end{array}# y las p's para el texto de la carta
133 ptags = html. find_all ('p')
\begin{array}{rcl}\n 134 \\
 135 \\
 137\n \end{array} # en una primera pasada metemos los nombres
        inicio = False136 array_a_limpio = []\begin{array}{cc} 137 \\ 138 \end{array} for tag in atags:<br>
\begin{array}{cc} 137 \\ 138 \end{array} for tag if \begin{array}{cc} 1 \end{array} in tag
138 if '[' in tag.text:
139 inicio = True
\vert 140 elif '[' not in tag. text and inicio:
141 array_a_limpio.append (tag)
142
143 bandera = True
144 for elem in array_a_limpio:
145 if bandera:
146 globaltagsa.append (elem.text)
147 bandera = False
148 elif str (elem.text) in 'all prints in all languages':
149 bandera = True
150 # en este punto tenemos introducidos los nombres de las cartas
151 # ahora debemos coger los textos
152 aux = []
153 for i in range (\text{len}(\text{ptags})):<br>
154 if i %5 = 0:
             if i % 5 == 0:
\frac{155}{155} aux.append (re.sub('\s+', '', ptags [i].text).split (',')[0])
156 e l i f i % 5 == 1 :
                  aux.append(re.sub('\\s+'', ' ', ' ,ptags[i].text))158 elif i % 5 = 2:
159 globaltagsp.append (aux)
160 aux = \begin{bmatrix} \end{bmatrix}161 # ahora combinamos
\begin{array}{c|c|c|c|c} \text{for} & \text{in } \text{range}(\text{len}(\text{globaltagsp})): \end{array}\begin{bmatrix} 163 \end{bmatrix} diccionario [limpia_nombre (globaltagsa [i])] = globaltagsp [i]
164
165
166 def substring (s, first, last):
167 try:
168 start = s.index (first) + len (first)
rac{169}{170} end = s.index (last, start)<br>return s[start:end]
             return s[start:end]171 except ValueError:
172 return
173
174
175 def validacion_cruzada_scrapping (dicc_fireball, dicc_tcg_player, dicc_magic_info):
176177 Una vez obtenida toda la informacion este metodo la combina
178 dicc_fireball: nombre : nota
179 dicc_tcg_player: nombre : [coste, rareza, coste_medio, nombre_original]
```

```
180 dicc_magic_info: nombre : [tipo, texto]
181
182 array_cartas = []
183 \vert cartas_error = open ("errores.txt", "w")
184185 print (sorted (dicc_fireball . keys ()))
186 print('–−−−−−−−−−−−− \n')
187 p ri n t ( s o r ted ( di c c _ t c g _ pl a y e r . keys ( ) ) )
188 print('-------------------\n')
189 print (sorted (dicc_magic_info . keys ()))
190191 for key in dicc_magic_info:
\begin{array}{c|c} 192 \\ 193 \end{array} try :
                   elementostcg = dicc_tcg_player[limpia_nombre(key)]194 elementosinfo = dicc_magic_info [limpia_nombre (key)]
195 if elementostcg [0] ==196 continue
197 #hay que eliminar algunos caracteres molestos
198 nombre_original = elementostcg [3]. replace ("'", "''")<br>costemedio = elementostcg [2]. replace ("$", '')
199 costemedio = elementostcg [2]. replace ("\$\")<br>
costemedio = elementostcg [2]. replace ("\$\")200 rac{200}{201} rareza = elementostcg [1]. replace (" [", rac{201}{201}rareza = rareza . replace (" \|". "")202 texto = elementosinfo [1]. replace ("'", "")
203
204 if key not in dicc_fireball:
\begin{array}{c|c}\n & \text{if } = 0 \\
 & \text{else:}\n\end{array}else :
207 nf = dicc_fireball [key]
208209 # constructor carta
210 cartaux = Carta (nombre=key, nombre_original=nombre_original, coleccion='INS',
211 color=calcular_color (elementostcg [0]), tipo=tipo,<br>212 coste mana=elementostcg [0], rareza=rareza, texto=
212 coste_mana=elementostcg[0], rareza=rareza, texto=texto,
213 | nota_fireball=nf, coste_medio=costemedio )
\frac{214}{215} array_cartas.append (cartaux)
             except:
216 cartas_error.write (key+" \n\sqrt{n}")217 print (len (array_cartas))
218 cartas_error.close()
219 return array_cartas
220
221
222 def calcular_color(coste):
223 conjunto = set ()
224 for character in coste:
225 if not character. is digit ():
226 conjunto . add ( character )
227 \quad \text{if } len (conjunto) == 0:<br>
228 \quad \text{return } 'I'return 'I
229 \over 230 e l if len ( conjunto ) >= 2:<br>return M'\begin{array}{c|cc}\n & \text{return} & \text{M}' \\
\hline\n\text{231} & & \text{else:}\n\end{array}else :
232 return str (list (conjunto) [0])
233
234
235 def enlaces_fireball():<br>
236 return open('data/p
         return open ('data/parametros/enlaces fireball.txt').read ().split ('n')[-1]237
238
239 def enlaces_magicinfo (numeropags, url):
240 enlaces = \begin{bmatrix} \end{bmatrix}241 for i in range (1, numeropags + 1):
242 enlaces append (url + str(i))
243 return enlaces
244
245 def calcular_info():
246247 Este metodo utiliza la informacion ya descargada, se llamara si es usuario
248 utiliza el primer parametro "calcular
249250 dictfireball = carga_panda_csv()
\begin{array}{lll} \text{251} & \text{dicttegplayer} = \text{pickle} \cdot \text{load}(\text{open}("data/output/dicttegplayer.p", \text{ "rb"})) \\ \text{dictmaeicinfo} = \text{pickle} \cdot \text{load}(\text{open}("data/output/dictmaeicinfo.p", \text{ "rb"})) \end{array}252 dictmagicinfo = pickle.load (open ("data/output/dictmagicinfo.p", "rb"))<br>
return validacion cruzada scrapping (dicc fireball=dictfireball).
         return validacion_cruzada_scrapping (dicc_fireball=dictfireball,
```

```
254 dicc_tcg_player=dicttcgplayer, dicc_magic_info=dictmagicinfo)
255
256 def recopilar_info():
257258 Este metodo hace el scrapping, se llamara si el usuario usa como primer parametro "recopilar"
        parametro " recopilar"
260261 # crea los diccionarios que van a recibir la informacion
262 dictfireball = {}
263 dicttcgplayer = {}
264 dictmagicinfo = {}
265 # llama a los metodos concretos de cada pagina para rellenar los diccionarios
266 tcg_player_scrap (diccionario=dicttcgplayer, url=sys.argv [2])
267
268 # ahora la informacion de fireball
|269| enl_fireball = enlaces_fireball()
270 for link in enl_fireball:
|271| # link = color: link
\begin{array}{c} 272 \\ 273 \end{array} parametros = link.split('|')<br>\begin{array}{c} 273 \end{array} fireball scrap(diccionario=c)
            fireball_scrap(diccionario=dictfireball, url=parametros[1], color=parametros[0])
274
275 # por ultimo la informacion de magic info
276 enl_magicinfo = enlaces_magicinfo (url=sys.argv [3], numeropags=int (sys.argv [4]))
277 for link in enl_magicinfo:
278 magicinfo \text{scrp} (url=link, diccionario=dictmagicinfo)
279
280 pi c kl e .dump( di c t t c g pl a y e r , open ( " da ta/ou tpu t/di c t t c g pl a y e r . p" , "wb" ) )
281|       #pickle.dump(dictfireball , open("dictfireball.p", "wb"))
282 pickle .dump( dictm a gicinfo, open (" data/output/ dictm a gicinfo . p", "wb"))
283
284
285 \begin{array}{c} \text{\#} \text{ main} \\ \text{if } \_\_\text{name} \ == \ \end{array}286 if __name__ == '__main__':
287| if sys.argv[1] == 'recopilar' and len(sys.argv)==5:
288 recopilar_info ()
289 print ("Archivos descargados correctamente!")
_{290}\qquad elif sys.argv[1] == 'calcular' and len(sys.argv) == 2:
291 res = calcular_info ()
292\vert print("Se ha podido consegir informacion sobre", \verten(res), 'cartas')
293 pickle.dump(res , open("data/output/cartas.p", "wb"))
294 print ("Archivo disponible en data/output/cartas.p")
295 e \begin{bmatrix} 295 \end{bmatrix}296 print ("Este programa tiene dos posibles usos:")
297 print ("python3 scrapper recopilar url_tcg url_magicinfo_sin_pagina
        pags_magicin fo " )
298 print ("python3 scrapper calcular")
```
**Listing A.2:** Fichero scrapper.py

# A.3 Clase Carta

```
class Carta:
2
      # esto es un variable estatica
      numeroCartas = 0# constructor de la clase
      def _init_(self, nombre, nombre_original, coleccion, color, tipo, coste_mana,
      rareza, texto, nota_fireball, coste_medio):
          # a signaciones
          self. nombre = nombre
           self.nombre_original = nombre_original
|10| self. coleccion = coleccion
|11| self.color = color
\begin{array}{c|c}\n 12 \\
 13 \\
 \hline\n 13\n \end{array} self.coste mana
           s el f . coste_mana = coste_mana
_{14} self.rareza = rareza
15 self.texto = texto
|16| self. nota_fireball = nota_fireball
17 self.coste_medio = coste_medio
18
```

```
19
20def_{--str_{--}}(self):21return self.nombre
22
23
       def cmc(self):
\overline{24}25
            Devuelve el coste de mana convertido de una carta
2627\text{cm}c = 025for el in list (self.coste_mana):
29if el. isdigit():
30^{\circ}cmc == int (el)elif el != 'X':
31
32cmc += 1return cmc
33
34
35
       def colores (self):
            if self.color == M':
3637
                 colrs = set()38
                 for m in self.coste_mana:
39
                     if not m. is digit () and m != 'X':
                          colrs.add(m)40^{\circ}41
                 return list(colrs)
42else:43
                return self.color
\overline{A}\overline{45}# aqui tocara escribir algun metodo auxiliar
46
\overline{47}def tostring (self):
48
            return str(self.nombre+' - '+self.nombre_original+' - '+self.coleccion+' - ' +
       self.color +
              - '+self.tipo+' - '+self.coste_mana+' - '+self.rareza+' - '+self.texto
49+' - '+str(self.nota_fireball)+' - '+str(self.coste_medio))
50^{\circ}
```
Listing A.3: Fichero carta.py

### A.4 Clase Nodo

```
\overline{\phantom{a}}Node for Graph class
  David Picornell \langledapicar(at)inf(dot)upv(dot)es>
   Vicent Blanes <viblasel(at)inf(dot)upv(dot)es>
   class Node:
          def \_init\_ (self, name, edges = None):self.name = nameself.edges = [] if edges is None else edges
10\overline{11}12
          def_{--str_{--}}(self):1\mathrm{S}s = str (self.name) + ' \rightarrow '\frac{14}{2}for e in self.edges:
15
16
                   s == '('+str(e[0].name) +'', '+str(e[1]) +')\n\times t'17^{\circ}return s
18
          def add\_edge(self, vertex, weight=0):
19
20\overline{21}vertex: an other node object
               weight: weight of the arc self -> otherVertex
\overline{22}23
24
               self.edges.append((vertex, weight))
252627def add_multipleg edges(self, vertices, weights = None):2829vertices: list of node objects
               weights (optional): list of numbers
30^{\circ}31
32if weights is None:
```
62
```
33 weights = [0 \text{ for } v \text{ in vertices}]\begin{array}{c|c|c|c|c} \text{34} & \text{for i in range (len (vertices))}: & \\ \text{35} & \text{self. edges. append (tuple (v) } \end{array}self.edges.append(tuple((vertices[i], weights[i])))
36
\begin{array}{c|c} 37 \\ 38 \end{array} def edge_list(self):<br>return self.edge
                    return self . edges
39
40 def delete_edge (self, node):
41 for n in self.edges:
\begin{array}{c|c}\n\text{42} \\
\text{43} \\
\text{45}\n\end{array} if \mathbf{n} = \text{self}:
                                 s e l f . edges . remove (node)
44 break
```
**Listing A.4:** Fichero node.py

#### A.5 Clase Grafo

```
from node import Node
     '''Graph class for general purpouses
   David Picornell <dapicar(at) inf(dot)upv(dot) es>
    Vicent Blanes \langleviblasel(at) inf(dot)upv(dot)es>
 \frac{5}{1} '''
    class Graph:
 7
          \det \left[ -\operatorname{init}_{--}\right( \operatorname{self} ):
 9 \vert '' \vert10 Standar constructor, make a void graph
\frac{11}{2} \frac{11}{2}12 self. nodes = list()
13
14 def _{--}str_{--}(self):15 s = \sqrt{7}16 for i in self.nodes:
17 s+= str(i)+'\n\rangle n<br>return s
                 return s
19
\begin{array}{c|c} 20 & \text{def add\_node}(\text{self}, \text{node}) : \\ 21 & \text{self}.\text{nodes.append}(\text{No}) \end{array}s e l f . nodes . append (Node (node))
22
23 def delete_node (self, node):
24 self.nodes.remove(node)
\begin{array}{c|c}\n\text{25} \\
\text{26} \\
\text{26}\n\end{array} for v in self.nodes:
                        v.delete_edge (node)
27
\begin{array}{c|c} 28 & \text{def get\_node (self , name)}: \\ 29 & \text{node = None} \end{array}node = None
\begin{array}{c|c}\n 30 \\
 31\n \end{array} for i in self.nodes:<br>
if i.name == nam
\begin{array}{c|c}\n 31 \\
 32 \\
 \hline\n 132\n \end{array} if i .name == name:
\begin{array}{c|c}\n 32 \\
 33\n \end{array} node = i
\begin{array}{c|c}\n 33 & \text{break} \\
 34 & \text{return node}\n\end{array}return node
35
\frac{36}{37} def test () :<br>nodes =
          nodes = []\begin{array}{c|c}\n 38 & \text{g} = \text{Graph}() \\
 39 & \text{for } i \text{ in } \text{ra}\n\end{array}for i in range (5):
40 nodes . append (Node (str(i)))
41 for n in nodes:<br>if n.name =
                 if n.name == '3':
43 \mid g.add\_node(n)\begin{array}{c|c}\n & \text{continue} \\
45 & \text{n.add\_multi}\n\end{array}n.add_multiple_edges(nodes, [10*i for i in range(len(nodes))])
\begin{array}{c} 46 \\ 47 \end{array} g.add_node(n)<br>aprint(g)
           print(g)48
49
50 if {\sf __name__} == {\sf '__main__}':
51 test ()
```
#### A.6 Analizador texto

```
from carta import Carta
    import operacionesbd as obd
   from nltk.corpus import stopwords
 4
 5
   def extraer_tipo (carta):
 \overline{z} ''
         Dada una carta, si se trata de una criatura extrae su tipo
 9 ' ''
10 tipo = carta.tipo
11 if "Creature" in tipo:
12                #recortamos la palabra Creature
13 tipo = tipo.split('−')[1].strip()
<sup>14</sup> #buscamos donde aparece el ataque<br><sup>15</sup> for i in range(len(tipo)):
                for i in range (len ( tipo)):
16 if tipo [i]. is digit ():
17 return tipo [:i]. strip ()
18
19
20 def obtener_tipos_criaturas (coleccion):
21\begin{array}{r|l}\n 22 & \text{Este method} \end{array} este metodo devuelve una lista de cadenas con los distintos tipos de criaturas existentes en la coleccion.
23 tipos de criaturas existentes en la coleccion.<br>24 Esta informacion es necesaria para evaluar las
          Esta informacion es necesaria para evaluar las interacciones
25 entre cartas
26 ' ' ' '
\begin{array}{ll} 27 \\ 28 \\ \hline \end{array} cartas = obd.listar_cartas (coleccion)<br>\begin{array}{ll} 28 \\ \hline \end{array} col_tipos = set ()
\begin{array}{rcl} 28 & \text{col\_tipos} & = & \text{set ()} \\ 29 & \text{#por cada carta,} \end{array}#por cada carta, si criatura queremos saber su tipo
\begin{array}{c|c}\n 30 \\
 31 \\
 \end{array} for c in cartas:<br>
tipo = extra
                \text{tip} \circ = \text{ext} \, \text{r} \, \text{a} \, \text{r} \, \text{t} \, \text{ip} \, \text{o} \, (\text{c})32 # si no era una critura, sera nonetype
\begin{array}{c|c}\n 33 \\
 34 \\
 \hline\n 34\n \end{array} if tipo is not None:
\begin{array}{c|c} \text{34} & \text{12} & \text{12} & \return sorted (list (col_tipos))
36
37 #TODO
38 def calcular_sinergia (carta1, carta2):
39 ' ' '
40 calcula la puntuacion entre dos cartas
41|42| puntuacion = 0
43 for color in carta1.color:<br>
44 if color in carta2.col
44 if color in carta2.color:<br>puntuacion+=1
                      puntuacion+=1
\vert 46 \vert for subtipo in cartal.tipo.split():
47 if subtipo in carta2.tipo:
48 puntuacion = puntuacion + 0.5
49 return puntuacion
50
51
52
53 def crear_relaciones (cartas):
5455 este metodo devuelve una lista de tuplas para poder ser insertada en la bd<br>56 (nombre_carta_1, puntuacion, nombre_carta_2) : puntuacion > 0
          ( \text{nombre\_carta\_1 } , \text{ punctuation } , \text{ nombre\_carta\_2 } ) : \text{ punctuation } > 057 la manera de explorar asegura que no exista la misma relacion<br>58 con orden distinto en las cartas, ei:
\begin{array}{c|c|c|c|c|c} 58 & \text{con order distinct} & \text{in a series, e} \\ \hline 59 & \text{(tragic slip, 2, eraverawler) v (gravistic)} \end{array}(tragic slip, 2, gravecrawler) y (gravecrawler, 2, tragic slip)
60 ' ''
61 relaciones = []
62 #ATENCION A LOS INDICES
63 for i in range (len (cartas)):
64 for j in range (i, len (cartas)):
65 puntuacion = calcular_sinergia (cartas [i], cartas [j])
66 if puntuacion == 0:
67 continue
68 relaciones.append ((cartas [i].nombre, puntuacion, cartas [j].nombre))
69 return relaciones
70
71 def extraer_palabras_clave(texto):
```

```
\begin{array}{c|c} 72 & \text{palabras\_limp = set ()} \\ \hline 73 & \text{Hquizas necessitemos t.} \end{array}\frac{\pi}{73} \frac{\pi}{74} quizas necesitemos tratamiento previo \frac{\pi}{74}74 #descompon en p al a b r a s
              p al a b r as = texto. s plit ()
<sup>76</sup> #stopwords del ingles<br><sup>77</sup> #usando un set porque
\begin{array}{ll}\n\pi \text{} & \text{#usando un set porque tiene coste 1} \\
\text{swords} & = \text{set (stopwords.words('engli))}\n\end{array}swords = set ( stopwords . words ( ' english' ) )
79 for pal in palabras:
80 if pal not in swords:
\begin{array}{c|c} \text{81} & \text{9} \\ \text{82} & \text{9} \\ \text{93} & \text{94} \\ \text{94} & \text{95} \\ \text{95} & \text{96} \\ \text{96} & \text{97} \\ \text{97} & \text{98} \\ \text{98} & \text{99} \\ \text{99} & \text{99} \\ \text{90} & \text{99} \\ \text{90} & \text{99} \\ \text{90} & \text{99} \\ \text{91} & \text{99} \\ \text{91} & \text{99} \\ \text{91} & \text{99} \\ \text{# ahora tengo un palabras_limp (set) todas las palabras que no sean sw
83
84
85 \text{ if } \_\text{name} == ' \_\text{main}.
86 cartas = obd.listar_cartas ("INS")
|87| relaciones = crear_relaciones (cartas)
88 obd. insertar_relaciones_en_bd(relaciones)
```
**Listing A.6:** Fichero analizador\_texto.py

#### A.7 InitBD

```
import operacionesbd as bd
  import analizador_texto as an
3
4
 #introduco todas las castas en la bd
 bd. introducir_coleccion_en_bd()
 #introducir las aristas
 cartas = bd. listar_cartas ("INS")rel = an. crear_relaciones (cartas)
10 bd . insertar_relaciones_en_bd(rel)
```
#### **Listing A.7:** Fichero initbd.py

#### A.8 Exportador

```
1
 2 \prime \primeEsta clase dispone de funciones para exportar a diferentes formatos
   ( por ahora solo .cod para visualizacion en cockatrice )
 \frac{5}{2} '''
   def exportDoc(pool, eleccion, nombrefich = 'res_algoritmo.cod'):
 7
         # abro el fichero
         fich = open( nombrefich , 'w')\begin{array}{c|c} \n\text{10} \\
\text{11} \\
\text{12} \\
\text{13}\n\end{array} # copio el esquema basico
         \text{fich.} write ( '<?xml version = "1.0" encoding="UTF-8"?>\n')
12 fich. write ('<cockatrice_deck version="1">\n')
\overline{13} fich . write ('<deckname></deckname>\n')
14 fich . write (\text{'<}comments>\text{<}/comments>\text{n'})
15 fich . write ('<zone name="pool">\n')
16
17 pool = convertir_diccionario (pool)
18 eleccion = convertir_diccionario (eleccion)<br>
\text{#pinto el pool}# pinto el pool
20 for k in pool:
21 fich . write ('\t <card number="'+str (pool [k]) +'" price ="0" name="'+k+'"/>\n')
|22| #cierre pool
23 fich . write ( \langle / zone>\n' )
24 fich.write('<zone name="eleccion">\n')
25 #pinto la eleccion
\begin{array}{c|c}\n\text{26} & \text{for } e \text{ in } \text{election:} \\
\text{27} & \text{fich. write} (\sqrt{t})\n\end{array}\text{fich. write}(\text{``}\text{t} < \text{card' number} = \text{``} + \text{str}(\text{election}[e]) + \text{'''}\text{ price} = \text{''0'' name} = \text{``} + \text{er '} \text{''} > \text{''}28 fich.write ('</math> <20ne> n')29 #cierro el fichero
```

```
fich.write('</cockatrice_deck>')
3031fich.close()
3233def convertir_diccionario(cartas):
34
35Esta funcion convierte una lista de cartas en un diccionario
36
       para facilitar la expotacion a .cod y derivados
37
38
39
       dice = \{\}40^{\circ}for c in cartas:
            if c.nombre_original in dicc:
4142
                 \text{dice}[\text{c}.\text{nonbre\_original}] += 1\overline{43}else:
                 \text{dice}[\text{c.nombre\_original}] = 144
4!return dicc
```
Listing A.8: Fichero exportador.py

#### A.9 Generador de sobres

```
import operacionesbd as bd
  from carta import Carta
  from random import choice
  from random import randint
  class Generador:
       def_{_{_{_{_{}}}}(self):self. cartas = bd. listar_cartas('INS')10#TODO
11
12#Hay que mejorar la simulacion del sobre con reglas extras
13def simular_sobre(self):
14
           \text{selec} = []15comunes = [carta for carta in self.cartas if carta.rareza == 'C']
           infrecuentes = [carta for carta in self.cartas if carta.rareza == 'U']1617for i in range (10):
               selec.append(choice(comunes))
18
19for i in range (3):
\overline{20}selec.append(choice(infrecuentes))
21raras = []
22
           decision = randint(1,8)23
           if decision \leq 7:
               raras = [carta for carta in self.cartas if carta.rareza == 'R']2425else:
\overline{26}raras = [carta for carta in self.cartas if carta.rareza == ^m]
           selec.append(choice(raras))
27
28return selec
29
30{\rm _{name\_}} = '{\rm _{main\_}}':
31if
       g = \text{Generator}()32\overline{2}print(g.simular_sobre())
```
Listing A.9: Fichero generador\_sobres.py

#### A 10 Gestor de pools

```
import pickle
 from os import listdir
 from generador_sobres import Generador
 import sys
 import operacionesbd as obd
7 Este fichero proporciona los recursos para gestionar
```

```
pools de cartas predefinidos con el objetivo de hcer pruebas
    de forma " derterminista"
1011 global path
12 path = 'data/pools'
13 def crear\_pool(retono = False):
\begin{array}{ccc} 14 & & \end{array}15 Crea un pool a leatorio. Si retorno es falso, lo escribe en la
16 carpeta /data/pool. Si es true lo devuelve con un return
\frac{17}{2} ''
18 pool = []
19 g = Generador ()
\begin{array}{rcl} \text{20} \\ \text{21} \end{array} for i in range (6):<br>pool = pool+g.
                  pool = pool+g.simular_sobre()
|22| pool = sorted (pool, key=lambda k: (k. color, k. cmc (), k. nombre))
23 if retorno:
\begin{array}{c|c}\n & \text{return pool} \\
 & \text{else:}\n\end{array}\begin{array}{c|c}\n\text{25} & \text{else:} \\
\text{26} & \text{ge}\n\end{array}\begin{array}{c|c} 26 & \text{global path} \\ 27 & \text{numeration} \end{array}numeracion = len (list dir ( path))28 pickle .dump(pool, open(path+'/pool'+str(numeracion)+'.p', 'wb'))
29
30 def cargar_pool(numpool):
31\begin{array}{c|c}\n 32 \\
 33\n \end{array} Carga y devuelve un pool de cartas
\begin{array}{ccc} 33 & & \end{array}\begin{array}{c|c} 34 & \text{global path} \\ 35 & \text{return pick} \end{array}return pickle.load ( open ( path+ '/pool'+ str ( numpool) + ' .p', 'rb') )
36
37 def print_pool(pool):
\frac{38}{100} ''
\begin{array}{c|c|c|c|c} \text{39} & \text{Pinta por pantalla un pool dado} \\ \text{en sistema unix se puede redire} \end{array}en sistema unix se puede redireccion con '>'
41 ''\begin{array}{c|c} \hline 42 & \text{for } p \text{ in pool:} \\ \hline 43 & \text{print(p)} \end{array}print(p)44
45 def cargar_lista (path):
46 lineas = open (path, 'r').read ().split ('\n')
47 # print (lineas)
48 cartas = []
\begin{array}{c|c} \n\text{49} \\
\text{50} \\
\text{51} \\
\text{62} \\
\text{73} \\
\text{84} \\
\text{74} \\
\text{85} \\
\text{75} \\
\text{76} \\
\text{77} \\
\text{78} \\
\text{79} \\
\text{70} \\
\text{70} \\
\text{71} \\
\text{72} \\
\text{73} \\
\text{74} \\
\text{75} \\
\text{76} \\
\text{77} \\
\text{78} \\
\text{79} \\
\text{79} \\
\text{70} \\
\text{70} \\
\text{71} \\
\text{72} \\
\text{73}if not lin. strip():
51 continue
52 query = " select * from Carta where nombre='"+lin.strip ()+"'"<br>c = obd.ejecuta_query (query)
                  c = obd. ejecuta_query (query)
54 if c:
\begin{bmatrix} 55 \\ 56 \end{bmatrix} cartas.append (obd.linea_cursor_a_carta (c[0]))
           return cartas
57
\begin{array}{c|c} 58 & \text{def } \text{c} \text{argar} \text{ (abspath)}: \\ 59 & \text{return } \text{pickle } .\end{array}return pickle.load (open (abspath, 'rb'))
60
61 if {\_}name{\_} == {\_}' {\_}main.
\begin{array}{cc} \text{62} & \text{print\_pool} \text{(cargar\_lista('test.txt'))} \end{array}63 #print_pool(cargar_pool(sys.argv[1]))
64 ''65 if len(sys.argv) == 2:
\begin{bmatrix} 66 \end{bmatrix} print_pool(cargar_pool(sys.argv[1]))
67 else:
\begin{array}{c} 68 \\ 68 \end{array} crear_pool()
\begin{array}{ccc} 69 & & \end{array} \begin{array}{ccc} \end{array}
```
Listing A.10: Fichero gestor pool.py

## A.11 Monitorización

```
def histograma ( cartas , texto=True) :
2 ' ''
     Dado un conjunto de cartas seleccionadas devuelve
```

```
un histograma. Si se espeficica texto = false devuelve un diccionario con
       las frecuencias. En caso contrario un string con la informacion
       free = dict()for c in cartas:
            if c.cmc() in frec:
10free[c.cmc()] += 1\overline{11}else:
12free[c.cmc()] = 113if texto:
           cadena = '#####\nHISTOGRAMA\n#####\n'
14llaves = sorted(frec.keys())
15
            for k in llaves:
1617^{\circ}cadena+= "Coste "+str(k)+" \rightarrow "+str(frec[k])+"\n"
18return cadena
19
       else:\overline{20}return frec
21
\overline{2}2<sup>3</sup>def imprime_resultados(pool, elegidos):
       f = open('resultado_algoritmo.txt', 'w')24
       f.write('################\nPOOL\n################\n')
2526for p in pool:
            f.write(str(p)+' -> '+str(p.nota_fireball)+'\n')
27f.write('################\nELECCION\n###############\n')
28\overline{\sigma}for e in elegidos:
\overline{3}f.write(str(e)+' -> '+str(p.nota_fireball)+'\n')
       f.close()31
```
Listing A.11: Fichero monitorizacion.py

#### A 12 OperacionesBD

```
#import pymysql
  import sqlite3 as sql
  from carta import Carta
  import sys
  import pickle
  import operacionesbd as obd
  def crea_conexion():
       # crea la conexion a la bd
       #bd = pymysql.connect('localhost','magicuser','magictfg','magicbd')
\overline{1}\overline{11}bd = sql. connect ('bd. sqlite')
       return bd
12
131415
   def ejecuta_query(query):
       # crea la conexion
1617bd = crea\_conexion()# obten el cursor
1\bar{\ell}cursor = bd.cursor()19
20try:
21# query + commit
\overline{22}cursor.execute(query)
23
           #bd.commit()
\overline{24}except:
25return False
26# si error -> rollback
27print (sys.exc_info()[0])
28
           #bd.rollback()
29
       #devuelve el resultado del cursor para instrucciones select
30^{\circ}res = cursor.fetchall()
31bd.commit()
32bd.close()
33return res
34
35def ejecuta_multiples_queries(queries):
       #crea la conexion
36
37
       bd = crea\_conexion()
```

```
\begin{array}{c|c} 38 & \text{# obten el cursor} \\ 39 & \text{curs or = bd.curso} \end{array}cursor = bd.cursor()40 try:
41 for query in queries:
\begin{array}{c|c}\n & \# \text{ query } + \text{ commit} \\
\hline\n & \text{ cursor } \text{execute} \text{ (q)}\n\end{array}cursor.execute (query)
44 #bd . commit ()
45 except:
46 # si error \rightarrow rollback
47 print (sys.exc_info () [0])
48 #bd. rollback ()
49 #devuelve el resultado del cursor para instrucciones select
\begin{array}{c|c} 50 & \text{res} = \text{cursor.fetchall} \end{array}<br>
\begin{array}{c} 50 & \text{bd.commit} \end{array}bd . commit ( )
52 bd. close ()
53 return res
54
55 def crea_tablas_bd():
\begin{array}{c|c}\n56 \\
57\n\end{array} # crea la conexion
        bd = c rea_conexion ()
58 # l e e el s c r i p t de c r e a ci o n de l a bd
        archivo = open('./magicbd . sq!/')60 \vert script = archivo.read ()
61 archivo.close ()
62 # ahora lo ejecutamos como un query normal
63 ejecuta_query (script)
64 bd. close ()
65
\begin{array}{c|c} 66 & \text{def} \quad \text{insertar\_carta (carta):} \\ \hline 67 & \text{#} \quad \text{t real} \quad \text{odo} \quad \text{el} \quad \text{query} \end{array}# crea todo el query
68 query = str ("INSERT INTO Carta (nombre, nombre_original, coleccion, color, coste_mana
         , rareza,
 69       +"nota_fireball , coste_medio , texto , tipo) VALUES('"+carta .nombre+"', '"+carta .
         nomb re _o rigin al+" ' , ' "+ c a r t a . c ol e c ci o n +
 70 " ' , ' "+ c a r t a . c ol o r +" ' , ' "+ c a r t a . coste_mana+" ' , ' "+ c a r t a . r a re z a+" ' , "+ s t r ( c a r t a .
         not a_fire ball) +71 ", "+str(carta.coste_medio)+", '"+carta.texto+"', '"+carta.tipo+"')")
72 # ejecuto el query
73 return ejecuta_query (query)
74
75 def introducir_coleccion_en_bd():
 76 ''77 Este metodo toma el path a el array con las cartas y las inserta en la bd
 78 ''79 cartas = pickle.load (open ("data/output/cartas.p", "rb"))
80 for elem in cartas:
81 # print ( elem )
\begin{array}{c|c} \n 82 & \text{#print}("-----\n \times \text{83} & \text{if insertar carta})\n \end{array}if insertar carta ( elem ) is False:
84 print (elem. to string ())
85
86
87 def listar_cartas (coleccion):
8889 Este metodo devuelve un array con todas las cartas de la coleccion
 90 ' ''
 91 cartas = \begin{bmatrix} \end{bmatrix}92 query = " select * from Carta where coleccion = '"+coleccion+"'"
|93| # ejecutamos
94 res = ejecuta_query (query)
95 for linea in res:
96 cartas . append (linea_cursor_a_carta (linea))
97 return cartas
98
99 def linea_cursor_a_carta (lineacursor):
\frac{100}{101}Esta funcion convierte una linea recuperada del cursor en
102 un objeto del tipo carta
103 ''104 return Carta (
105 nombre = lineacursor [0],
\begin{array}{c|c|c|c} \text{106} & \text{number\_original} & = \text{linearursor [1]}, \ \text{107} & \text{colection} & = \text{linearursor [2]}, \end{array}\text{colection} = \text{linearursor} [2],
108 color = lineacursor [3],
```

```
\csc= mana = lineacursor [4],
109
                       rareza = lineacursor[5],
110nota_fireball = linearusor[6],111\csc \text{net}\text{-}\text{medio} = \text{line}\text{accuracy}[7],
112
113tipo = lineacursor[8],
11<sub>6</sub>\text{texto} = \text{linear} [9]
115
        \lambda116def insertar_relaciones_en_bd(relaciones):
117
118
        dada una lista de tuplas que representa las relaciones entre cartas
11<sup>°</sup>(com_carta1, puntuacion, nom_carta2)
12012^{1}las introduce en la bd
122
123
        queries = []for rel in relaciones:
124
             #crea el query cart1, cart2, valor<br>query = "INSERT INTO Sinergias values('" + str(rel[0] +"', '"+rel[2]+
125
126"+str(rel[1]))+")"
127\mathcal{F}_{\mathcal{F}}queries.append(query)
128
129ejecuta_multiples_queries(queries)
130
   def valor_sinergia(carta1, carta2):<br>query = str("select * from Sinergias where (carta1 ='" + carta1.nombre
131
132
        +"' and carta2='"+carta2.nombre+"') or (carta2 ='"+carta1.nombre+"'and carta1='"+
133
        carta2.nombre+"')")134out = ejecuta_query (query)
        #si no hay lineas en la respuesta la sinergia entre 2 cartas es 0
135
136if len(out) == 0:
137
             return 0
        #si existe una linea devuelvo es valor de su sinergia (linea 0 pos 2)
138
        else:
139
140return out [0][2]141142 # main
143 if {\_}name{\_} == {\_}'{\_}main:
        print (valor_sinergia ('aberrantresearcher', 'fleetingmemories'))
144
```
**Listing A.12:** Fichero operacionesbd.py

#### A.13 SQL: Fichero para crear las tablas en la BD

```
DROP TABLE IF EXISTS Carta_Pool;
  DROP TABLE IF EXISTS Carta_Elegido;
 DROP TABLE IF EXISTS Pool;
 DROP TABLE IF EXISTS Elegido;
5 DROP TABLE IF EXISTS Registro;
 DROP TABLE IF EXISTS Usuario;
  DROP TABLE IF EXISTS Sinergias;
  DROP TABLE IF EXISTS Carta;
 DROP TABLE IF EXISTS Coleccion;
10ALTER DATABASE magicbd CHARACTER SET utf8 COLLATE utf8_unicode_ci;
\overline{11}12
  CREATE TABLE Coleccion (
13nombre VARCHAR (25) UNIQUE NOT NULL,
14
    codigo VARCHAR(3) PRIMARY KEY,
15bloque VARCHAR (25)
1617\,);
18
  CREATE TABLE Carta (
10nombre VARCHAR(25) NOT NULL,
\overline{20}nombre_original VARCHAR(30) NOT NULL,
21
    coleccion VARCHAR(3) NOT NULL,
22
\overline{23}color VARCHAR (1) NOT NULL,
    coste_mana TEXT NOT NULL,
24
25rareza VARCHAR(1) NOT NULL
    nota_fireball REAL NOT NULL,
26
    coste_medio REAL,
27
28tipo text NOT NULL,
```

```
29 texto text NOT NULL,
30 FOREIGN KEY (coleccion) references Coleccion (codigo),
31 PRIMARY KEY (nombre, coleccion)
32 ) ;
33
34 CREATE TABLE Sinergias (
35 carta1 VARCHAR(25) NOT NULL,
36 carta2 VARCHAR(25) NOT NULL,
37 nota REAL NOT NULL,
38 FOREIGN KEY (carta1) references Carta (nombre),<br>39 FOREIGN KEY (carta2) references Carta (nombre),
     FOREIGN KEY ( carta2) references Carta (nombre),
40 PRIMARY KEY (carta1, carta2)
41 ) ;
42
43 CREATE TABLE Usuario (
44 username VARCHAR(25) NOT NULL PRIMARY KEY,<br>
password TEXT NOT NULL
       45 password TEXT NOT NULL
46 \mid \cdot \cdot \cdot47 CREATE TABLE Registro (
48 id INTEGER AUTO_INCREMENT PRIMARY KEY,
49 usuario VARCHAR(25) NOT NULL,<br>50 EOREIGN KEY (usuario) referen
    FOREIGN KEY (usuario) references Usuario (username)
51 ) ;
52
53 CREATE TABLE Pool (
<sup>54</sup> id INTEGER AUTO_INCREMENT PRIMARY KEY,<br><sup>55</sup> registro INTEGER NOT NULL,
     registro INTEGER NOT NULL,
56 FOREIGN KEY (registro) references Registro(id)
57);
58
59 CREATE TABLE Elegido (
60 id INTEGER AUTO_INCREMENT PRIMARY KEY,
61 registro INTEGER NOT NULL,
62 FOREIGN KEY (registro) references Registro(id)
63 ) ;
64
65 CREATE TABLE Carta_Pool (
66 carta VARCHAR(25) NOT NULL,
67 id _pool INTEGER NOT NULL,
68 FOREIGN KEY (carta) references Carta (nombre),
69 FOREIGN KEY (id_pool) references Pool(id),
70 PRIMARY KEY (carta, id_pool)
71);
72
73 CREATE TABLE Carta_Elegido (
74 carta VARCHAR(25) NOT NULL,
75 id_elegido INTEGER NOT NULL,
\begin{array}{c|c|c|c|c} \hline \text{76} & \text{FOREIGN KEY (carta) references Carta (nombre) } \\ \hline \text{77} & \text{FOREIGN KEY (id elegido) references Elegido(i) } \end{array}\pi <code>FOREIGN KEY</code> (id_elegido) references Elegido(id),
78 | PRIMARY KEY (carta, id_elegido)
79 ) ;
80
81 ALTER TABLE Carta CONVERT TO CHARACTER SET utf8 COLLATE utf8_unicode_ci;
82 ALTER TABLE Sinergias CONVERT TO CHARACTER SET utf8 COLLATE utf8_unicode_ci;
83|ALTER TABLE Usuario CONVERT TO CHARACTER SET <code>utf8</code> COLLATE <code>utf8_unicode_ci;</code>
84| ALTER TABLE Registro CONVERT TO CHARACTER SET <code>utf8</code> COLLATE <code>utf8_unicode_ci;</code>
85 ALTER TABLE Pool CONVERT TO CHARACTER SET utf8 COLLATE utf8 unicode ci;
86 ALTER TABLE Elegido CONVERT TO CHARACTER SET utf8 COLLATE utf8_unicode_ci;
87 ALTER TABLE Carta_Pool CONVERT TO CHARACTER SET utf8 COLLATE utf8_unicode_ci;
88 ALTER TABLE Carta_Elegido CONVERT TO CHARACTER SET utf8 COLLATE utf8_unicode_ci;
```
**Listing A.13:** Fichero magicbd.sql

# APÉNDICE B Código interfaz javafx

### B.1 Clase principal

```
package vista;
 2
  import java.io.IOException;
 4
  import javafx.application.Application;
  import javafx.fxml.FXMLLoader;
  import javafx.stage.Stage;
   import javafx.scene.Scene;
  import javafx.scene.layout.AnchorPane;
10
11
12 public class Principal extends Application {
13
14 private Stage primaryStage;
15 private AnchorPane rootLayout;
16
17
18 @Override
19 public void start (Stage primaryStage) {<br>
\begin{array}{r} 19 \\ 20 \end{array} this primaryStage = primaryStage;
        this . primaryStage = \text{primaryStage};
21 this . primaryStage . set Title ("Interfaz constructor de mazos");<br>
22 initRootLayout();
             initRootLayout();
|23| }
rac{24}{25}25 public void initRootLayout() {<br>\frac{25}{26}try {
27 // Load root layout from fxml file.
28 FXMLLoader loader = new FXMLLoader () ;
29 loader . set Location (Principal class . get Resource ("Principal . fxml"));
30
31 rootLayout = (AnchorPane) loader.load ();
32
                  // Show the scene containing the root layout.
34 Scene scene = new Scene (rootLayout);
35 scene . g et Style sheets () . add All (this . g et Class () . g et Resource ("style . c s s") .
        toExternalForm());
36 rootLayout . setId ("princ");<br>37 primaryStage . setScene (scen
37 primaryStage . setScene (scene);<br>38 primaryStage . setResizable (fal
                  primaryStage.setResizable(false);
39 //primaryStage.setResizable(false);<br>40 primaryStage.show();
                 primaryStage.show();
41
42 \left\{\n \begin{array}{c}\n \text{each} \text{ (IOException e)} \\
 \text{e. printStackTrace} \text{)}\n \end{array}\n \right.e . print Stack Trace ();
44 }
45 }
46
47 public static void main (String [] args) {<br>48 launch (args);
        launch (args);
49 }
50
```
#### **Listing B.1:** Fichero Principal.java

#### B.2 Controlador de la interfaz

```
package vista;
 2
   import java.io.BufferedReader;
   import java.io.File;
   import java.io.InputStreamReader;
 6 import java.net.URL;
 7| import java.util.ResourceBundle;
 8
   import javafx.fxml.FXML;
10 import javafx.fxml. Initializable;
11 import javafx.scene.control. Alert;
12 | import javafx.scene.control.Alert.AlertType;
13 import javafx.scene.control.Button;
\frac{14}{15} import javafx.stage.FileChooser;<br>\frac{15}{15} import javafx.stage.FileChooser.
   import javafx.stage.FileChooser.ExtensionFilter;
16 import javafx.stage.Stage;
17
18 public class PrincipalController implements Initializable {
19
20 @FXML
21 private Button btSeleccionar;<br>22 @FXML
\begin{array}{c|c}\n 22 & \widehat{\mathbf{\omega}} EXML<br>
23 & \text{private} \\
\end{array}private Button btGenerar;
rac{24}{25}public void initialize (URL location, ResourceBundle resources) {
26 // TODO Auto-generated method stub
27 bt Seleccionar . set Id ("record−sales");<br>28 bt Generar . set Id ("record−sales");
         btGenerar.setId ("record-sales");
29
30 }
31
32 public void seleccionar () {
\begin{array}{c|c}\n 33 \\
 34 \\
 \end{array} String path = fchooser();<br>
String res = ejecutarcons
          String res = e jecutarconsola ("python3 constructor.py"+ path);
35 muestra Alert (res);
36
37 \mid \frac{37}{2} \mid38
39 public void generar () {
40 String res = ejecutarconsola ("python3 constructor .py -1");
41 muestra Alert (res);
42 }
43
44 private String ejecutarconsola (String command) {<br>45 StringBuffer output = new StringBuffer ();
         StringBuffer output = new StringBuffer ();
46
          Process p;
48 try {
49 p = Runtime . getRuntime () . exec (command) ;
50 p. waitFor ();
51 BufferedReader reader = new BufferedReader (new InputStreamReader (p. getInputStream
          ( ) ) ) ;
52
\begin{array}{c|c}\n 53 \\
 \hline\n 54\n \end{array} String line = "";<br>
while ((line = re
             while ((\text{line} = \text{reader} \cdot \text{readLine}()) = \text{null})55 output . append ( line + "\n" ) ;
56 }
57
\begin{array}{c|c} 58 & \text{;} & \text{.} & \text{.} & \text{e . print Stack Trace ();
60 return null;
61 }
62
63 return output . to String ();
64
```

```
65 }
66
6768 ∗ ESTE METODO ABRE UNA VENTANA FILECHOOSER Y RETORNA EL PATH DEL FICHERO
\begin{array}{c|c}\n\ast & \text{ELEGIDO} & \text{NULL}\n\end{array}70 ∗/
71 private String fchooser() {
72 FileChooser fileChooser = new FileChooser();
\begin{array}{c|c|c|c|c} \hline \end{array} file Chooser set Title ("Selecciona un fichero");<br>file Chooser get Extension Filters () add All (new H
74 file Chooser.get Extension Filters ().add All (new Extension Filter ("Text Files", "*.txt"), new Extension Filter ("Pickle pool", "*p"));
              new Extension Filter ("Pickle pool", "*p"));
\begin{array}{rcl} 76 & \text{File selected File} = \text{file} \text{Choose } . \text{showOpenDialog(new Stage}(); \\ \text{if (selectedFile == null)} \end{array}\begin{array}{c|c}\n 77 \\
 78 \\
 \hline\n 78\n \end{array} if (selected File == null)
           return null;
79 return selected File.get Path();
80 }
81
82 /∗MUESTRA UN ALERT CUANDO EL ALGORITMO TERMINA∗/
83 private void muestraAlert (String texto) {
84 Alert alert = new Alert (Alert Type . INFORMATION) ;
85 alert . set Title ("Seleccion completa!");
86 alert.setResizable(true);
87 alert.setHeaderText(null);
88 alert . setContentText ("Puedes encontrar el resultado en el fichero res_algortimo . cod
         ! \ln"+ t e x t o ) ;
89 alert .showAndWait();
\overline{9}(91
92
```
**Listing B.2:** Fichero PrincipalController.java

### B.3 Fichero FXML de la interfaz

```
1 <?xml ve r si on=" 1 . 0 " encoding="UTF−8" ?>
2
  <?import java.lang.*?>
  <?import javafx.scene.control.*?>
  <?import javafx.scene.layout.*?>
  <?import javafx.scene.layout.AnchorPane?>
  <?import javafx.scene.paint.*?>
  \langle?import javafx.scene.text.*?>
9
10 <AnchorPane prefHeight="446.0" prefWidth="563.9999000000025" xmlns:fx="http://javafx.com
       /\text{fcm}<sup>1</sup> xmlns=" http://javafx.com/javafx/2.2" fx:controller=" vista.
       PrincipalController<sup>"></sup>
11 <!— TODO Add Nodes −
|12| < children>
13 <Button fx:id="btSeleccionar" layoutX="84.0" layoutY="363.0" mnemonicParsing="false"
        onAction="#seleccionar" prefWidth="135.0" text="Seleccionar" />
14 <Button fx:id="btGenerar" layoutX="361.0" layoutY="363.0" mnemonicParsing="false"
       onAction="#generar" prefWidth="135.0" text="Generar" />
15 < Separator layoutX="282.0" layoutY="12.0" minWidth="6.103515625E−5" prefHeight="
      434.0" prefWidth="6.103515625E-5" />
16 <Label alignment="CENTER" contentDisplay="CENTER" layoutX="41.0" layoutY="85.0"
      prefHeight="122.0" prefWidth="202.0" text="Selecionar pool" textAlignment="LEFT"
      wrapText="true">
        \langle font\rangle18 \left\langleFont name="System Bold" size="18.0" fx:id="x1" />
19 </font>
|20| \leq text Fill >
21 <Color blue="0.400" green="0.688" red="1.000" fx:id="x2" />
|22| \leq / text Fill >
|23| </Label>
24 <Label alignmen t="CENTER" f o n t=" $x1 " layou tX=" 3 0 1 . 0 " layou tY=" 8 1 . 0 " p re fHeigh t="
       1 3 1 . 0 " prefWidth=" 2 3 6 . 0 " t e x t =" Generar pool a l e a t o r i o " tex tAlignmen t="RIGHT"
       text{Fil} ="x^2" text{Overrun} ="CLIP" />
    </ child ren>
26 </AnchorPane>
```
# B.4 CSS de la interfaz

|                | # $princ$ {                                                               |
|----------------|---------------------------------------------------------------------------|
| $\overline{2}$ | $-fx$ -background-image: url("./imagefx.jpg");                            |
| 3              | $-fx$ -background-repeat: stretch;                                        |
| $\overline{4}$ | $-fx$ -background-size: 900.0 506.0;                                      |
| 5              | $-fx$ -background-position: center center;                                |
| 6              | $-fx-effect: dropshadow(three-pass-box, black, 30.0, 0.5, 0.0, 0.0);$     |
| 7              |                                                                           |
| 8              |                                                                           |
| 9              | #record-sales {                                                           |
| 10             | $-fx$ -padding: 8 15 15 15;                                               |
| 11             | $-fx$ -background-insets: 0,0 0 5 0, 0 0 6 0, 0 0 7 0;                    |
| 12             | $-fx$ -background-radius: 8;                                              |
| 13             | $-fx$ -background-color:                                                  |
| 14             | linear-gradient (from $0\%$ 93% to $0\%$ 100%, #a34313 0%, #903b12 100%), |
| 15             | #9d4024,                                                                  |
| 16             | #d86e3a,                                                                  |
| 17             | radial-gradient (center 50% 50%, radius $100\%$ , #d86e3a, #c54e2c);      |
| 18             | $-fx-effect: dropshadow(gaussian, rgba(0,0,0,0.75), 4,0,0,1);$            |
| 19             | $-fx$ -font-weight: bold;                                                 |
| 20             | $-fx$ -font-size: 1.0em;                                                  |
| 21             |                                                                           |

**Listing B.4:** Fichero style.css